## **МИНОБРНАУКИ РОССИИ ФЕДЕРАЛЬНОЕ ГОСУДАРСТВЕННОЕ БЮДЖЕТНОЕ ОБРАЗОВАТЕЛЬНОЕ УЧРЕЖДЕНИЕ ВЫСШЕГО ОБРАЗОВАНИЯ «ВОРОНЕЖСКИЙ ГОСУДАРСТВЕННЫЙ УНИВЕРСИТЕТ ИНЖЕНЕРНЫХ ТЕХНОЛОГИЙ»**

 ДОКУМЕНТ ПОДПИСАН ЭЛЕКТРОННОЙ ПОДПИСЬЮ Сертификат: 00A29CA99D98126F4EB57F6F989D713C88 Владелец: Василенко Виталий Николаевич Действителен: с 07.07.2022 до 30.09.2023

## **УТВЕРЖДАЮ**

Проректор по учебной работе

Василенко В.Н.<br>(Ф.И.О.) (подпись)

«25» 05 2023 г.

#### **РАБОЧАЯ ПРОГРАММА ДИСЦИПЛИНЫ**

## **ИНОСТРАННЫЙ ЯЗЫК**

## Специальность **09.02.01 Компьютерные системы и комплексы**

Квалификация выпускника **Техник по компьютерным системам**

(дата) 

Разработчик \_\_25.05.2023\_\_ Сидельникова И.В. (Ф.И.О.)

## СОГЛАСОВАНО:

Председатель цикловой комиссии информационных технологий  $\frac{25.05.2023}{\frac{(\text{law})}{(\text{dard})}}$ (наименование ЦК, являющейся ответственной за данную специальность, профессию)

Володина Ю.Ю.

#### **1. Цели и задачи дисциплины**

 Целью освоения дисциплины «Иностранный язык» является подготовка выпускника к выполнению и решению профессиональных задач в области профессиональной деятельности: 06 Связь, информационные и коммуникационные.

 Выпускник, освоивший образовательную программу, должен быть готов к выполнению основных видов деятельности:

-выполнение работ по разработке и производству компьютерных систем и комплексов;

-эксплуатация, техническое обслуживание, сопровождение и настройка компьютерных систем и комплексов;

-обеспечение функционирования программно-аппаратных средств защиты информации в компьютерных системах и комплексах.

 Программа составлена в соответствии с требованиями федерального государственного образовательного стандарта высшего образования по направлению подготовки/специальности 09.02.01 «Компьютерные системы и комплексы**»**

#### **2. Перечень планируемых результатов обучения, соотнесенных с планируемыми результатами освоения образовательной программы**

В результате освоения дисциплины в соответствии с предусмотренными компетенциями обучающийся должен:

#### *Знать*

-правила построения простых и сложных предложений на профессиональные темы; -основные общеупотребительные глаголы (бытовая и профессиональная лексика);

-лексический минимум, относящийся к описанию предметов, средств и процессов профессиональной деятельности;

-особенности произношения;

-правила чтения текстов профессиональной направленности.

*-лексический и грамматический минимум, необходимый для чтения и перевода (со словарем) иностранных текстов профессиональной направленности;* 

*-профессиональные термины, разговорные штампы, нормы делового этикета и языкового «поведения».*

#### *Уметь*

-понимать общий смысл четко произнесенных высказываний на известные темы (профессиональные и бытовые);

-понимать тексты на базовые профессиональные темы;

-участвовать в диалогах на знакомые общие и профессиональные темы;

-строить простые высказывания о себе и о своей профессиональной деятельности;

-кратко обосновывать и объяснить свои действия (текущие и планируемые);

-писать простые связные сообщения на знакомые или интересующие профессиональные темы;

-правила построения простых и сложных предложений на профессиональные темы. *-общаться устно и письменно на иностранном языке на профессиональные и повседневные темы;* 

*-переводить со словарем иностранные тексты профессиональной направленности;* 

*-использовать иностранный язык как средство для получения информации из иноязычных источников в профессиональных целях описывать события, излагать факты, делать сообщения, оценивать важность, новизну информации, определять отношение к ней;*

-правильно выбирать языковые средства в зависимости от ситуации и личности собеседника;

-самостоятельно совершенствовать устную и письменную речь, пополнять словарный запас.

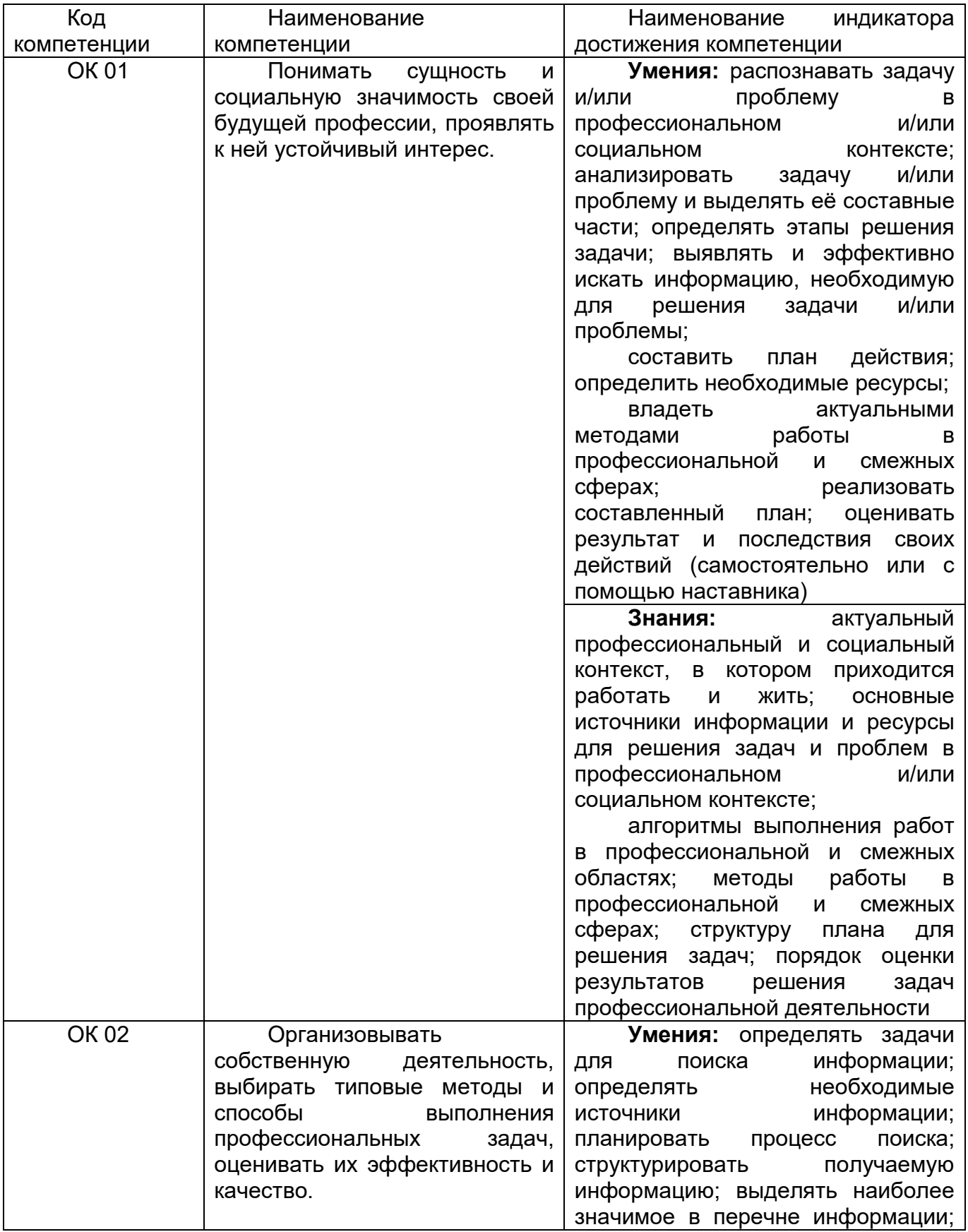

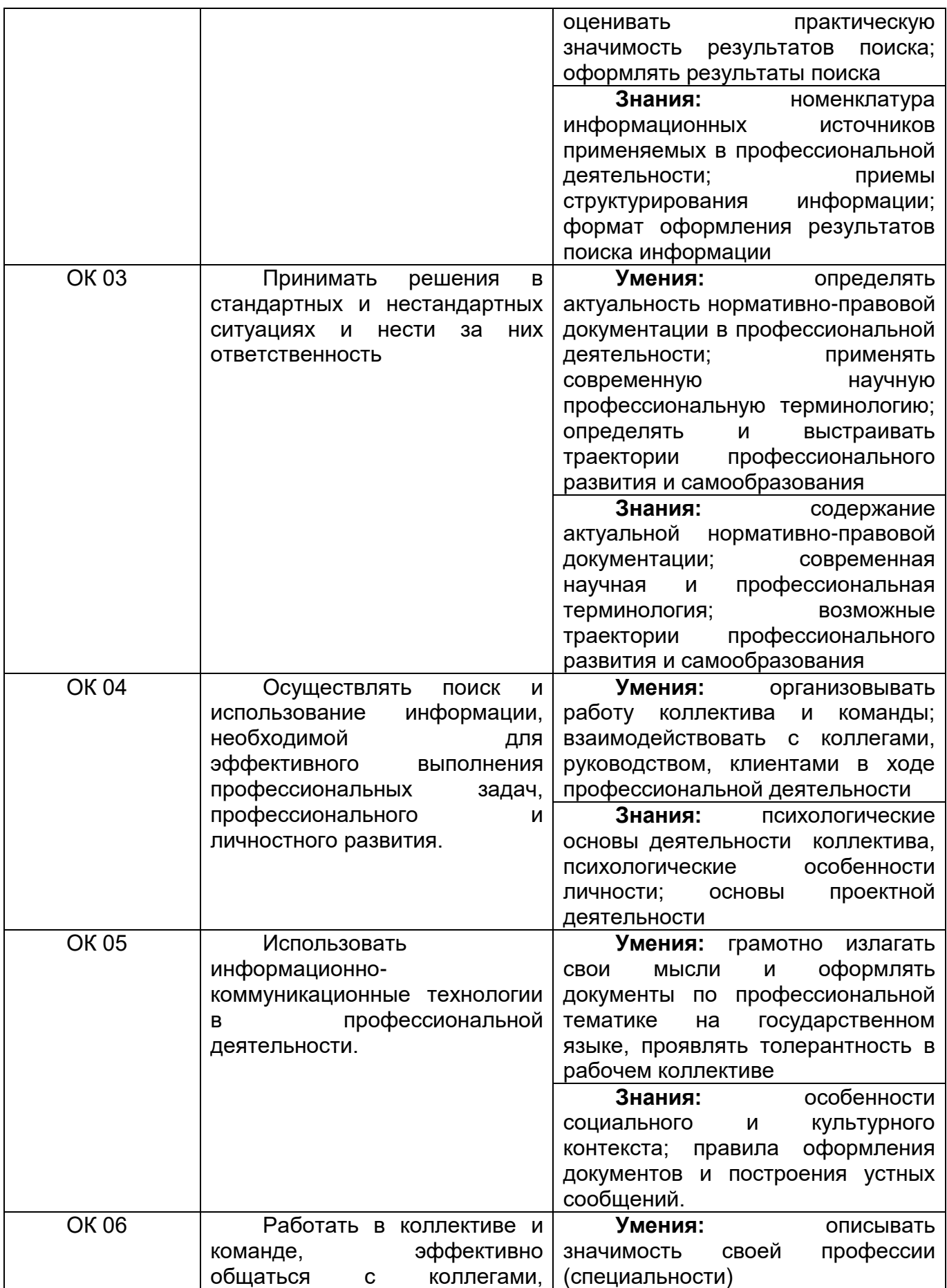

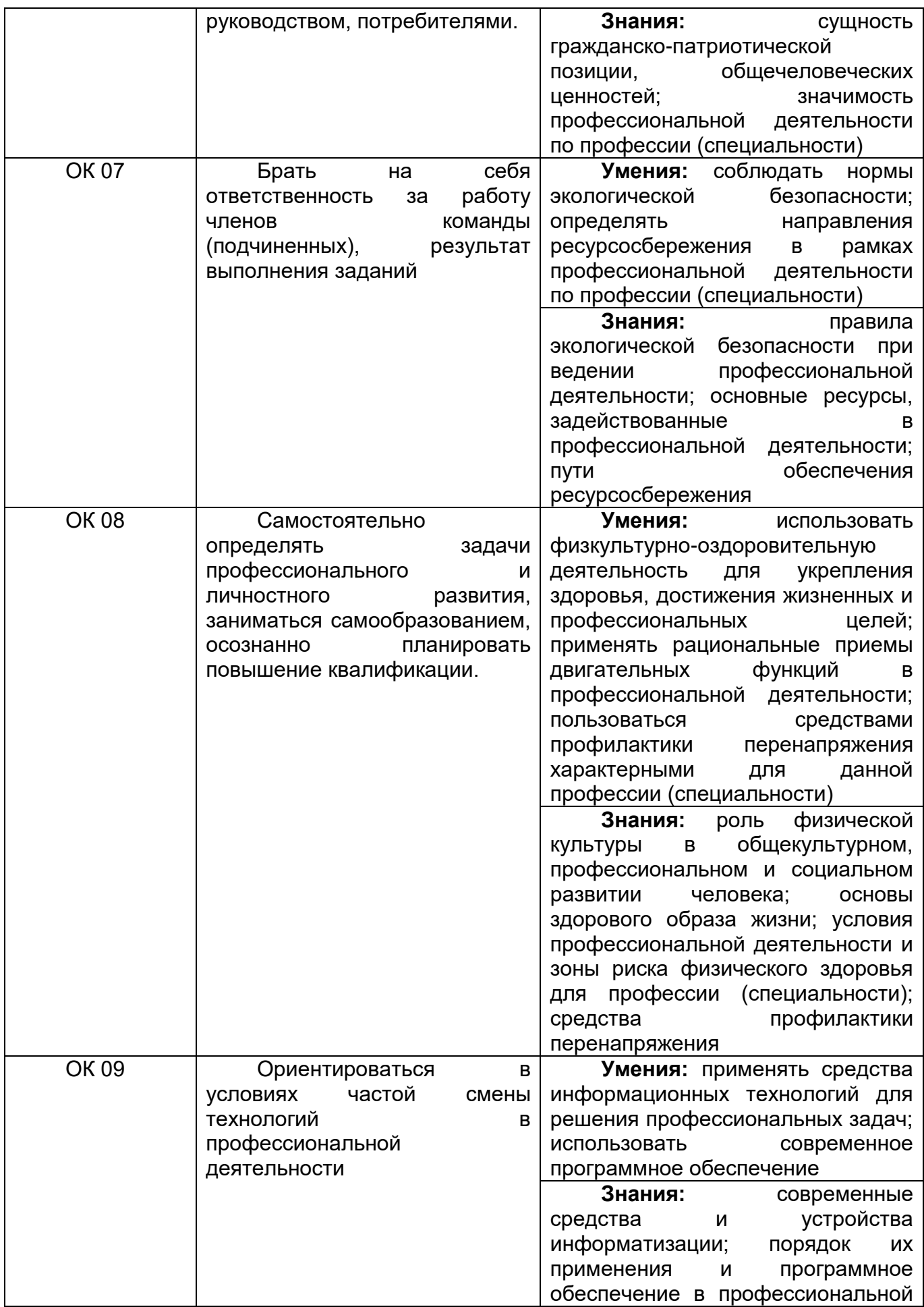

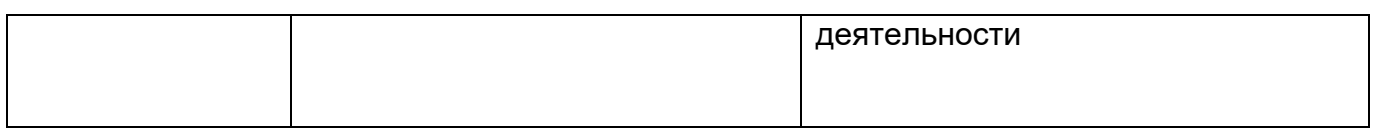

## 3. Место дисциплины (модуля) в структуре СПО

Дисциплина относится к обязательной части общегуманитарного и социальноэкономического цикла и изучается в 3, 4, 5, 6, 7 семестрах.

Изучение дисциплины основано на знаниях, умениях и навыках, полученных при изучении обучающимися учебного предмета Иностранный язык на 1 курсе.

Дисциплина является предшествующей для изучения профессиональных модулей:

«Проектирование цифровых устройств», «Применение микропроцессорных систем, установка и настройка периферийного оборудования», «Техническое обслуживание и ремонт компьютерных систем и комплексов», «Выполнение работ по одной или нескольким профессиям рабочих, должностям служащих».

#### 4. Объем дисциплины и виды учебной работы

Общая трудоемкость дисциплины (модуля) составляет 200 ак. ч.

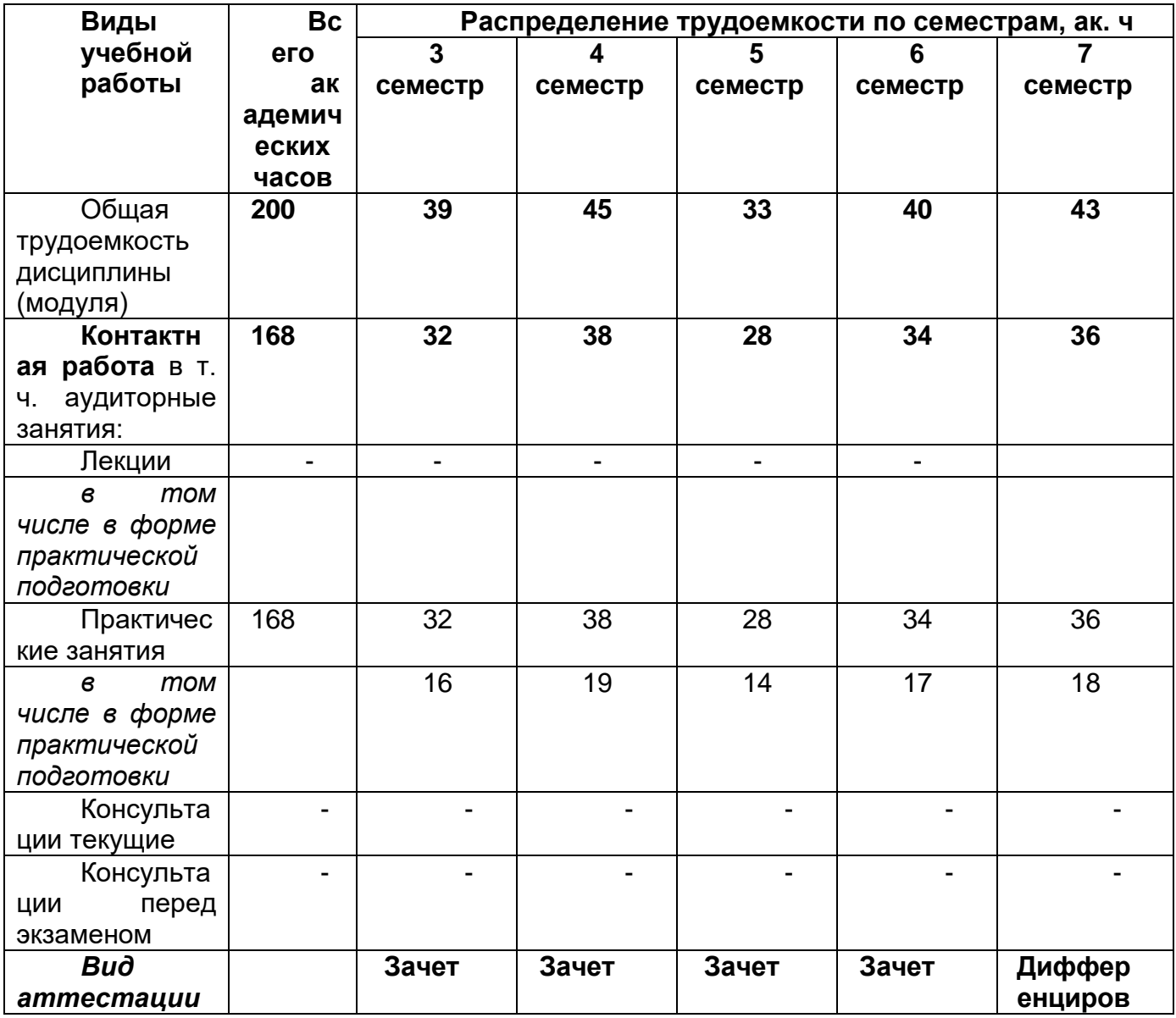

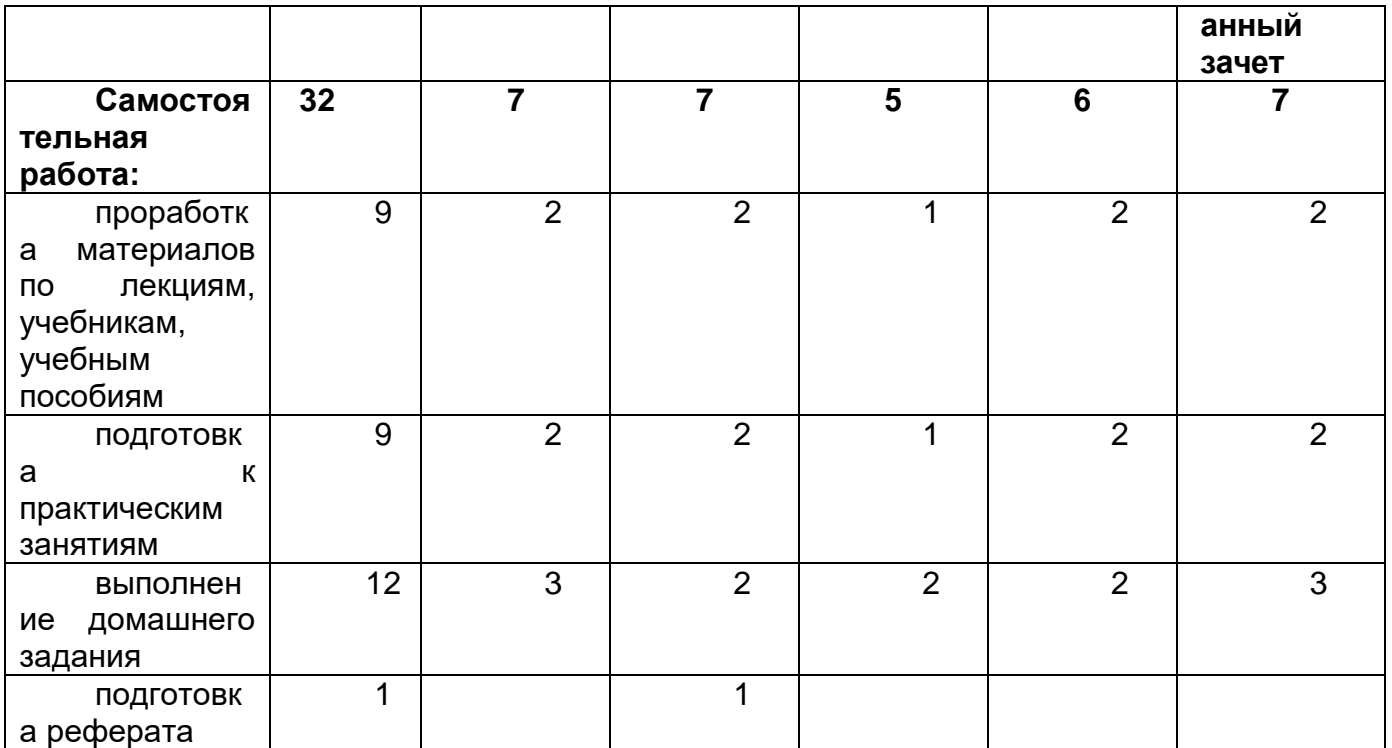

**5.Содержание дисциплины, структурированное по темам (разделам) с указанием отведенного на них количества академических часов и видов учебных занятий**

## **5.1 Содержание разделов дисциплины**

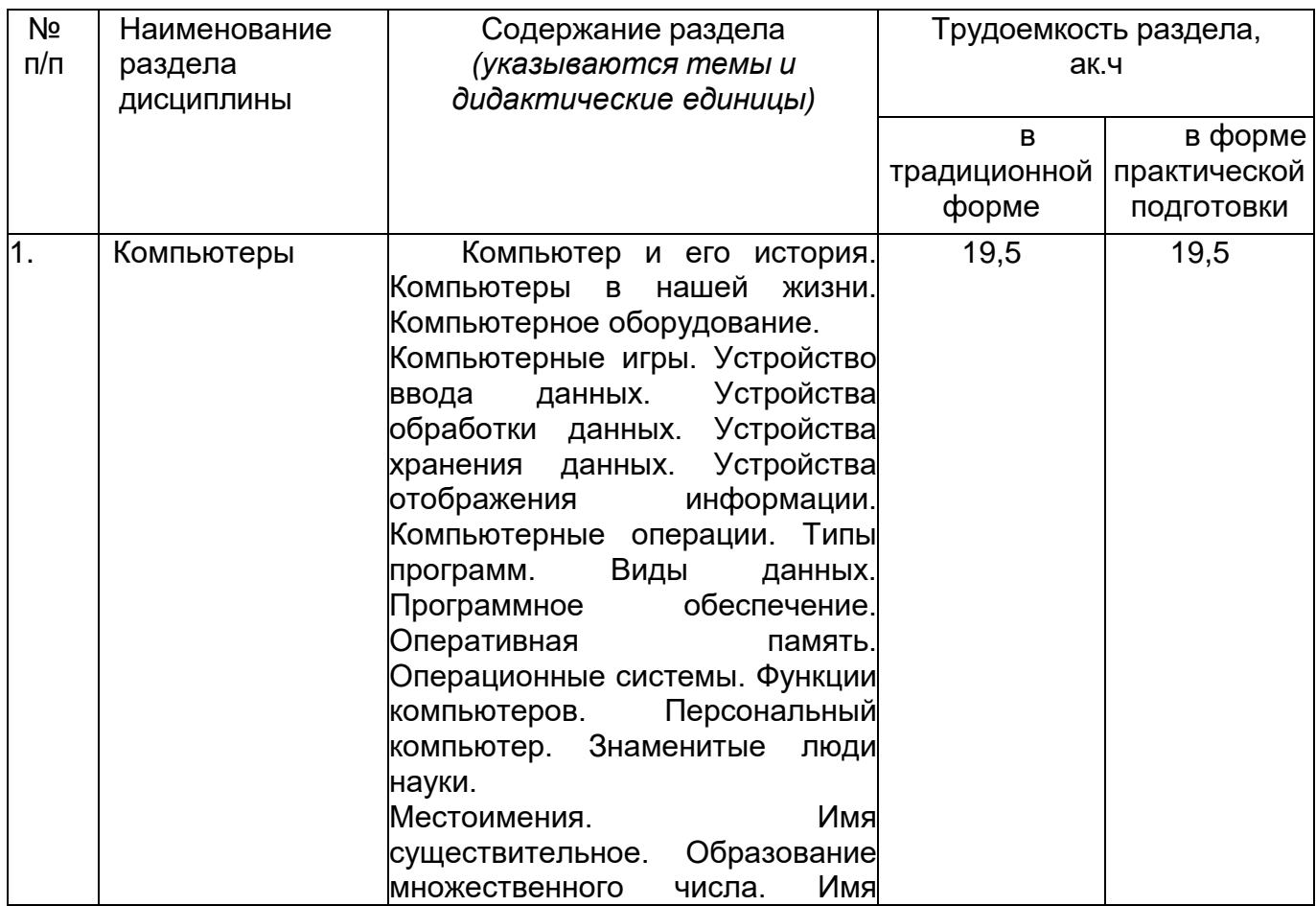

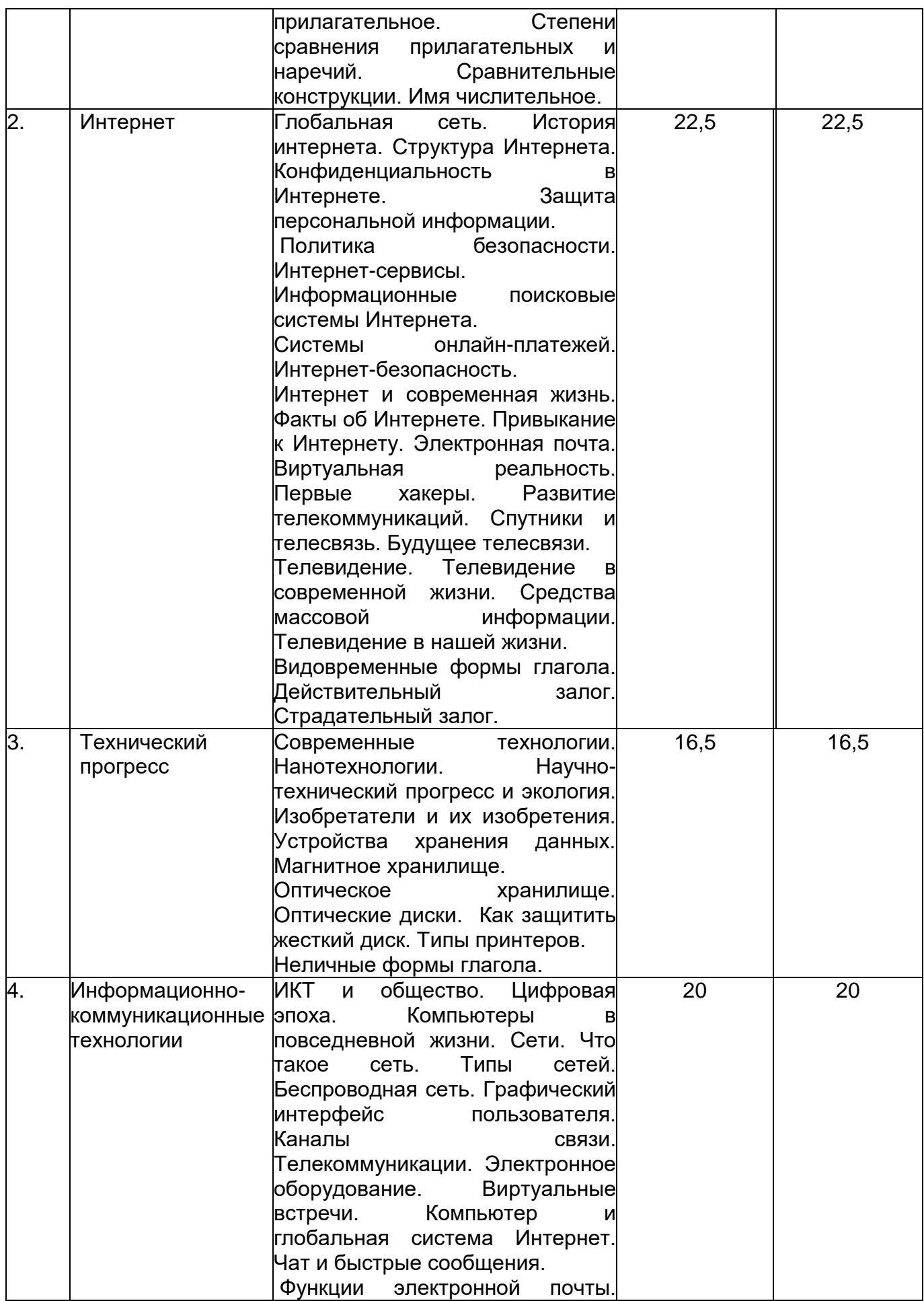

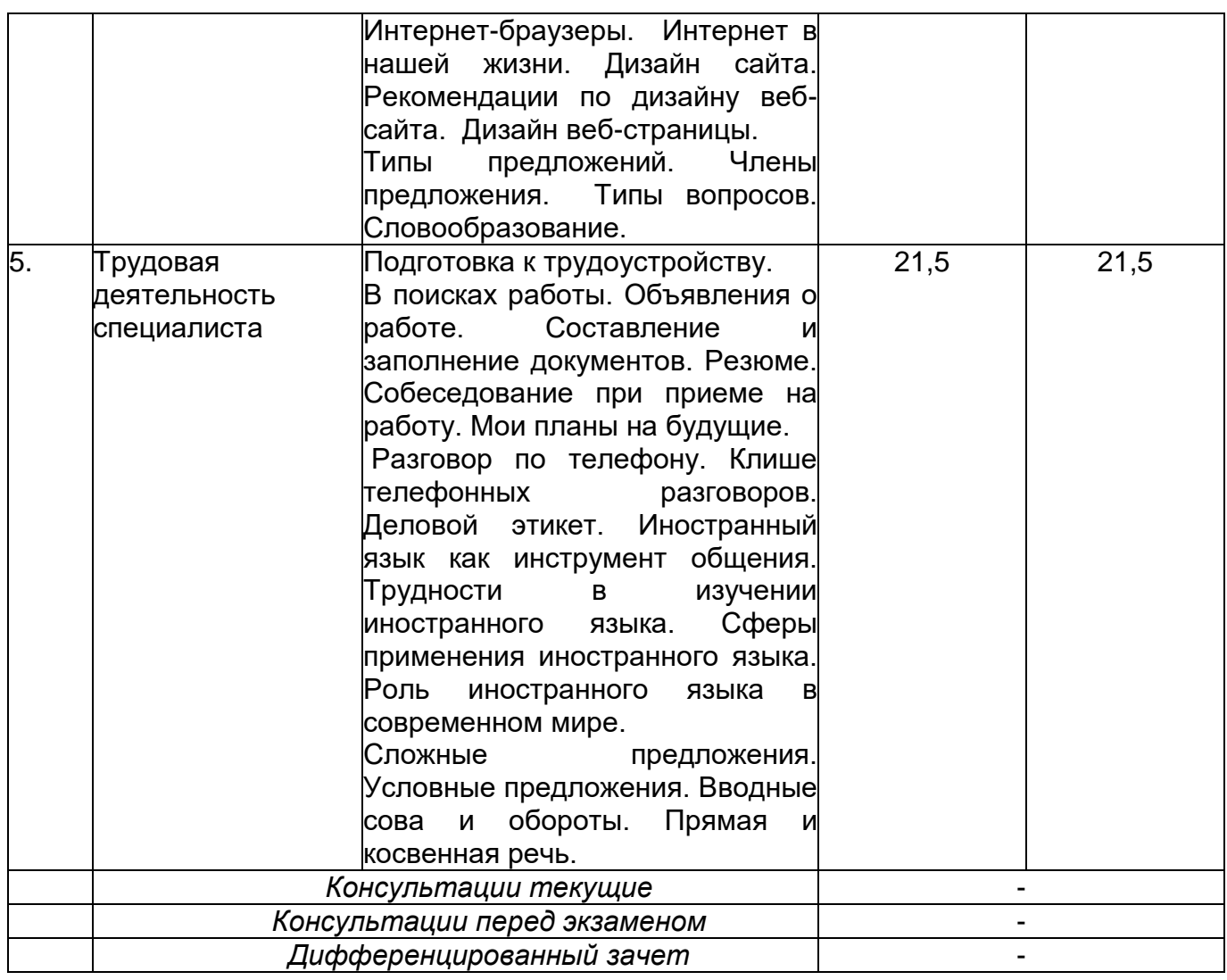

## **5.2 Разделы дисциплины и виды занятий**

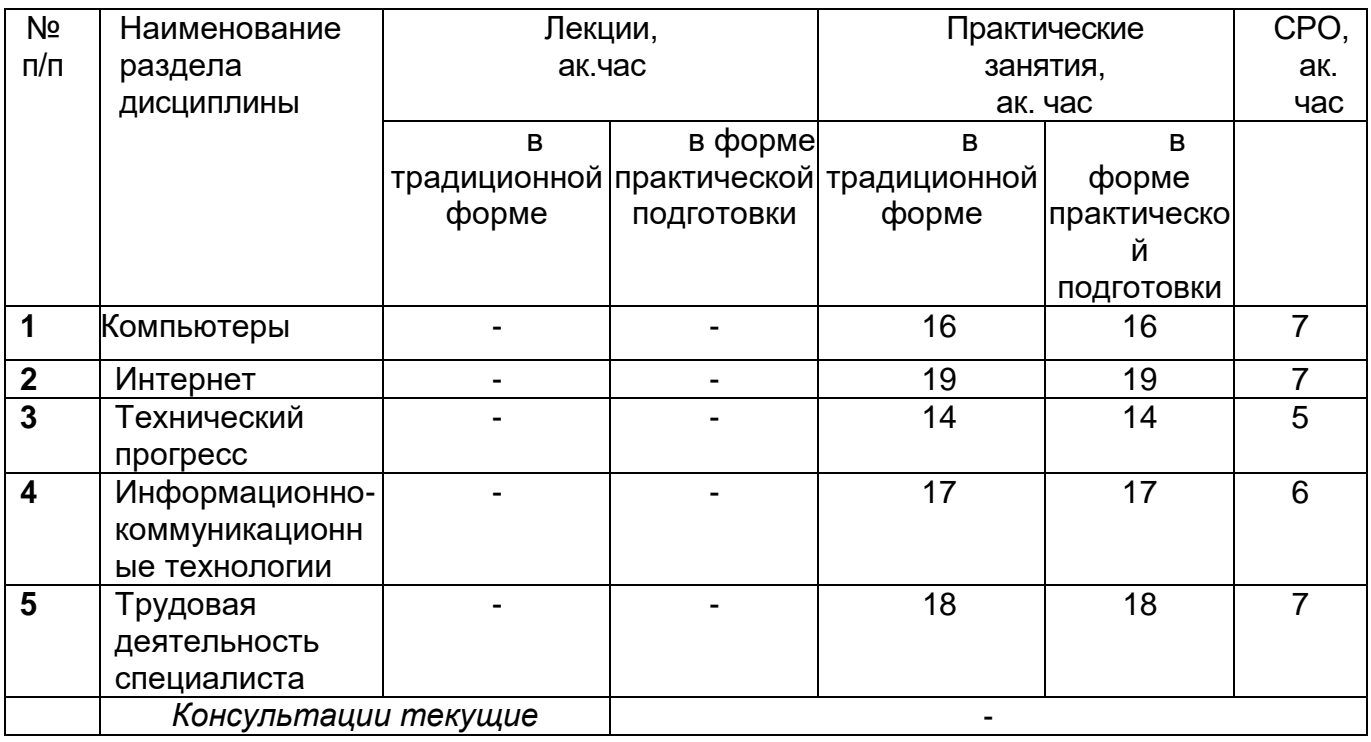

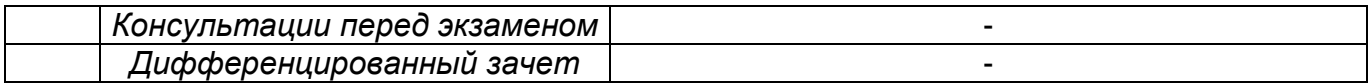

## **5.2.1. Лекции не предусмотрены.**

## **5.2.2. Практические занятия.**

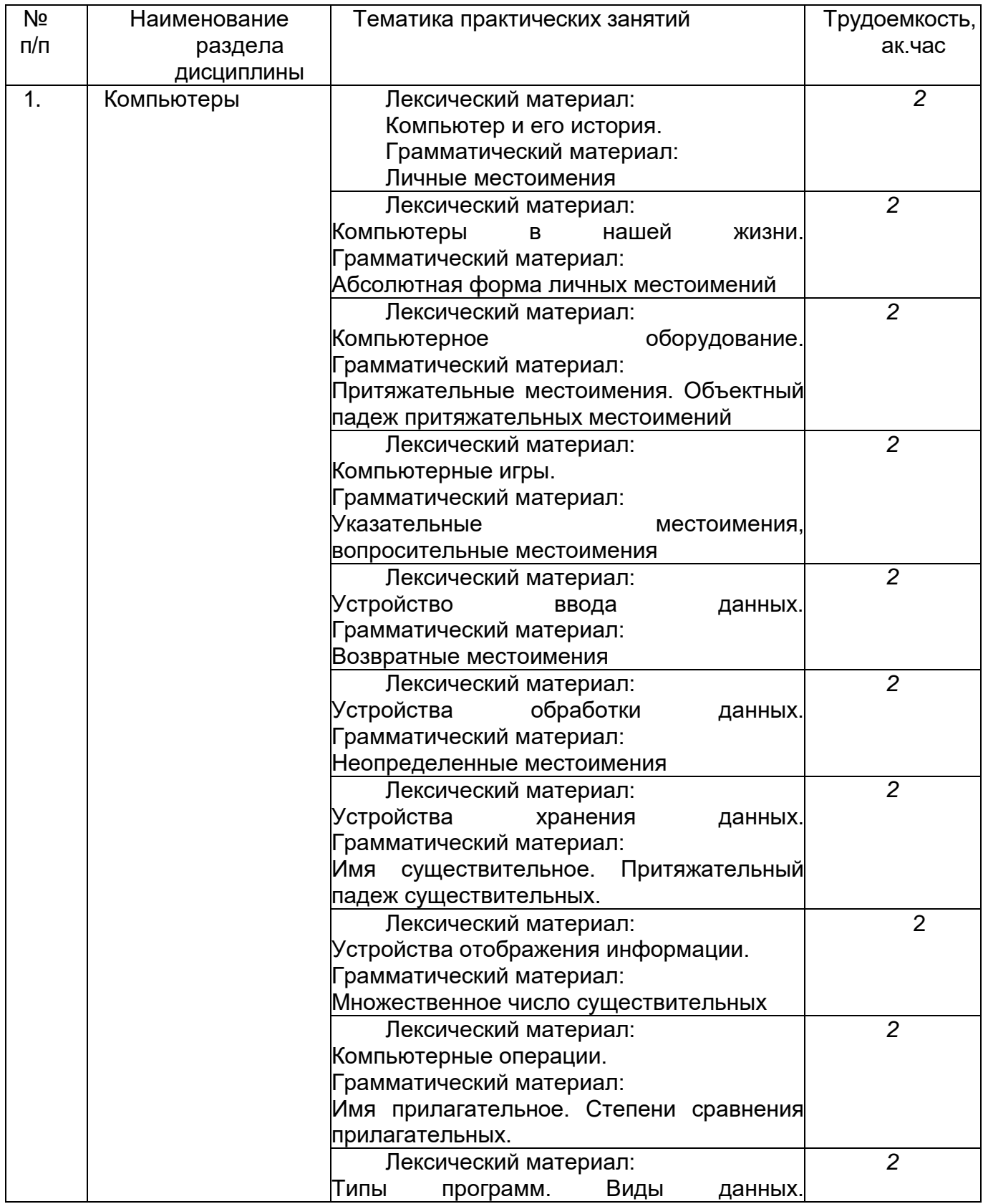

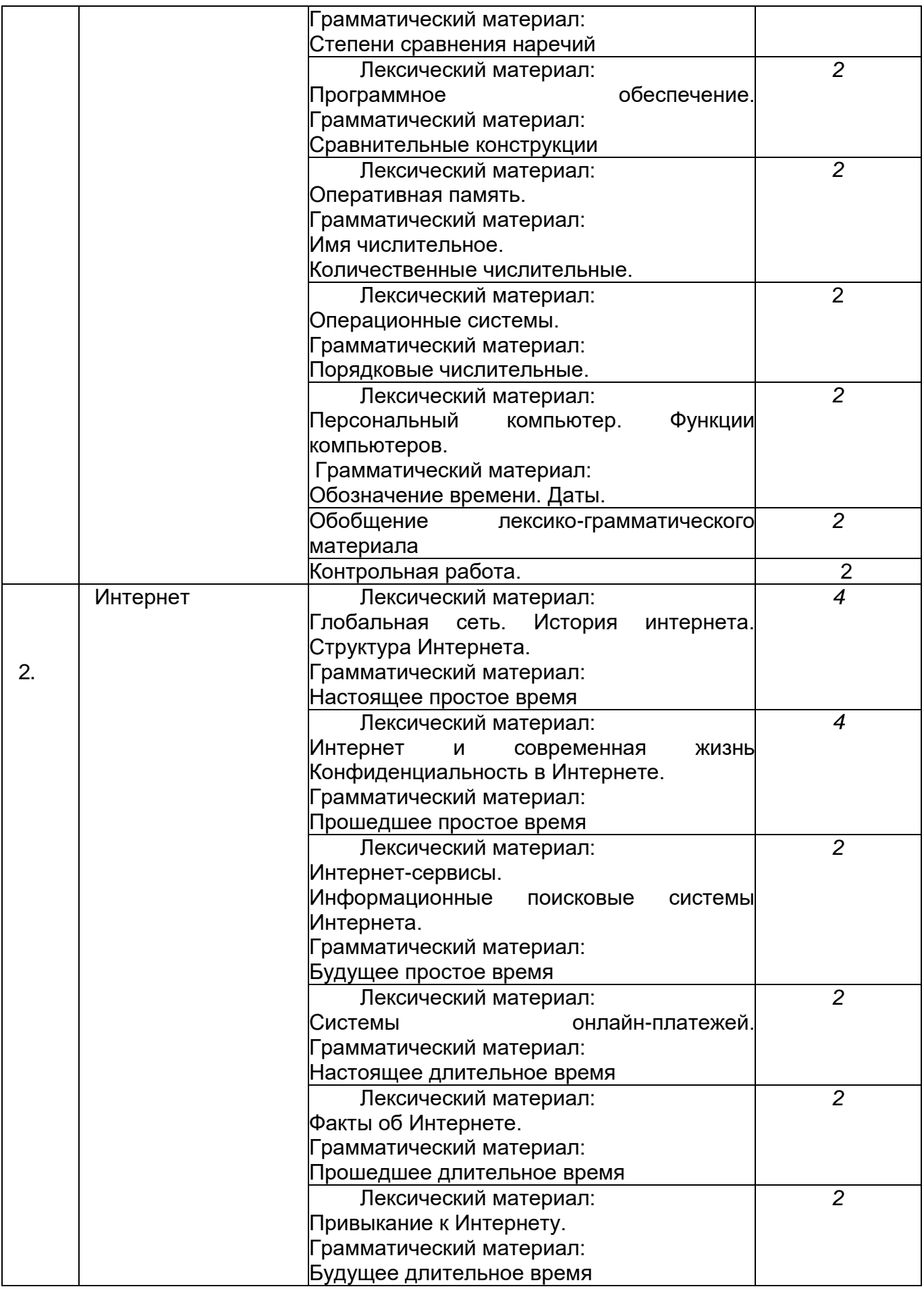

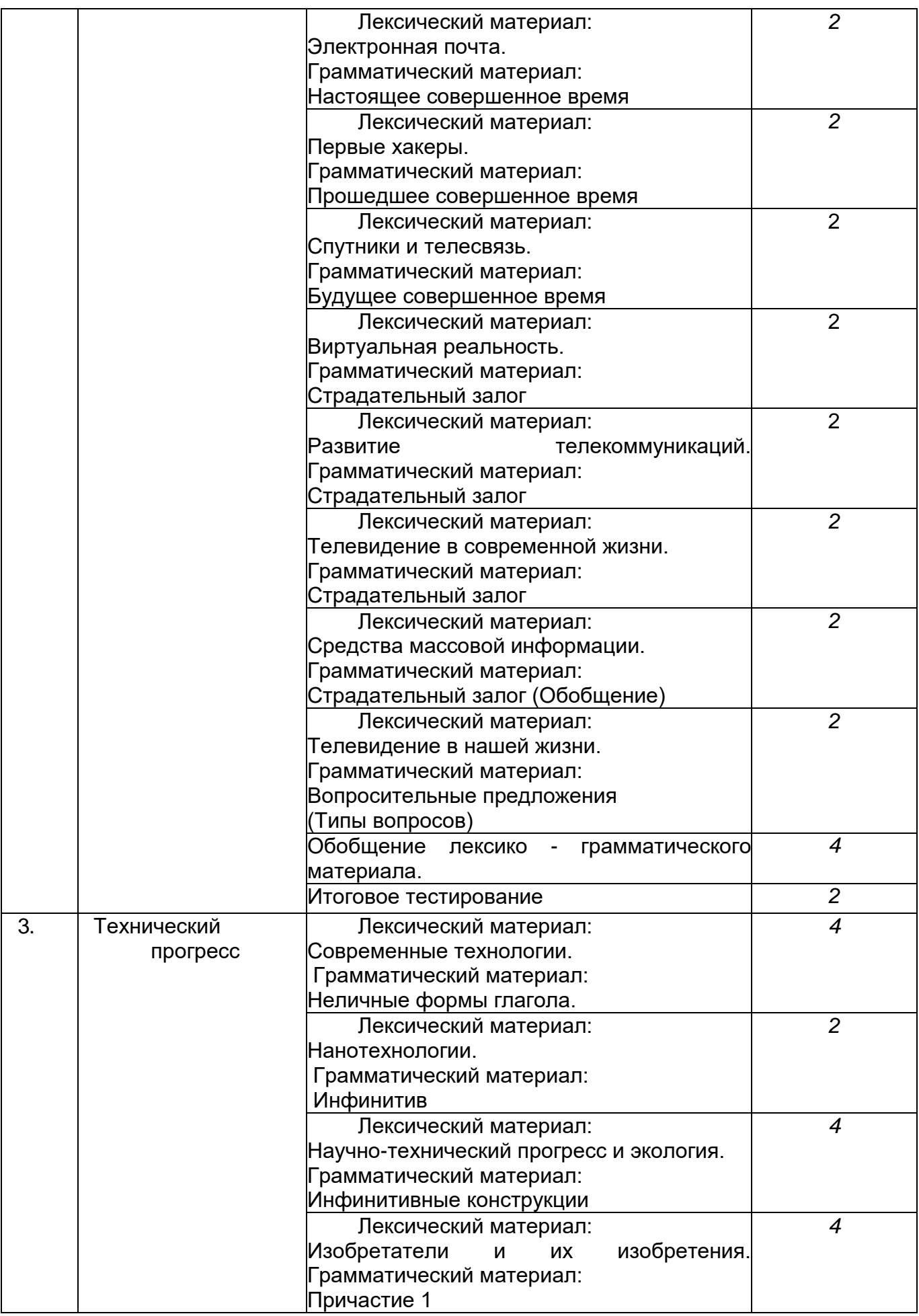

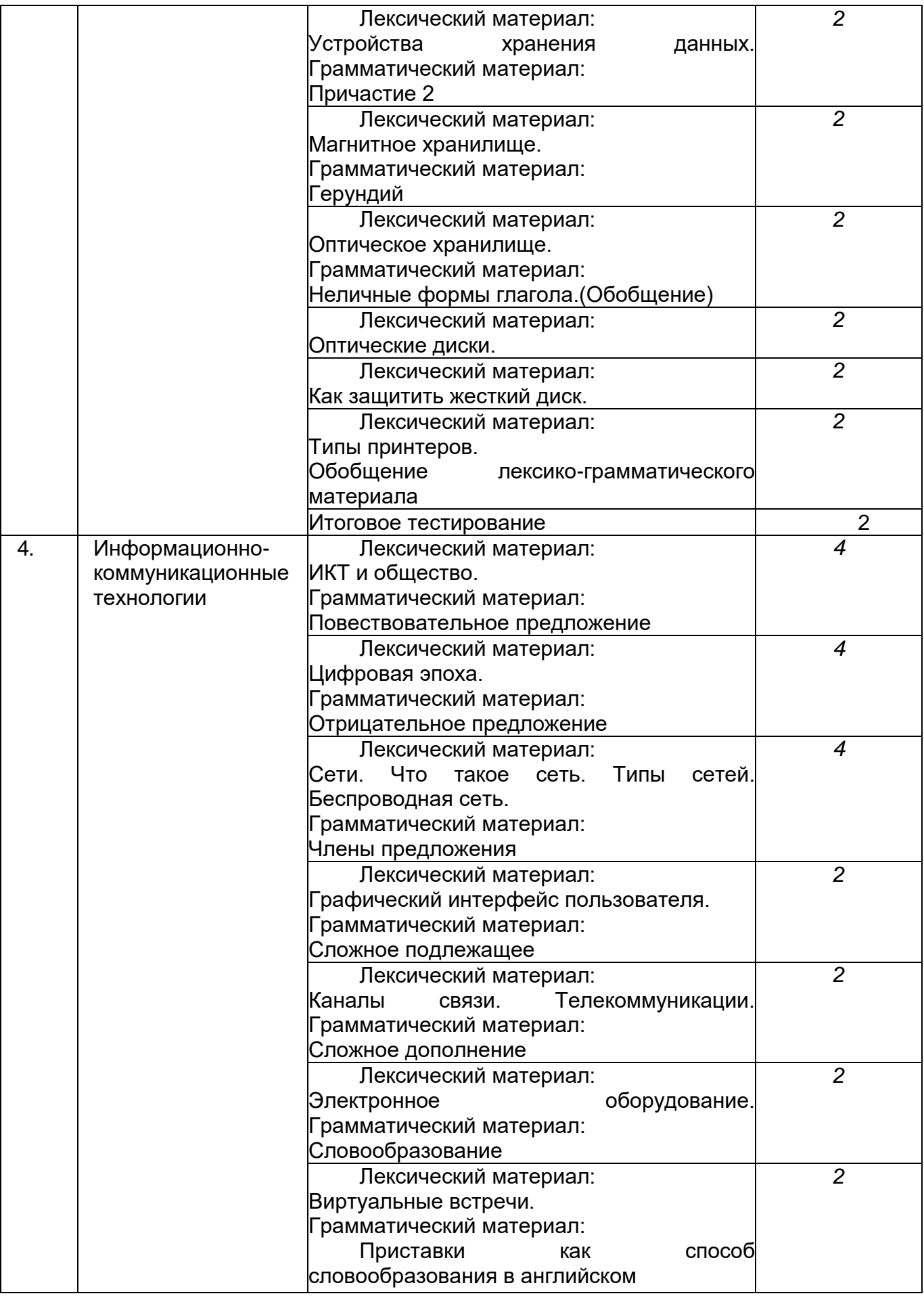

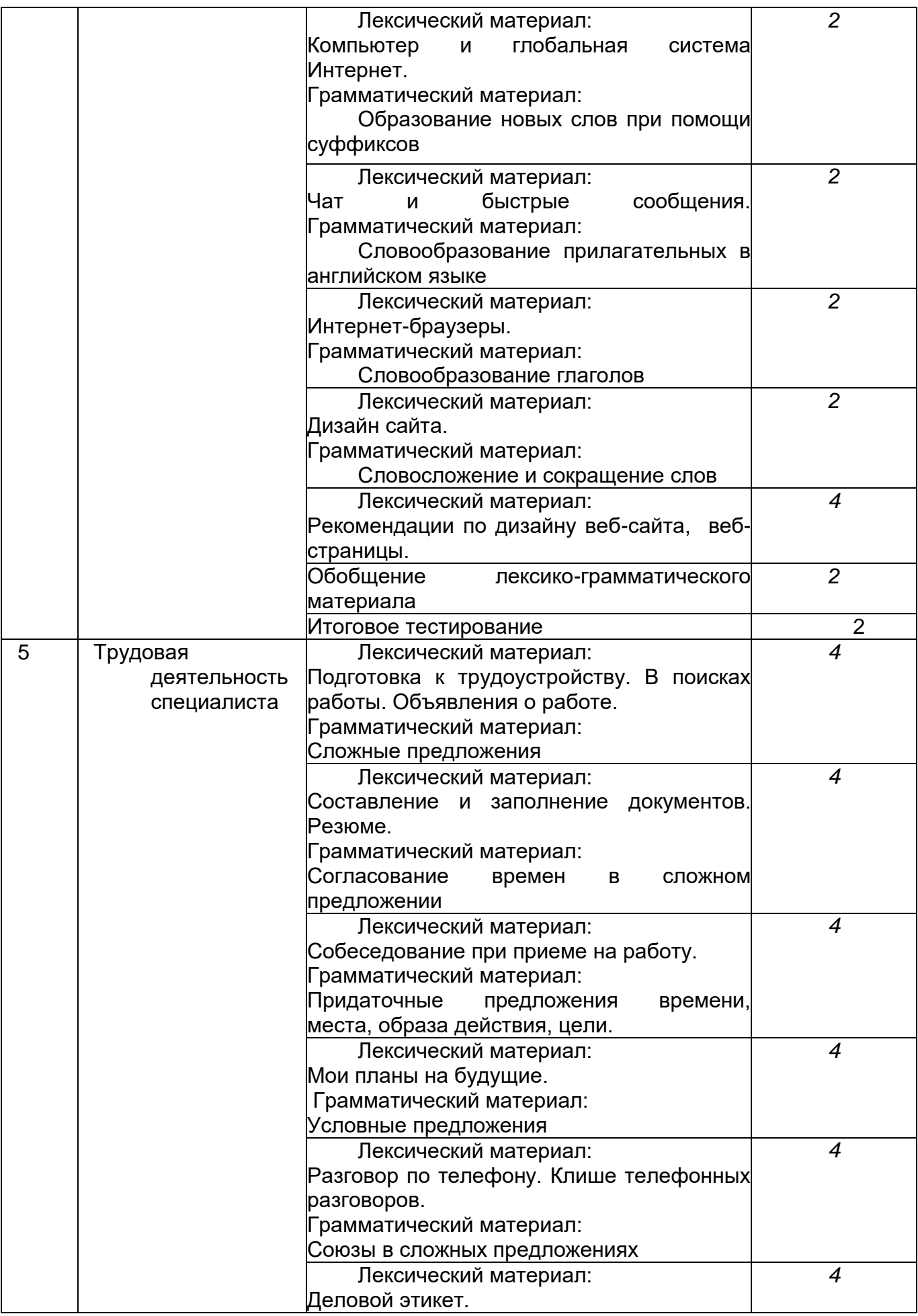

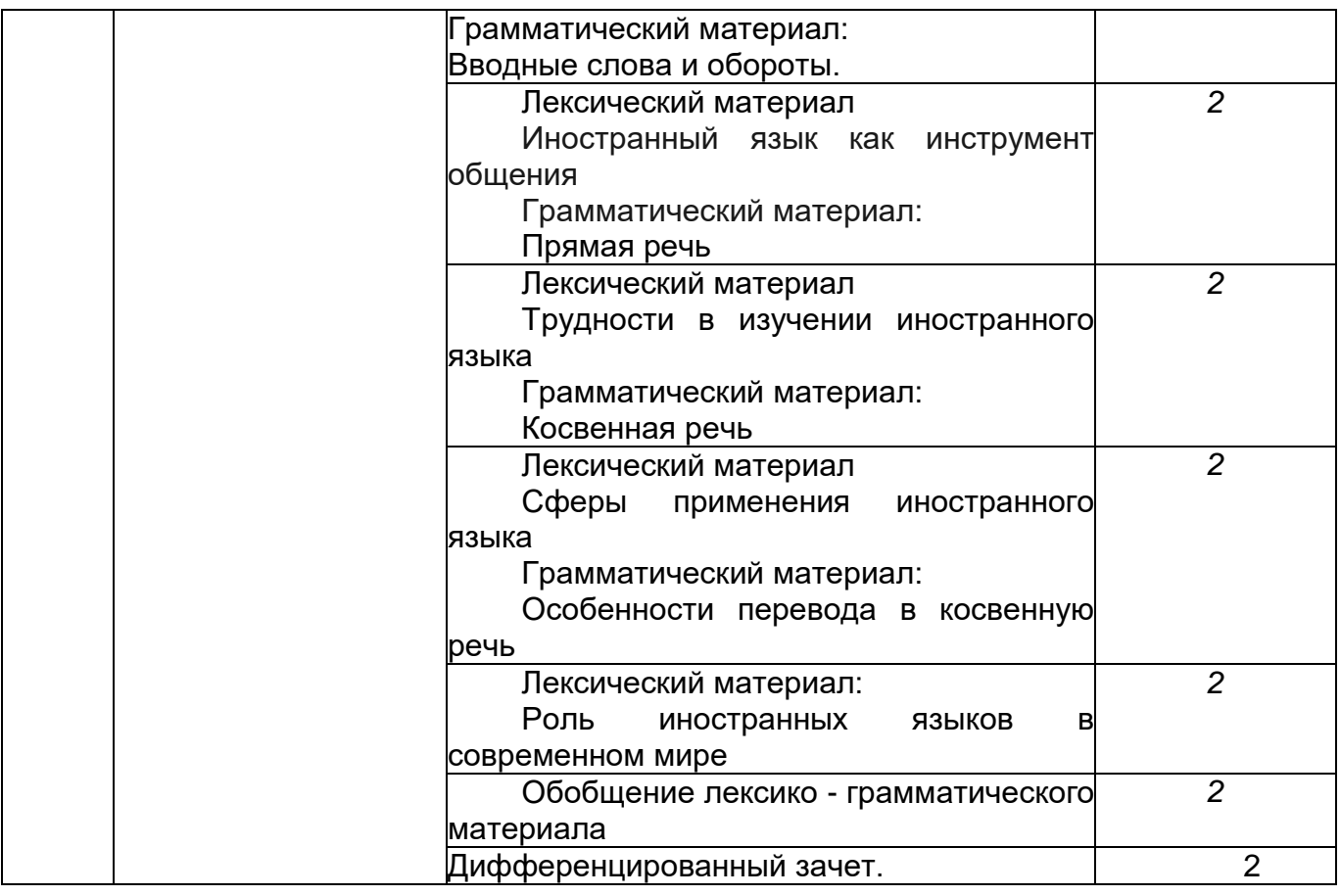

# **5.2.3. Лабораторный практикум не предусмотрен**

## **5.2.4 Самостоятельная работа обучающихся**

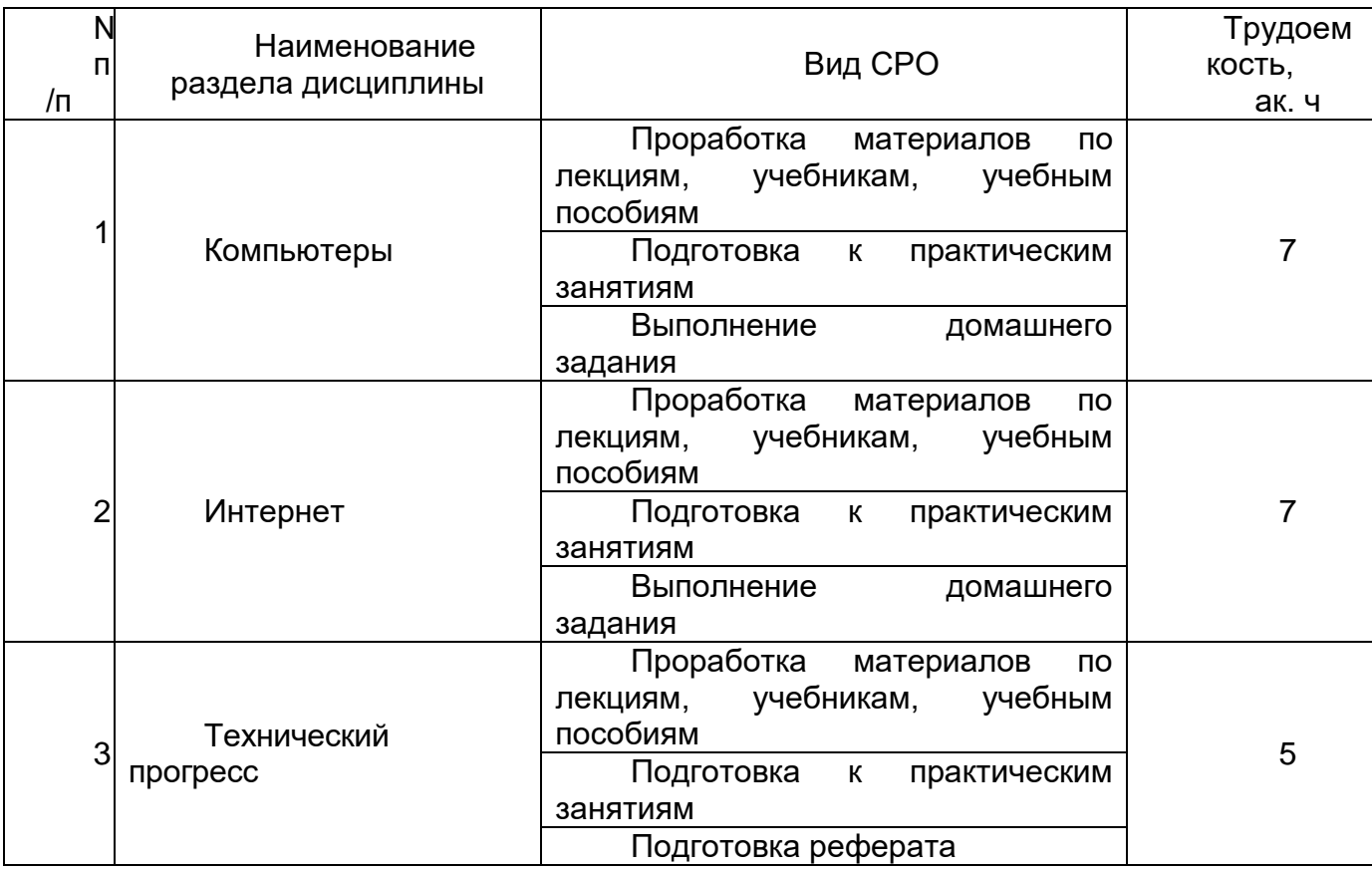

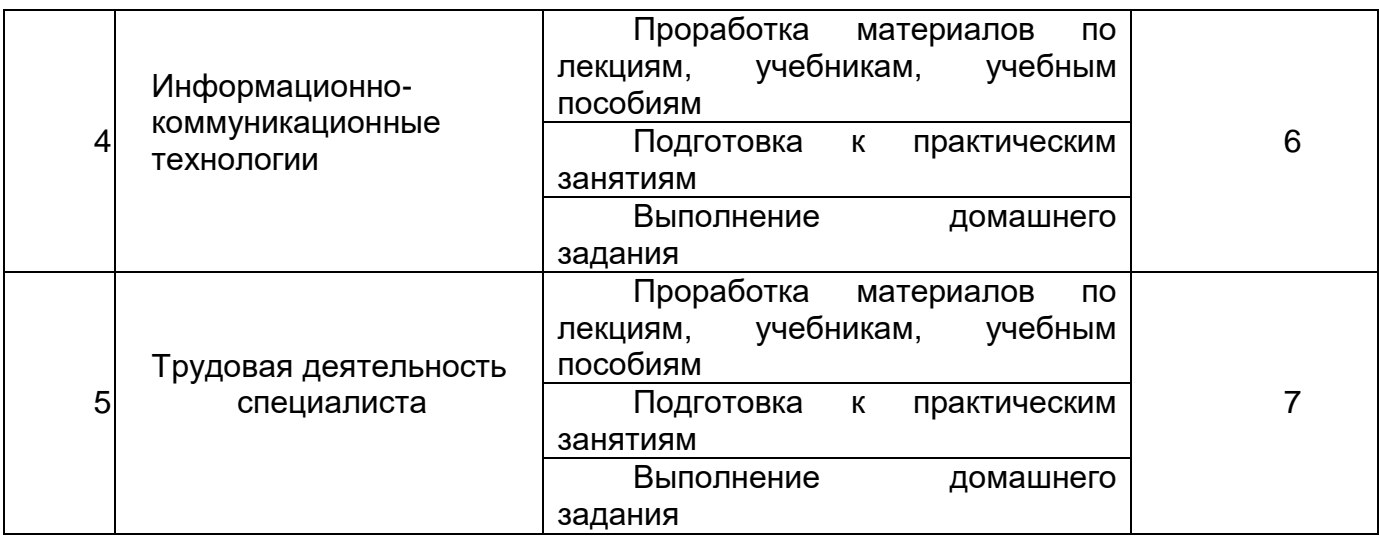

## **6. Учебно-методическое и информационное обеспечение дисциплины**

Для освоения дисциплины обучающийся может использовать:

#### **6.1. Основная литература**

#### **Английский язык**

Куряева, Р. И. Английский язык. Лексико-грамматическое пособие в 2 ч. Часть 1 : учебное пособие для среднего профессионального образования - Москва : Издательство Юрайт, 2020 [https://urait.ru/viewer/angliyskiy-yazyk-leksiko-grammaticheskoe-posobie-v-2-ch](https://urait.ru/viewer/angliyskiy-yazyk-leksiko-grammaticheskoe-posobie-v-2-ch-chast-1-452245#page/1)[chast-1-452245#page/1](https://urait.ru/viewer/angliyskiy-yazyk-leksiko-grammaticheskoe-posobie-v-2-ch-chast-1-452245#page/1)

Куряева, Р. И. Английский язык. Лексико-грамматическое пособие в 2 ч. Часть 2 : учебное пособие для среднего профессионального образования - Москва : Издательство Юрайт, 2020 [https://urait.ru/viewer/angliyskiy-yazyk-leksiko-grammaticheskoe-posobie-v-2-ch](https://urait.ru/viewer/angliyskiy-yazyk-leksiko-grammaticheskoe-posobie-v-2-ch-chast-2-452246#page/1)[chast-2-452246#page/1](https://urait.ru/viewer/angliyskiy-yazyk-leksiko-grammaticheskoe-posobie-v-2-ch-chast-2-452246#page/1)

Кузьменкова, Ю. Б. Английский язык + аудиозаписи в ЭБС : учебник и практикум для среднего профессионального образования— Москва : Издательство Юрайт, 2020 <https://urait.ru/viewer/angliyskiy-yazyk-audiozapisi-v-ebs-450719#page/1>

## **Немецкий язык**

Миляева, Н. Н. Немецкий язык. Deutsch (a1—a2) : учебник и практикум для среднего профессионального образования — Москва : Издательство Юрайт, 2020

<https://urait.ru/viewer/nemeckiy-yazyk-deutsch-a1-a2-451268#page/1>

Deutsch im Leben und Beruf=Немецкий язык в жизни и профессии : учебник/ О.А. Кострова, О.В. Хабер, С.И. Малышева и др. – Москва ; Берлин : Директ-Медиа, 2020 [https://biblioclub.ru/index.php?page=book\\_view\\_red&book\\_id=597500](https://biblioclub.ru/index.php?page=book_view_red&book_id=597500)

Камянова, Т.Г. Deutsche Grammatik=Грамматика немецкого языка: теория и практика : в 2 частях Ч. 1. – Москва ; Берлин : Директмедиа Паблишинг, 2020

[https://biblioclub.ru/index.php?page=book\\_view\\_red&book\\_id=573176](https://biblioclub.ru/index.php?page=book_view_red&book_id=573176)

## **6.2. Дополнительная литература**

## **Английский язык**

Шляхова, В.А. Английский язык для экономистов : учебник - М. : Дашков и К°, 2020 <https://biblioclub.ru/index.php?page=book&id=573197>

Чилиевич, Н.М. Английский язык в профессии. Торговое дело=English for Trade Industry – Минск : РИПО, 2018 [http://biblioclub.ru/index.php?page=book\\_view\\_red&book\\_id=487905](http://biblioclub.ru/index.php?page=book_view_red&book_id=487905)

Скопинцева, В.И.,Сидельникова, И.В. Фонетика и грамматика английского языка: учебное пособие – Воронеж, 2018<http://biblos.vsuet.ru/ProtectedView/Book/ViewBook/4743>

#### **Немецкий язык**

Тинякова, Е.А. Учебник немецкого языка оригинальной методики=Lehrbuch der Deutschen Sprache für alle die Deutsche Kultur und Sprache kennenlernen wollen – Москва ; Берлин : Директ-Медиа, 2019 [http://biblioclub.ru/index.php?page=book\\_view\\_red&book\\_id=496409](http://biblioclub.ru/index.php?page=book_view_red&book_id=496409)

Периодические издания:

- Food Technology
- Иностранные языки в высшей школе
- Журнал для изучающих английский язык "Speak out"
- Die Fleischerei
- Vitamin De

**6.3. Перечень учебно-методического обеспечения для самостоятельной работы обучающихся**

#### **6.4.Перечень ресурсов информационно-телекоммуникационной сети «Интернет», необходимых для освоения учебного предмета**

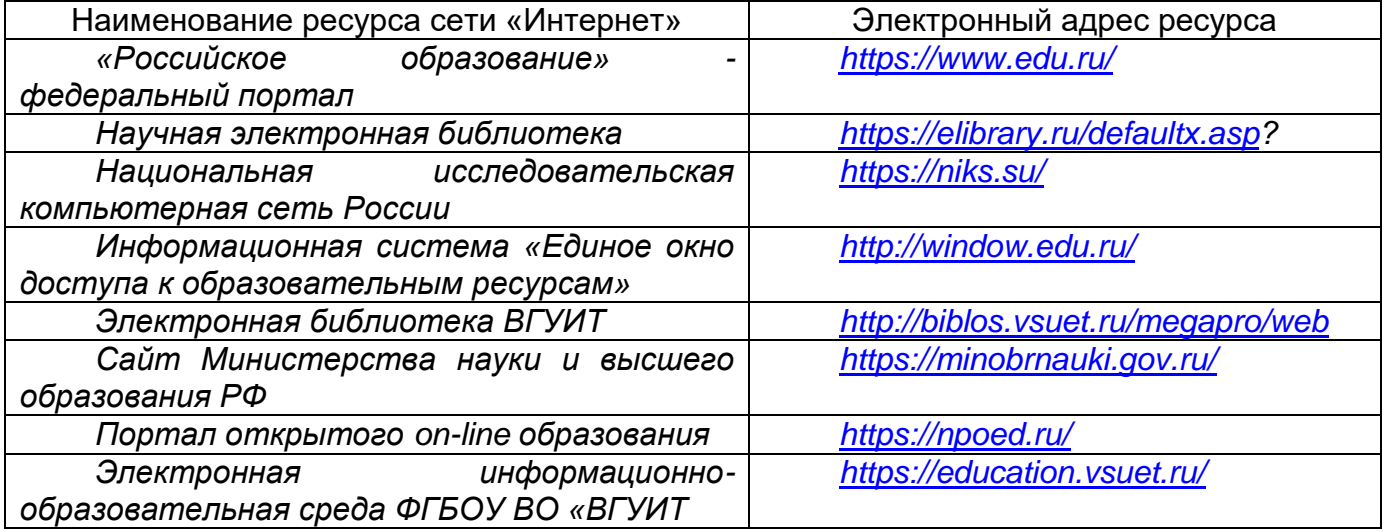

**6.5. Перечень информационных технологий**, **используемых при осуществлении образовательного процесса по учебному предмету, включая перечень программного обеспечения и информационных справочных систем**

 *При изучении дисциплины используется программное обеспечение, современные профессиональные базы данных и информационные справочные системы: ЭИОС университета, в том числе на базе программной платформы «Среда электронного обучения 3KL», автоматизированная информационная база «Интернеттренажеры», «Интернет-экзамен».*

**При освоении дисциплины используется лицензионное и открытое программное обеспечение –** *н-р, ОС Windows, ОС ALT Linux.*

#### **7. Материально-техническое обеспечение учебного предмета**:

Обеспеченность процесса обучения техническими средствами полностью соответствует требованиям ФГОС по направлению подготовки. Материально-техническая база приведена в лицензионных формах и расположена во внутренней сети по адресу http://education.vsuet.ru.

При чтении лекций, проведении практических занятий и контроле знаний обучающихся по дисциплине используется:

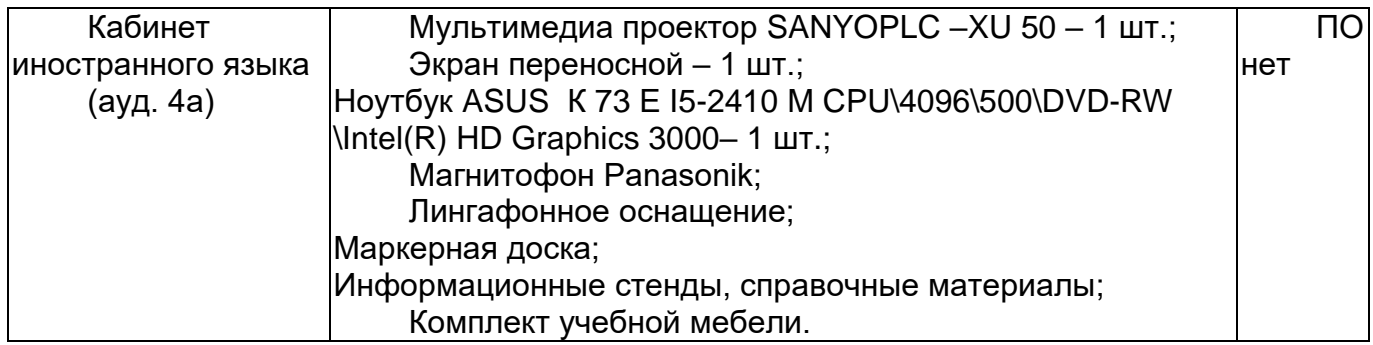

Аудитория для самостоятельной работы студентов:

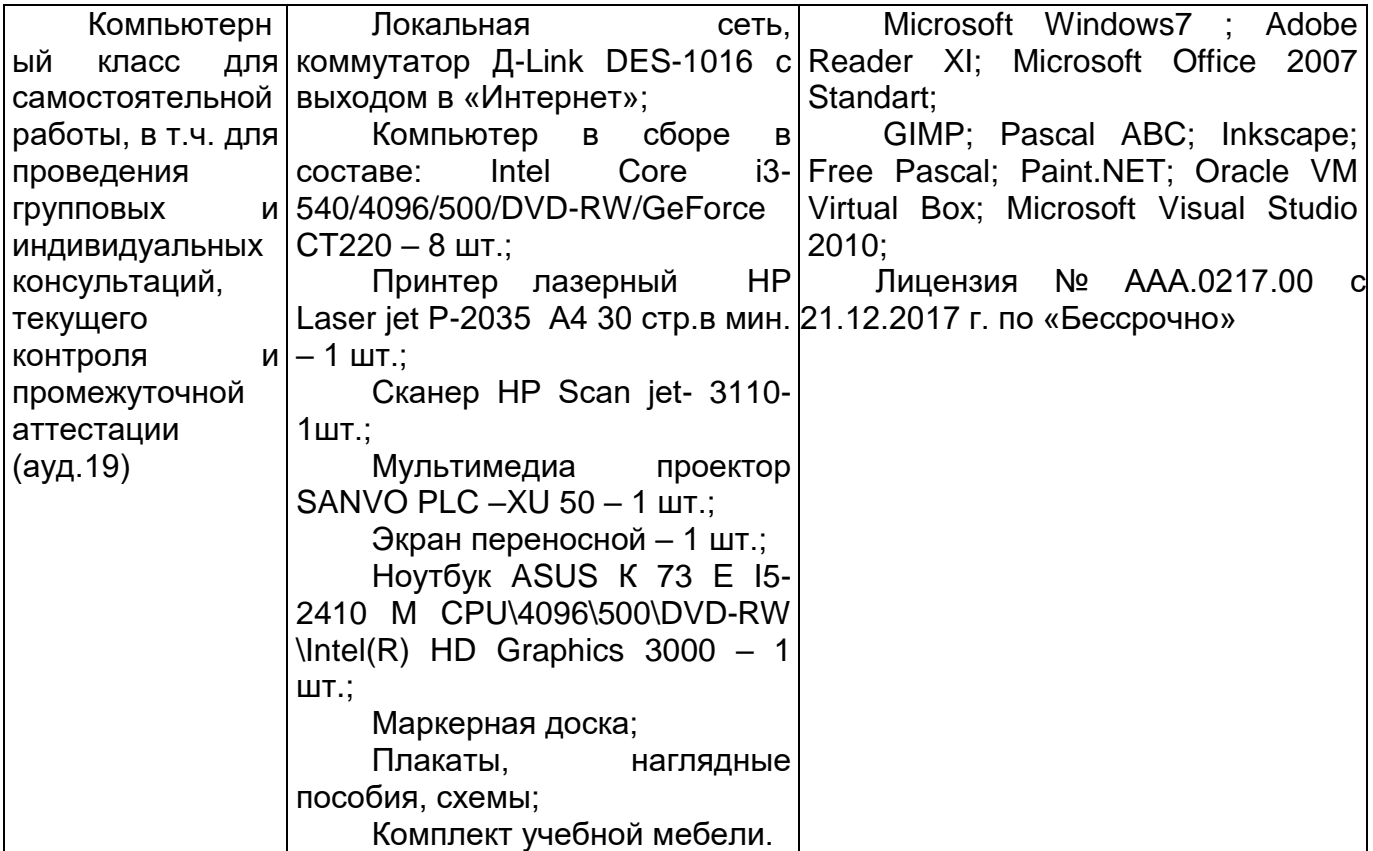

Дополнительно, самостоятельная работа обучающихся, может осуществляться при использовании:

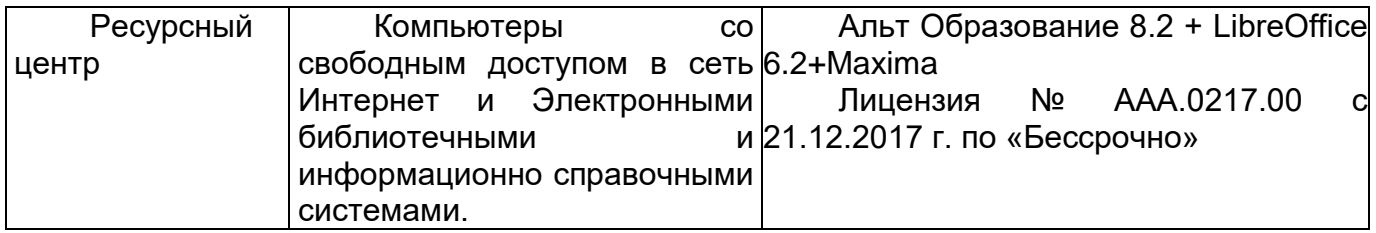

## **8. Оценочные материалы для промежуточной аттестации обучающихся по дисциплине (модулю)**

**Оценочные материалы** (ОМ) для дисциплины (модуля) включают в себя:

- перечень компетенций с указанием индикаторов достижения компетенций, этапов их формирования в процессе освоения образовательной программы;

- описание шкал оценивания;

- типовые контрольные задания или иные материалы, необходимые для оценки знаний, умений, навыков;

- методические материалы, определяющие процедуры оценивания знаний, умений, навыков и (или) опыта деятельности.

ОМ представляются отдельным комплектом и **входят в состав рабочей программы дисциплины (модуля)**.

Оценочные материалы формируются в соответствии с П ВГУИТ «Положение об оценочных материалах».

## **АННОТАЦИЯ** К РАБОЧЕЙ ПРОГРАММЕ ДИСЦИПЛИНЫ «ОГСЭ. 03 Иностранный язык»

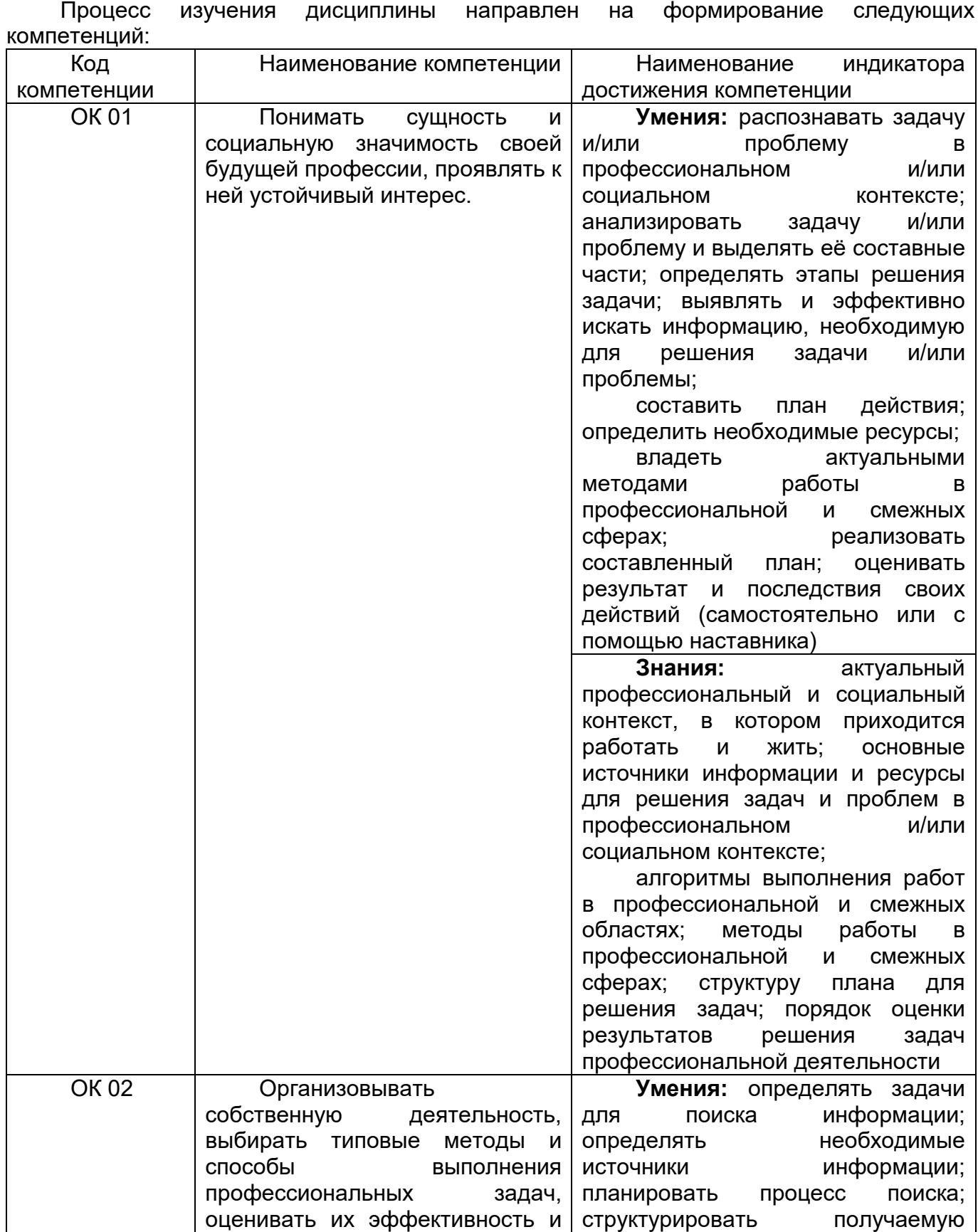

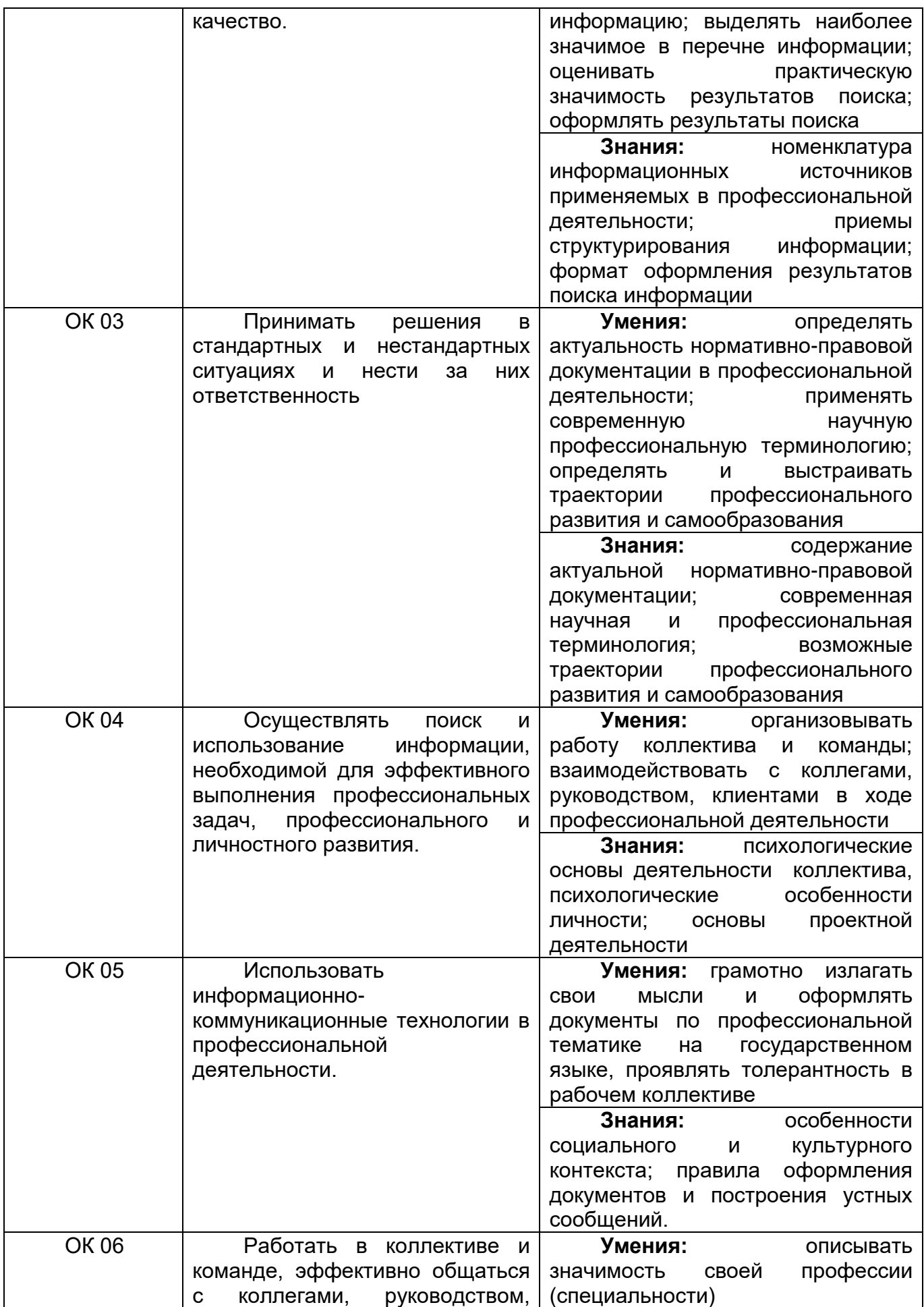

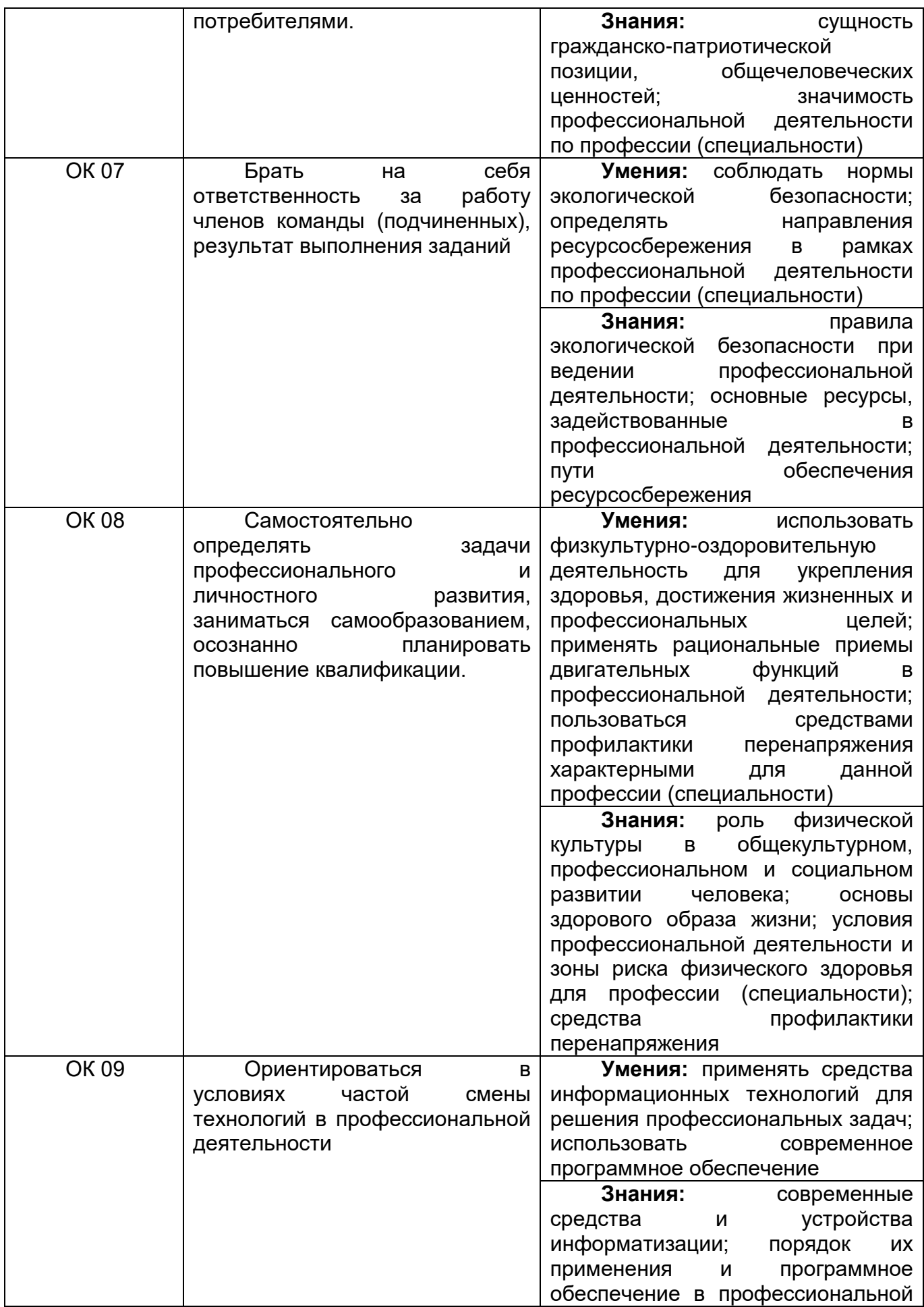

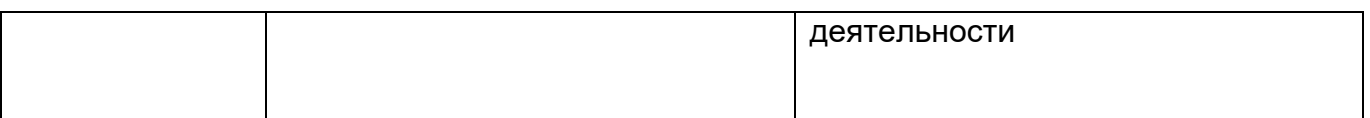

В результате освоения дисциплины обучающийся должен:

#### *Знать*

-правила построения простых и сложных предложений на профессиональные темы; -основные общеупотребительные глаголы (бытовая и профессиональная лексика); -лексический минимум, относящийся к описанию предметов, средств и процессов профессиональной деятельности;

-особенности произношения;

-правила чтения текстов профессиональной направленности.

*-лексический и грамматический минимум, необходимый для чтения и перевода (со словарем) иностранных текстов профессиональной направленности;* 

*-профессиональные термины, разговорные штампы, нормы делового этикета и языкового «поведения».*

#### *Уметь*

-понимать общий смысл четко произнесенных высказываний на известные темы (профессиональные и бытовые);

-понимать тексты на базовые профессиональные темы;

-участвовать в диалогах на знакомые общие и профессиональные темы;

-строить простые высказывания о себе и о своей профессиональной деятельности;

-кратко обосновывать и объяснить свои действия (текущие и планируемые);

-писать простые связные сообщения на знакомые или интересующие профессиональные темы;

-правила построения простых и сложных предложений на профессиональные темы. *-общаться устно и письменно на иностранном языке на профессиональные и повседневные темы;* 

*-переводить со словарем иностранные тексты профессиональной направленности;* 

*-использовать иностранный язык как средство для получения информации из иноязычных источников в профессиональных целях описывать события, излагать факты, делать сообщения, оценивать важность, новизну информации, определять отношение к ней;*

*-правильно выбирать языковые средства в зависимости от ситуации и личности собеседника;*

*-самостоятельно совершенствовать устную и письменную речь, пополнять словарный запас.*

#### **Содержание разделов дисциплины.**

Компьютер и его история. Компьютеры в нашей жизни. Компьютерное оборудование.

Компьютерные игры. Устройство ввода данных. Устройства обработки данных. Устройства хранения данных. Устройства отображения информации. Компьютерные операции. Типы программ. Виды данных. Программное обеспечение. Оперативная память. Операционные системы. Функции компьютеров. Персональный компьютер. Знаменитые люди науки.

Глобальная сеть. История интернета. Структура Интернета. Конфиденциальность в Интернете. Защита персональной информации. Политика безопасности. Интернет-сервисы. Информационные поисковые системы Интернета. Системы онлайн-платежей. Интернет-безопасность. Интернет и современная жизнь. Факты об Интернете. Привыкание к Интернету. Электронная почта. Виртуальная реальность. Первые хакеры. Развитие телекоммуникаций. Спутники и телесвязь. Будущее телесвязи.Телевидение. Телевидение в современной жизни. Средства массовой информации. Телевидение в нашей жизни.

Современные технологии. Нанотехнологии. Научно-технический прогресс и экология. Изобретатели и их изобретения. Устройства хранения данных. Магнитное хранилище.

Оптическое хранилище. Оптические диски. Как защитить жесткий диск. Типы принтеров.

ИКТ и общество. Цифровая эпоха. Компьютеры в повседневной жизни. Сети. Что такое сеть. Типы сетей. Беспроводная сеть. Графический интерфейс пользователя. Каналы связи. Телекоммуникации. Электронное оборудование. Виртуальные встречи. Компьютер и глобальная система Интернет. Чат и быстрые сообщения. Функции электронной почты. Интернет-браузеры. Интернет в нашей жизни. Дизайн сайта. Рекомендации по дизайну веб-сайта. Дизайн веб-страницы.

Подготовка к трудоустройству. В поисках работы. Объявления о работе. Составление и заполнение документов. Резюме. Собеседование при приеме на работу. Мои планы на будущие. Разговор по телефону. Клише телефонных разговоров. Деловой этикет. Иностранный язык как инструмент общения. Трудности в изучении иностранного языка. Сферы применения иностранного языка. Роль иностранного языка в современном мире.

Местоимения. Имя существительное. Образование множественного числа. Имя прилагательное. Степени сравнения прилагательных и наречий. Сравнительные конструкции. Имя числительное. Видовременные формы глагола. Действительный залог. Страдательный залог. Неличные формы глагола. Типы предложений. Члены предложения. Типы вопросов. Словообразование. Сложные предложения. Условные предложения. Вводные сова и обороты. Прямая и косвенная речь.

## **ОЦЕНОЧНЫЕ МАТЕРИАЛЫ ДЛЯ ПРОМЕЖУТОЧНОЙ АТТЕСТАЦИИ**

**по дисциплине** 

**Иностранный язык в профессиональной деятельности** 

# 1. Перечень компетенций с указанием этапов их формирования

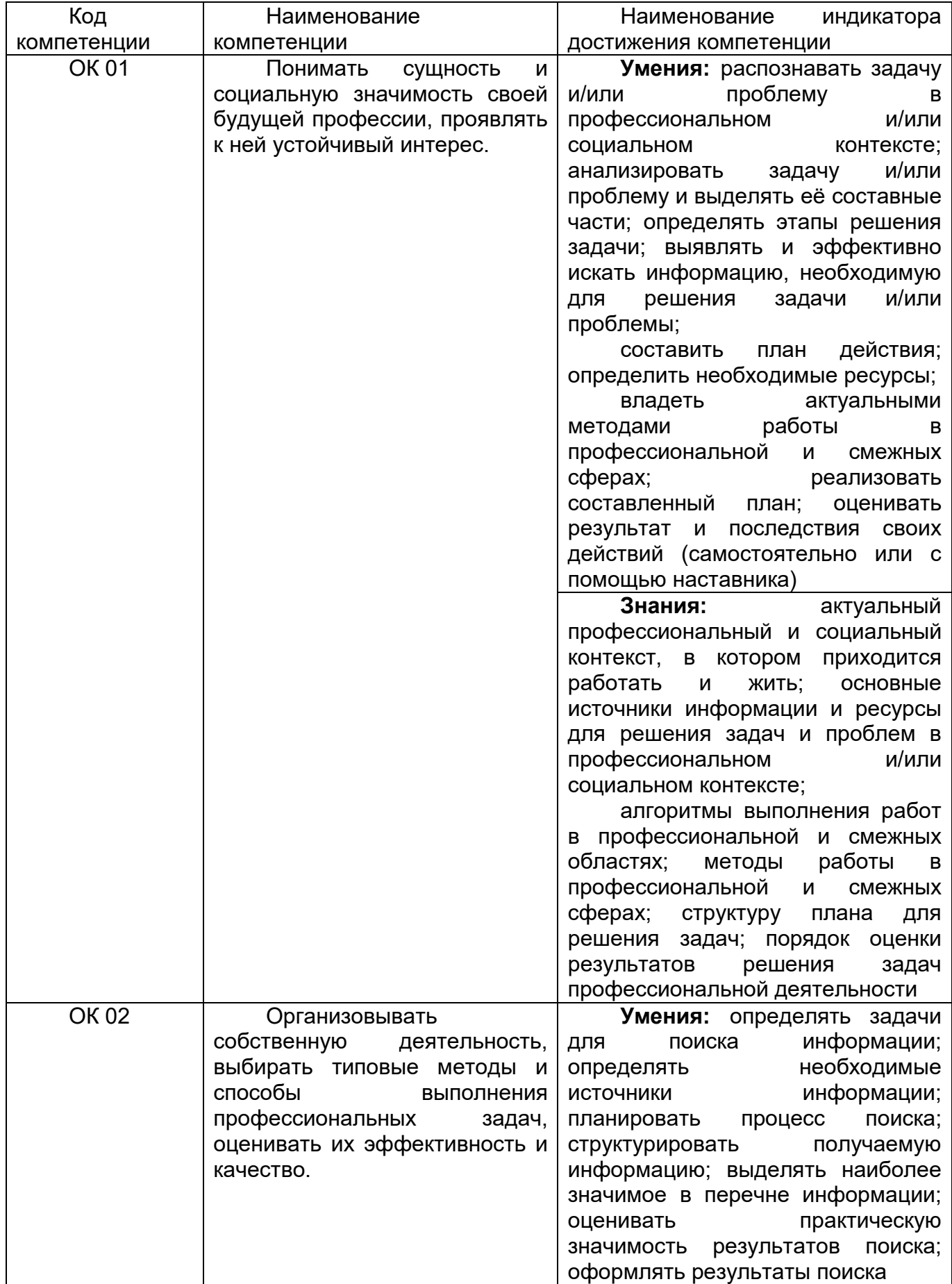

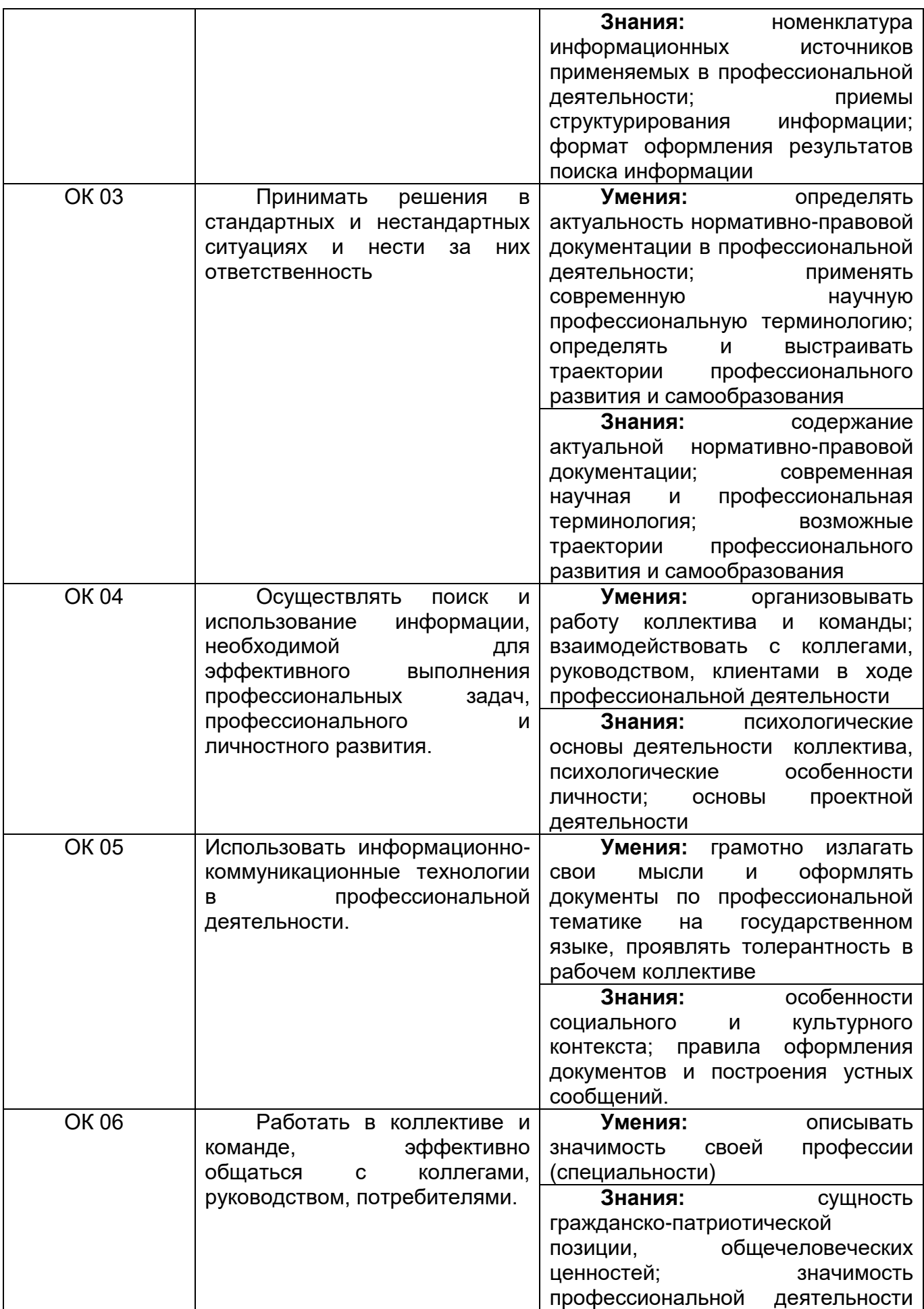

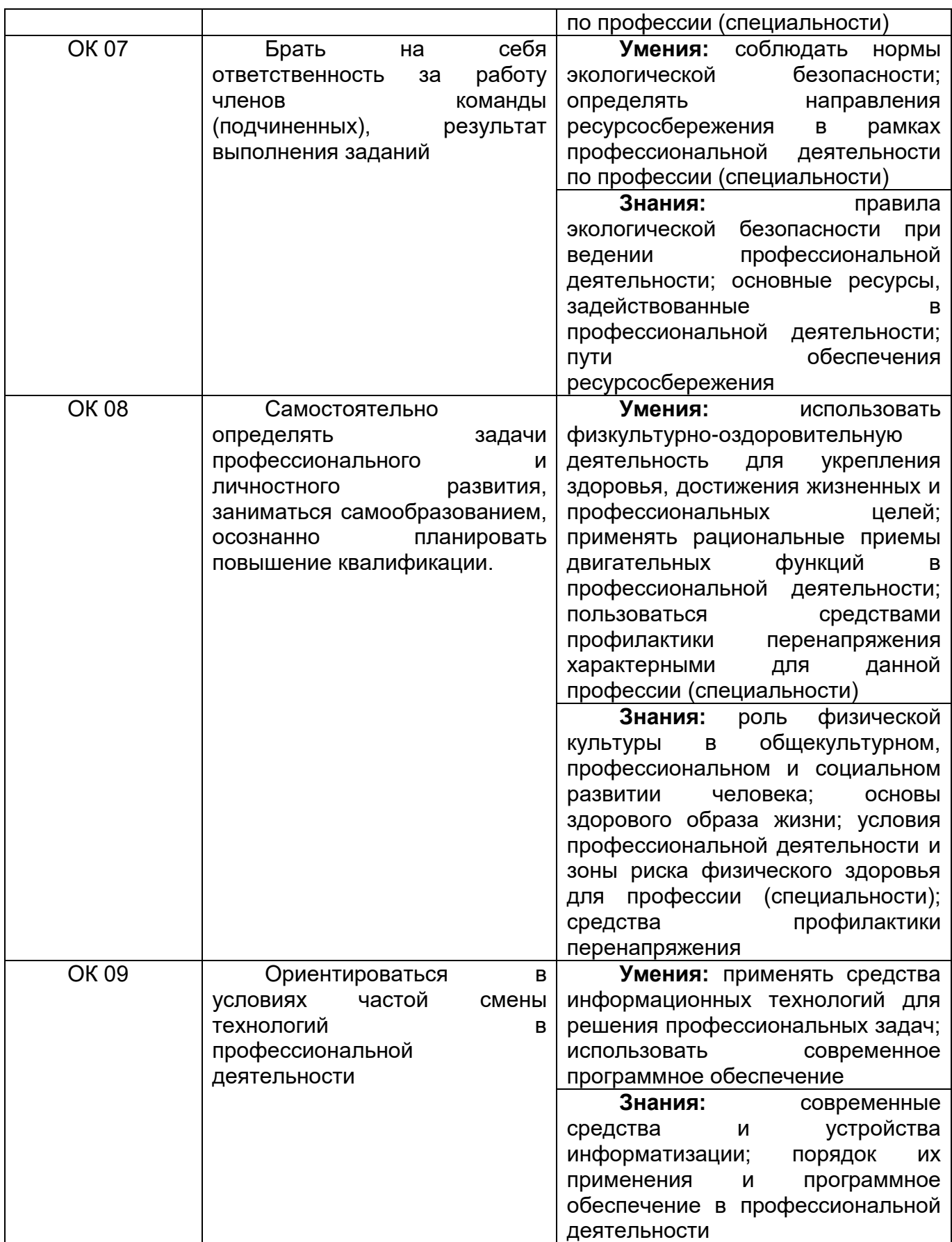

## **2. Паспорт оценочных материалов по дисциплине**

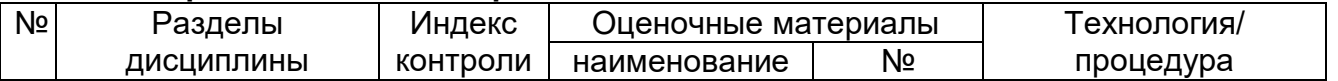

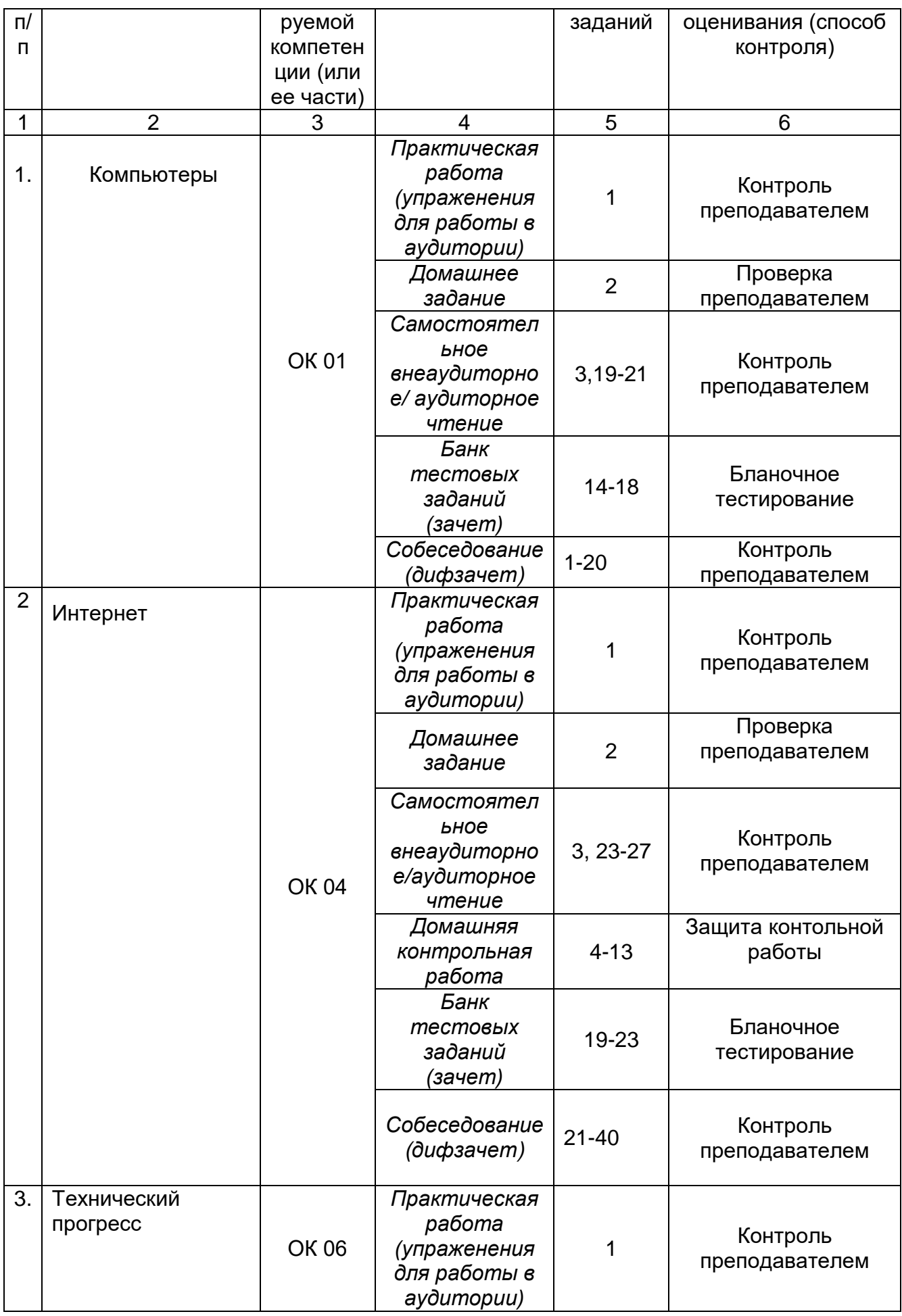

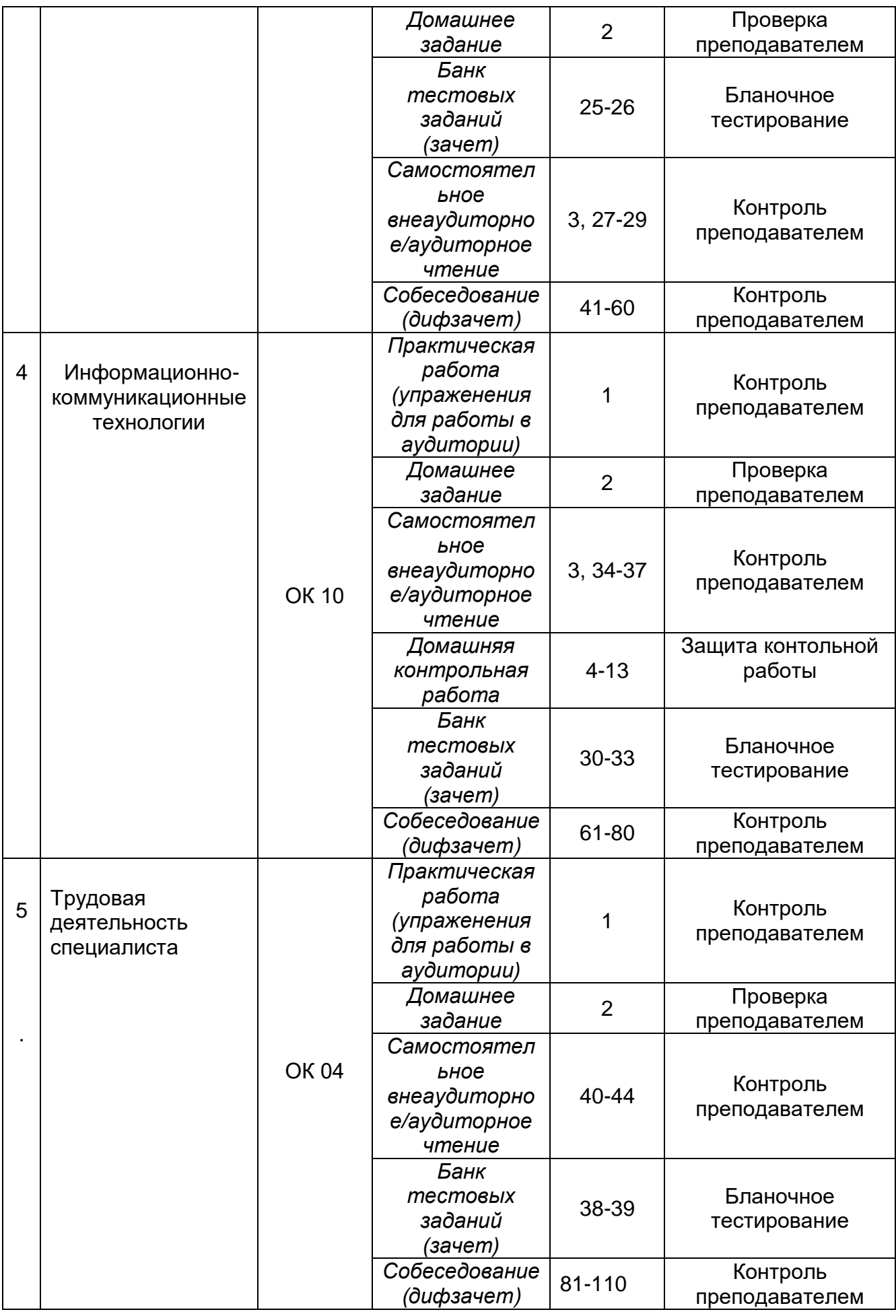

#### 3. Оценочные материалы для промежуточной аттестации

#### Типовые контрольные задания или иные материалы, необходимые для оценки знаний, умений, навыков и (или) опыта деятельности, характеризующих этапы формирования компетенций в процессе освоения образовательной программы

#### 3.1 Практическая работа (Упражнения для работы в аудитории)

ОК 01 Понимать сущность и социальную значимость своей будущей профессии, проявлять к ней устойчивый интерес.

ОК 02 Организовывать собственную деятельность, выбирать типовые методы и способы выполнения профессиональных задач, оценивать их эффективность и качество.

ОК 03 Принимать решения в стандартных и нестандартных ситуациях и нести за НИХ ОТВЕТСТВЕННОСТЬ

ОК 04 Осуществлять поиск и использование информации, необходимой для эффективного выполнения профессиональных задач, профессионального и личностного развития.

ОК 05 Использовать информационно-коммуникационные технологии  $\mathbf{B}$ профессиональной деятельности.

ОК 06 Работать в коллективе и команде, эффективно общаться с коллегами, руководством, потребителями.

ОК 07 Брать на себя ответственность за работу членов команды (подчиненных). результат выполнения заданий

ОК 08 Самостоятельно определять задачи профессионального и личностного самообразованием, развития. заниматься осознанно планировать повышение квалификации.

ОК 09 Ориентироваться в условиях частой смены технологий в профессиональной деятельности

#### 3.1.1 Типовое упражнение для работы в аудитории по английскому языку

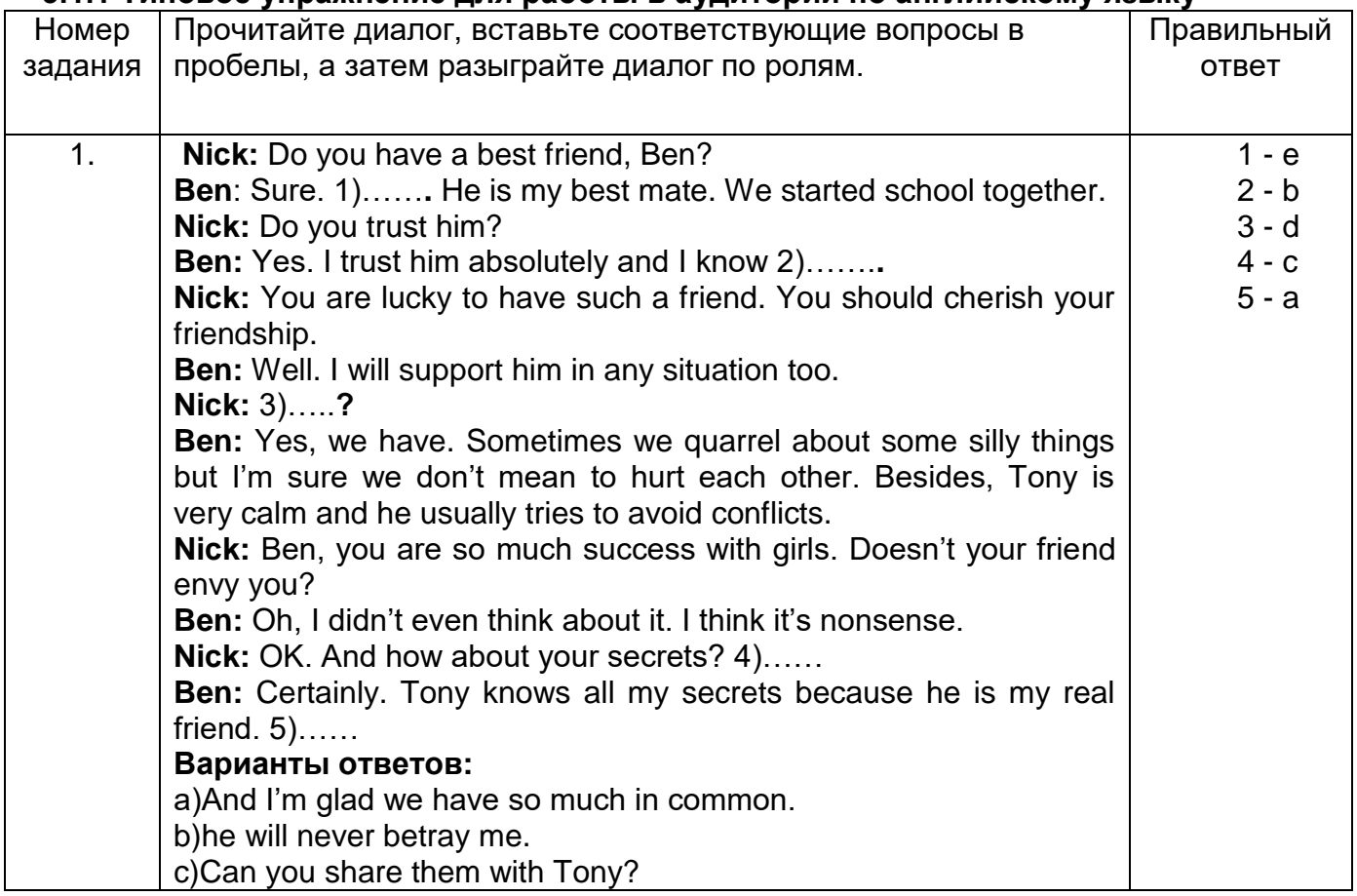

d) Have you ever quarreled with each other? e) It's Tony.

#### 3.2 Домашнее задание

ОК 01 Понимать сущность и социальную значимость своей будущей профессии. проявлять к ней устойчивый интерес.

ОК 02 Организовывать собственную деятельность, выбирать типовые методы и способы выполнения профессиональных задач, оценивать их эффективность и качество.

ОК 03 Принимать решения в стандартных и нестандартных ситуациях и нести за НИХ ОТВЕТСТВЕННОСТЬ

ОК 04 Осуществлять поиск и использование информации, необходимой для эффективного выполнения профессиональных задач, профессионального и личностного развития.

ОК 05 Использовать информационно-коммуникационные технологии B профессиональной деятельности.

ОК 06 Работать в коллективе и команде, эффективно обшаться с коллегами. руководством, потребителями.

ОК 07 Брать на себя ответственность за работу членов команды (подчиненных), результат выполнения заданий

ОК 08 Самостоятельно определять задачи профессионального и личностного самообразованием, осознанно планировать развития, заниматься повышение квалификации.

ОК 09 Ориентироваться в условиях частой смены технологий в профессиональной деятельности

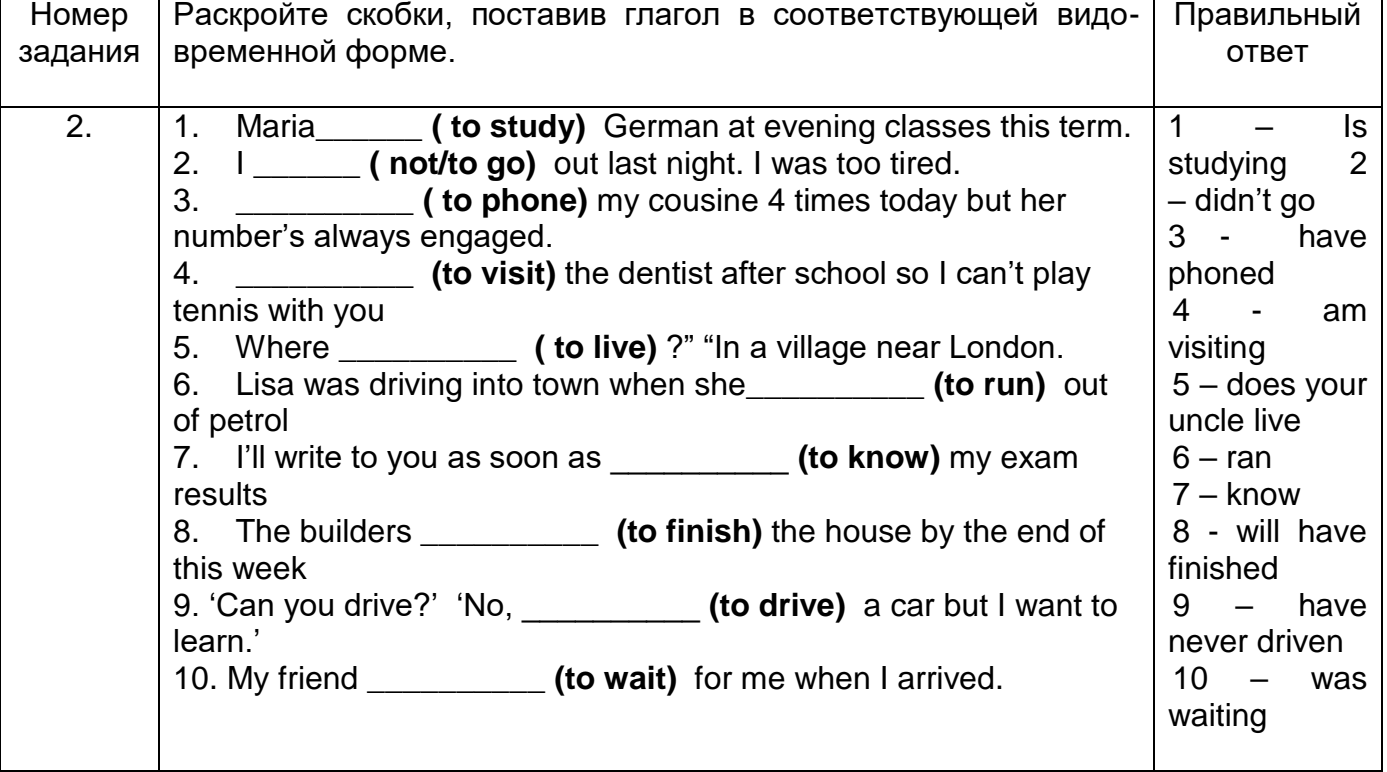

#### 3.2.1 Типовое домашнее задание по английскому языку

## 3.3 Самостоятельное внеаудиторное чтение

ОК 01 Понимать сушность и социальную значимость своей будущей профессии. проявлять к ней устойчивый интерес.

ОК 02 Организовывать собственную деятельность, выбирать типовые методы и способы выполнения профессиональных задач, оценивать их эффективность и качество.

ОК 03 Принимать решения в стандартных и нестандартных ситуациях и нести за них ответственность

ОК 04 Осуществлять поиск и использование информации, необходимой для эффективного выполнения профессиональных задач, профессионального и личностного развития.

ОК 05 Использовать информационно-коммуникационные технологии в профессиональной деятельности.

ОК 06 Работать в коллективе и команде, эффективно общаться с коллегами, руководством, потребителями.

ОК 07 Брать на себя ответственность за работу членов команды (подчиненных), результат выполнения заданий

ОК 08 Самостоятельно определять задачи профессионального и личностного развития, заниматься самообразованием, осознанно планировать повышение квалификации.

ОК 09 Ориентироваться в условиях частой смены технологий в профессиональной деятельности

#### **3.3.1 Типовой текст для самостоятельного внеаудиторного чтения по английскому языку**

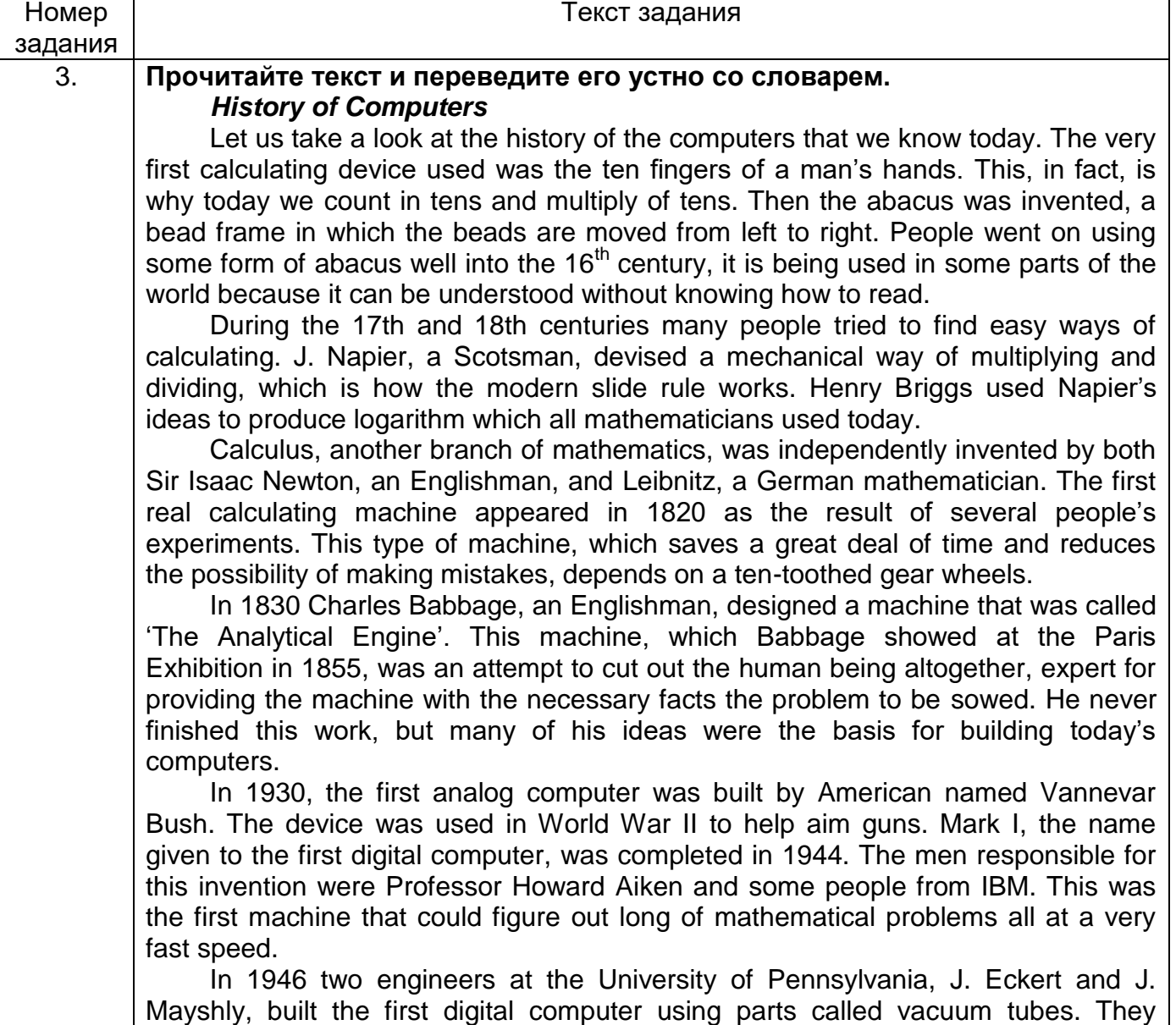

named their new invention UNIAC. The first generation of computers, which used vacuum tubes, came out in 1950. UNIAC I was an example of these computers which could perform thousand of calculations per second.

In 1960, the second generation of computers was developed and could perform work ten times faster than their predecessors. The reason for this extra speed was the use of transistors instead of vacuum tubes. Second generation computers were smaller, faster and more dependable than first generation computers.

The third-generation computers appeared on the market in 1965. These computers could do a million calculations a second, which is 1000 times faster than the first generation computers. Unlike second-generation computers, these are controlled by tiny integrated circuits and are consequently smaller and more dependable.

Fourth-generation computers have now arrived, and the integrated circuits that are being developed have been greatly reduced in size. This is due to microminiturization, which means that the circuits are much smaller than before; as many as 1000 tiny circuits now fit onto a single chip. A chip is a square or rectangular piece of silicon, usually from  $1/10$  to  $\frac{1}{4}$  inch, upon which several layers of an integrated circuit are attached or imprinted, after which the circuit is encapsulated in plastic metal. Fourth generation computers are 50 times faster than third-generation computers and can complete approximately 1.000.000 instructions per second.

## *What is a Computer?*

A computer is a machine with an intricate network of electronic circuits that operate switches or magnetize tiny metal cores. The switches, like the cores, are capable of being in one of two possible states, that is, on or off; magnetized.

The machine is capable of storing and manipulating numbers, letters and characters.

The basic idea of a computer is that we can make the machine do what we want by inputting signals that turn certain switches on and turn others off, or that magnetize or do not magnetize the cores.

The basic job of computers is the processing of information. For this reason, computers can be defined as devices which accept information in the from of instructions called a program and characters called data performing mathematical and logical operations on the information, and then supply results of these operations.

The program or a part of it, which tells the computers what to do and the data, which provide the information needed to solve the problem, are kept inside the computer in a place called memory.

Computers are thought to have many remarkable powers. Most computers, whether large or small have three basic capabilities.

First, computers have circuits for performing arithmetical operations, such as: addition, subtraction, division, multiplication and exponentiation. Second, computers have means of communicating with the user. If we couldn't feed information in and get results back these machine wouldn't be of much use.

However, certain computers (commonly minicomputers and microcomputers) are used to control directly things such as robots, aircraft navigation systems, medical instruments, etc. Some of the most common methods of inputting information are to use terminals, diskettes, disks and magnetic tapes.

The computer's input device (which might be a disk drive depending on the medium used in inputting information) reads the information into the computer. For outputting information, two common devices are used a printer which prints the new information on paper, or a cathode-raytube (CRT) display screen which shows the results on a TV-like a screen. Third, computers have circuits which can make decisions. The kinds of decisions which computer circuits can make are not of the type: ‗Who would win a war between two countries?' or ‗Who is the richest person in the world?' Unfortunately, the computer can only decide three things, namely:' Is one number use more often than another? 'Are two numbers equal?' and, 'Is one number greater than another?'

A computer can solve a series of problems and make hundreds even thousands of logical operations without becoming tired or bored. It can find the solution to a problem in a fraction that it takes a human being to do the job. A computer can replace people in dull routine, but it has no originality, it works according to the instructions given to it and cannot exercise value judgements.

There are times when a computer seems to operate like a mechanical «brain», but its achievement are limited by the minds of human beings. A computer cannot do anything unless a person tells it what to do and gives the appropriate information, but because of electric pulses can move at the speed of light, a computer can carry out vast numbers of arithmetical-logical operations almost instantaneously.

A person can do the same, but in many cases that person would be deal long before the job was finished.

## *Computer Applications*

Many people have or will have had some experience of 'conversing' with computers. They may have their own micro-computer, they may use a terminal from the main company at work or they may have a television set with a view data facility. Those who do not have this experience may observe the staff at, for example, an airline check-in or a local bank branch office sitting at their desks, pressing keys on a typewriter like a keyboard and reading information presented on a television type screen. In such a situation the check-in clerk or the branch cashier is using the computer to obtain information (e.g. to find out if a seat is booked) or to amend information (e.g. to change a customer's name and address).

The word computer conjures up different images and thoughts in people's mind depending upon their experiences. Some view computers as powerful, intelligent machines that can maintain a 'big brother' watch over everyone. Others are staggered and fascinated by the marvels achieved by the space programs of the superpowers, where computers play an important part.

Numerous factories use computers to control machines that make products. A computer turns the machines on and off and adjusts their operations when necessary. Without computers, it would be impossible for engineers to perform the enormous number of calculations needed to solve many advanced technological problems. Computers help in the building of spacecraft, and they assist flight engineers in launching, controlling and tracking the vehicles. Computers also are used to develop equipment for exploring the moon and planets. They enable architectural and civil engineers to design complicated bridges and other structures with relative ease.

Computers have been of tremendous help to researchers in the biological, physical and social sciences. Chemists and physicists rely on computers to control and check sensitive laboratory instruments and to analyze experimental data. Astronomers use computers to guide telescopes and to process photographic images of planets and other objects in space.

Computers can be used to compose music, write poems and produce drawings and paintings. A work generated by a computer may resemble that a
certain artist in birth style and form, or it may appear abstract or random. Computers are also used in the study of the fine arts, particularly, literature. They have also been programmed to help scholars identify paintings and sculptures from ancient civilizations.

But computers do not have intelligence in the way humans do. They cannot think for themselves. What they are good at is carrying out arithmetical operations and making logical decisions at phenomenally fast speed. But they only do what humans program gives them to do.

Apart from the speed at which computers execute instruction, two developments in particular have contributed to the growth in the use of computers – efficient storage of large amounts of data and diminishing cost. Today, computers can store huge amount of information on magnetic media and any item of this information can be obtained in a few milliseconds and displayed or printed for the user.

## *Kinds of Computers*

All computer systems, regardless of their size, have the same four hardware components:

1. A processor or CPU, where the data input is processed according to the program. 2. Input/output devices or peripherals such as the keyboard and printer, which receive data from people and enter it into the computer for processing, then send it back to people so it can be used.

3. Storage components such as disk drives or tape drives keep data for later use.

4. Routing and control components, which direct the instructions and/or data from one component to the next making sure each does its task properly.

Computers are generally classified as general-purpose or special purpose machine. A general-purpose computer is one used for a variety of tasks without the need to modify or change it as the tasks change. A common example is a computer used in business that runs many different application.

A special-purpose computer is designed and used solely for one application. The machine may need to be redesigned and certainly reprogrammed, if, it is to perform another task. Special-purpose computers can be used in a factory to monitor a manufacturing process; in research to monitor seismological, meteorological and other natural occurrences; and in the office.

So all computers have in common, but certain computers differ from one another. These differences often have to do with the way a particular computer is used. That is why we can say there are different types of computers that are suited for different kinds of work or problem solving.

Personal computer is a computer system that fits on a desktop, that an individual can afford to buy for personal use, and that is intended for a single use.

Personal computers include desktops, laptops and workstation. Each type of a personal computer shares many characteristics in common with its counterparts, but people use them in different ways.

The Desktop Personal computer is a computer that:

-fits on a desktop

-is designed for a single user

-is affordable for an individual to buy for personal use.

Desktop personal computers are used for education, running a small business, or in large corporation, to help office workers be more productive. There are some common desktop personal computers:

-The IBM PC and PC-compatible

-The Compaq Deskpro 386

-The IBM PS/2

-The Apple Macintosh

The Laptop Personal Computer is a computer that people can take with them, laptop is used by a single individual but can be used in many different places, it is not confined by its size or weight to a desktop. It has the same components as a desktop machine but in most cases the monitor is built in. The printer is usually separate.

Laptops fall into the same general categories as desktop personal computers:

-PC-compatibles

-ABM PC/2

-Apple Macintosh portable

Managers and employees who travel frequently use laptops to keep in touch with their office. Sales representatives keep company information on their laptops to show prospective clients, and send electronic orders into the company computers. Writers use laptops so they can work on their manuscript no matter where they are.

There are many portables available today, some weigh as much as 15 pounds, while others weigh as little as 3 pounds. There are laptops so small they fit in the palm of your hand. There are laptops that fit in a briefcase, called notebook computers.

The Workstation is a computer that fits on a desktop, but is more powerful than a desktop computer. The workstation has a more powerful microprocessor, is able to service more than one user, has an easy to use interface and is capable of multitasking. While these three characteristics used to be unique to workstation, they are being adapted to the more powerful 386 and 486 personal computers over time.

Workstations are designed for three major tasks: scientific and engineering, office automation and education.

The Minicomputer, or mini, is a versatile special or general-purpose computer designed so that many people can use it at the same time. Minis operate in ordinary indoor environments; some require air conditioning while others do not. Minis also can operate in less hospitable places such as on ships and planes.

Like all computers, the minicomputer is designed as a system. CPUs, terminals, printers and storage devices can be purchased separately. Mini systems are more mobile, easier to set up and install. A minicomputer system combined with specialized equipment and peripherals is designed to perform a specific task. A popular minicomputer is the Digital VAX Computer.

Mainframe is the largest general-purpose computer. It is designed to be used by hundreds even thousands of people. A mainframe uses the same basic building blocks of a computer system: the CPU, various I/O devices and external memory.

Most mainframe computers are general-purpose machines. In 1964 introduced the System/360 mainframe computer. It became the most popular mainframe in the computer history.

A Supercomputer is a very fast special-purpose computer designed to perform highly sophisticated or complex scientific calculations. For example calculating a prime number (one that is divisible only by 1 and itself),or the distance between planets. But computers permit turning many other problems into numbers, such as molecular modeling, geographic modeling and image processing.

Cray is a leading supercomputer maker, with IBM and Fujistsy as major competitors.

A Cray X-MP Supercomputer was used to help to make a movie called 'The last starfighter' Computer animation isn't new but using the X-MP added a whole new dimension of sophistication. Its most remarkable accomplishment was creating the entire bridge of the alien's starship, complete with animated aliens walking around next to real actors. Because the Cray could process the image in incredibly fine detail, the average viewer would think it looked absolutely real. The X-MP allowed animators to make illusion as convincing as reality itself.

It is interesting to know that ...

PCs and PC-compatibles are used in organization of all sizes. PCs are an office time saver, allowing the staff to write press releases and legislative testimony, performs accounting tasks, and prepares mailing lists more quickly. It is also paves the way for organization to complete more effectively with other public interest groups. Today, over 80 percent of Public Citizen's employees use PC-compatibles. Word processing has replaced typewriters, hard disk drive storage has reduced the amount of paper kept in filing cabinets, and laser printing has cut their outside printing costs dramatically.

Banks have traditionally used the latest computer technology to automate their own operations, but First Banks for Business found a way to use personal computers to improve customer service. In the past, when a customer wanted to cash a check, the signature card had to be compared to verify identity. That meant looking through a card file or containing central book-keeping, which could take as long as 30 minutes.

Now Banks for Business installed PC-2s with special graphics capabilities and software called Signet to perform the task. When the letters retrieve customer account information from the computer, they see the authorized signatures appear right on the screen. The system also tells them what other signatories are permitted on the account or if two signatures are required to cash a check. The banks say the main reason customers change banks is due to bad service. Using the powerful PS-2s signet, they can cash a customer's cheek in a minute or less.

People use laptops for many of the same tasks that they use desktops and more.

Astrophysicists use Sun Microsystems workstations for their engineering work. They routinely sketch graphs and diagrams on the screen using computer-aided drafting software, as well as sophisticated calculation software to test mathematical equations. They also exchange ideas and information with each other in electronic messages. One project they have worked on in cooperation with NASA is the Advanced X-Ray Astrophysic Facility. It is an observatory in space that will measure cosmic Xrays, which are invisible an earth. The astrophysicists hope that the information provided will help them understand better how the universe was formed and what is eventual fate will be.

The Sun workstation performed an additionally important task: helping gather visual and textual information into a comprehensive report for NASA to explain how an X-ray telescope would function abroad the observatory. Using electronic publishing software, they combined graphics screens, mathematical equations, and textual explanations into a document that took just six hours to prepare. Previously, it would have taken two days.

## *Input and Output Devices*

A peripheral is a device performs input, output or storage functions and is connected to CPU. In order for the computer to be of use to us, there must be some types of mechanism for entering data into the computer for processing. Devices which allow the task of data entry to be performed are called input devices.

Input we use to perform the two basic computational tasks: data entry and issuing commands. The most widely used input device is the keyboard, which was adapted from the typewriter. The keyboard is the standard mean for the user to input data into the computer. Unfortunately, it is not a very satisfactory means of input because most people have little or no knowledge of the layout of a typewriter keyboard.

The keyboard itself doesn't contain any mechanism for creating printed pages. Each time a key on the keyboard is pressed, an electronic signal is sent to the system unit indicating which key was pressed. The system unit and the software interpret this signal and take the appropriate action.

Some keys are added to terminal keyboards to fulfill special functions. The most important of these is the RETURN or ENTRY key. This is pressed by the user to indicate to the computer, by the sending of a special code, that the typed line is complete and that the computer can now analyze it. Other keys that may be present include a delete key which when pressed deletes the character just typed, special function keys that can be used for special purpose by different programs and one marked CONTROL or CTRL which also has a particular function when used with other keys. Some keyboards may also have a numeric keypad to the right of the typewriter keyboard. This may be of help when entering numeric data.

There are three keyboard layouts. The first is the standard IBM-PC keyboard. The central portion of the keyboard consists of the alphanumeric keys, that there are ten function keys (labeled F1 – F10) on the top side of the keyboard, and there is a numeric keypad, much like that found on a calculator, on the right side of the keyboard.

The function keys are keys which send special signals to the system unit. The effect of pressing a given function key will depend on the software which is currently in use.

The numeric keypad is useful when numeric data must be entered into the computer. The numeric keypad serves two roles. The 1st role is the digits, decimal points and addition and subtraction signs are active. The 2nd role is the key of the keypad are used to control the small blinking box or line on the screen which shows the user where the next typed character will be displayed. This line is known as the cursor. The cursor control keys are the arrows (left, right, up and down), PgUp, PgDn, Insert and Delete. But there are several types of pointing device that are used to move the cursor and usually work in conjunction with the keyboard. The most common pointing device is the mouse, so called because it slides over the desktop and has a wire or 'tail' attached to the computer.

So a mouse is a hand-held device with a small rotating ball embedded in the bottom. The mouse is an opto-mechanical input device. It has three or two buttons which control the cursor movement across the screen. Each software program uses those buttons differently. The Mouse's primary functions are to help users to draw, point and select images on the computer display by moving the mouse across the screen. In general software programs require to press one or more buttons, sometimes keeping them depressed or double-click them to issue changed in commands and to draw or to erase images.

The Mouse slopes gently towards the front, so fingers rest comfortably on the three (or two) buttons which respond easily, and click when pressed. Especially this feature is helpful when user must «double-click» the buttons to activate commands. Hardware installation is required to utilize the mouse.

Another pointing device is a trackball, which performs like a stationary upsidedown mouse. A joystick is another pointing device, one that is usually associated with playing computer games. A light-pen is used to draw, write or issue commands when it touches the specially designed monitor or screen. It is a pen-shaped device connected by a cable to the terminal and a thin beam of light shines from the end. When the pen is pressed on the screen, the co-ordinates of the point are fed to the computer.

A scanner permits entering text into a computer. There are flat-bed scanners

and hand-held scanners.

Perhaps the easiest way to enter data into a computer is by speaking, called Voice Recognition. Source data input refers to data fed directly into the computer without human intervention.

If the result of the processing is to be any use to us, the system unit must somehow convey these results to us. Devices which are used for this purpose are called output devices. Today, most outputs are visual in nature, produced by two devices: a video display screen monitor or a printer. Most computer outputs come in two forms: text and graphics. A monitor may be referred to as a cathode Ray Tube (CRT) – a vacuum tube such as the picture tube on a television set – that is used to generate the display on most monitors. Portable computers usually rely on other, less bulky, technologies, such as liquid crystal diode (LCD) or gas plasma displays. Each monitor has either a color or a monochrome display and has varying degrees of picture sharpness. The sharpness or resolution of a video display is often stated in term of the number individual dots which can be displayed on the screen. These individual dots are called pixels (picture elements). The typical display will allow 25 rows and 80 columns of textual material.

Printers are output devices which produce hardcopy. Printers come in all kinds of shapes and sizes, with varying capabilities and mechanisms for printing. The important thing is the user must be sure that the printer is appropriate to the type of output that he wishes to produce. There are three main types of printers: a dotmatrix printer, a letter quality printer and a laser printer.

A dot-matrix printer produced output by having small pins strike a ribbon, producing a pattern of dots on the paper. A letter quality printer uses the same technology as a typewriter, with type holding the reserved images of fully formed characters striking the ribbon. Dot matrix printers can also produce both characters and graphics by building a pattern of dots.

A laser printer provides high-quality non-impact printing and offers the highest quality texts and graphics printing for the desktop. A laser printer is like a dot-matrix printer is produced by generating patterns of dots; this is done electronically, so that the pattern can be extremely fine, making the individual dots indistinguishable to the naked eye.

A letter quality printer is unable to produce both characters and graphics by building a pattern of dots, because a dot pattern is not used to produce characters. A letter quality printer allows the production of documents with a high quality of printing at a relatively low cost.

There are another types of printers. Inkjet printers transfer characters and images to paper by spraying a fine jet of ink. Like lasers, they are able to print many different types of fonts and graphics.

Other printers include plotters, that use colored pens for scientific and engineering drawing and thermal printers that use heat to form a nonimpact image on paper.

Computer output can also be sent to another machine, device or computer. Computer output task involved micrographics. Micrographics is a way to store output on a film. Output is sent to a special machine that reduces its size and records it 10 to 20 times faster than printing.

There are two methods of storing and accessing instructions or data in auxiliary storage. One is direct access and the other is sequential access.

Direct access, called random access, means the data is stored in a particular memory location. Direct access storage devices or DASD are magnetic disk drives use for auxiliary storage. There are two types of DASD: floppy disks and hard disks. Floppy disks are divided into two sizes of portable magnetic disks, which are commonly in use. The first of these is the 5.25 floppy disk. The second of these is the 3.5 floppy disk. Both these disks are called diskettes, because the disk material itself is a strong, flexible (floppy) plastic. The 5.25 disk has a heavy, but flexible, plastic envelope that protects the actual disk. The 3.5 disk has a rigid plastic casing to protect the disk.

The capacity of disks is determined by the density with which the metallic particles are placed on the disk; so the capacity of a disk is expressed in terms of this density. A 5.25 double density disk can hold approximately 360K bytes, a 5.25 high density disk can hold 1.2 megabytes. A 3.5 double density disk can hold 720K bytes, a 3.5 high density disk can hold 1.44 megabytes.

Hard disks operate in a similar fashion to floppy disks, but the disk itself is made from a rigid material – often aluminum. In most personal computers the hard disk and the hard disk drive are single unit that is permanently installed. The hard disk is a sealed unit manufactured to fine tolerance, it can operate at higher speed and store more data and information than floppy disk systems. A common size for a hard disk is 40 megabytes, which can hold as much data as over double density 5.25 floppies.

On disk type storage, data is magnetically laid out in tracks and sectors. Tracks are concentric circles on which data is recorded. Sectors are pie-shaped wedges that compartmentalize the data into the addresses for the head to locate. Multiple head disks drives organize tracks into cylinders, a vertical stack of tracks that make it easier for the head to locate the data.

#### **3.4 Домашняя контрольная работа**

ОК 01 Понимать сущность и социальную значимость своей будущей профессии, проявлять к ней устойчивый интерес.

ОК 02 Организовывать собственную деятельность, выбирать типовые методы и способы выполнения профессиональных задач, оценивать их эффективность и качество.

ОК 03 Принимать решения в стандартных и нестандартных ситуациях и нести за них ответственность

ОК 04 Осуществлять поиск и использование информации, необходимой для эффективного выполнения профессиональных задач, профессионального и личностного развития.

ОК 05 Использовать информационно-коммуникационные технологии в профессиональной деятельности.

ОК 06 Работать в коллективе и команде, эффективно общаться с коллегами, руководством, потребителями.

ОК 07 Брать на себя ответственность за работу членов команды (подчиненных), результат выполнения заданий

ОК 08 Самостоятельно определять задачи профессионального и личностного развития, заниматься самообразованием, осознанно планировать повышение квалификации.

ОК 09 Ориентироваться в условиях частой смены технологий в профессиональной деятельности

#### **3.4.1 Типовая домашняя контрольная работа по английскому языку**

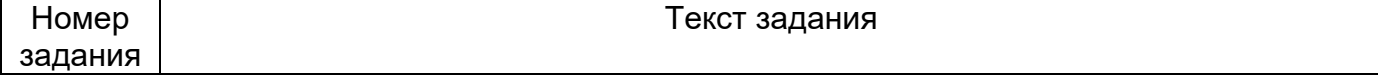

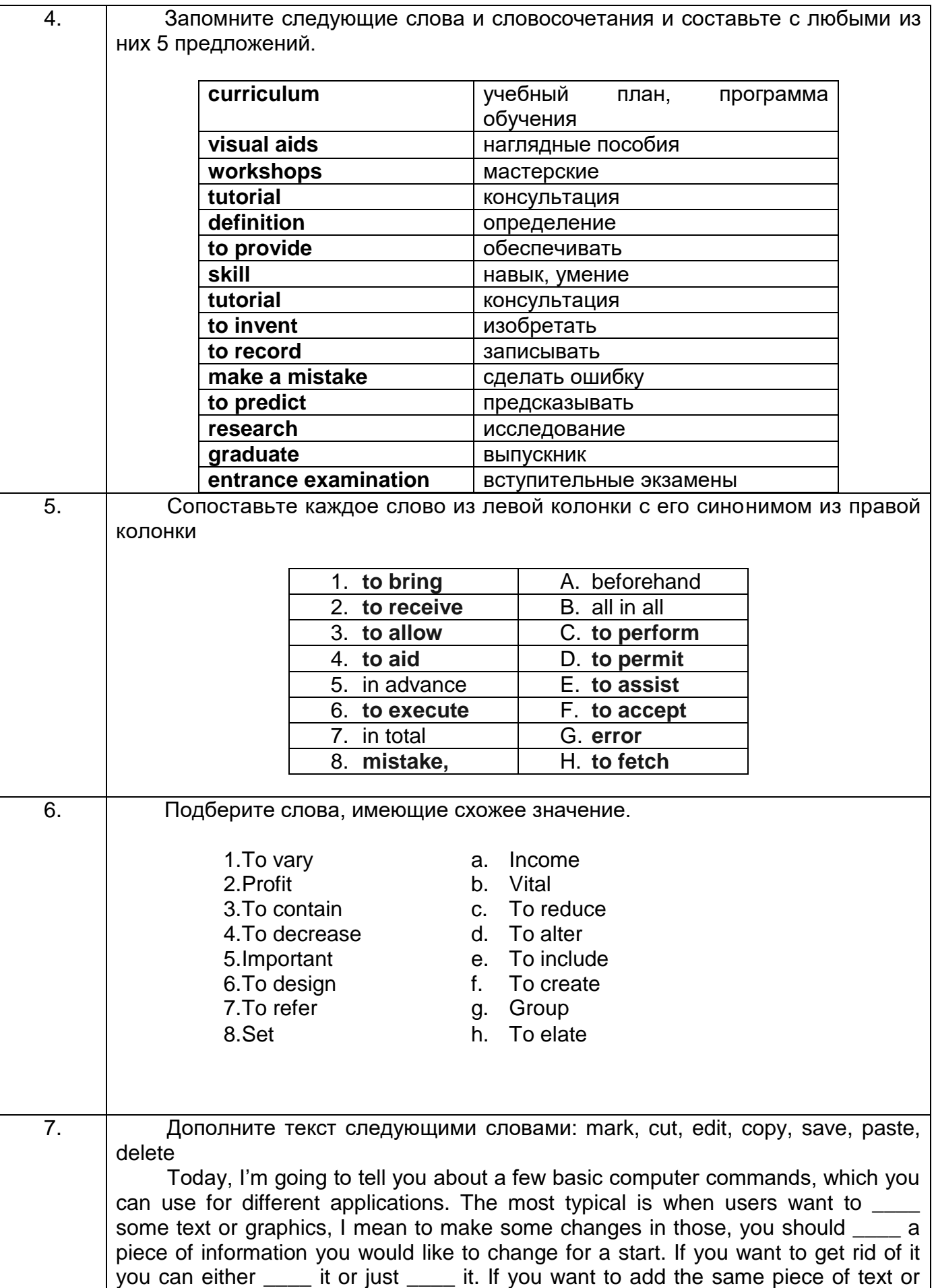

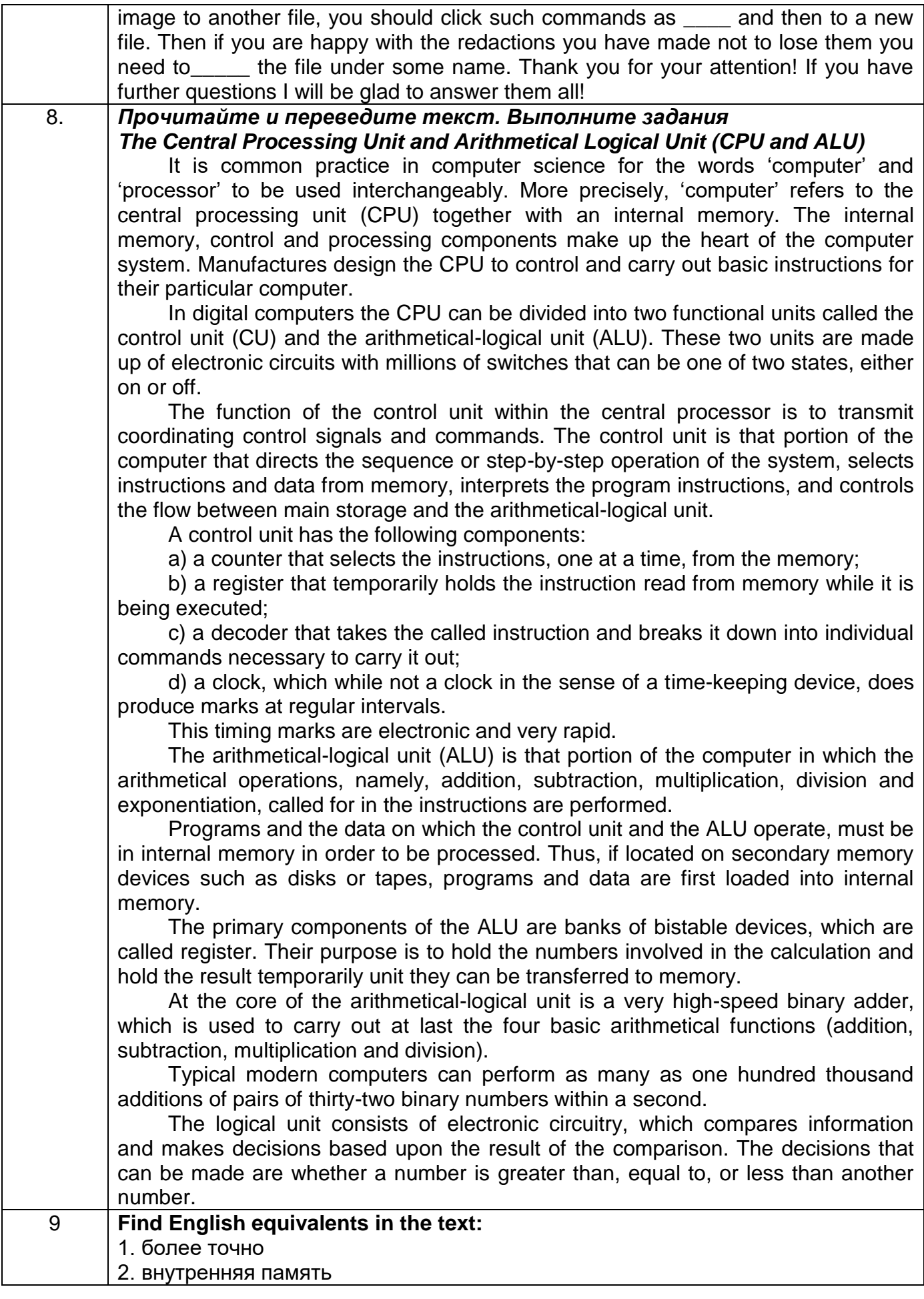

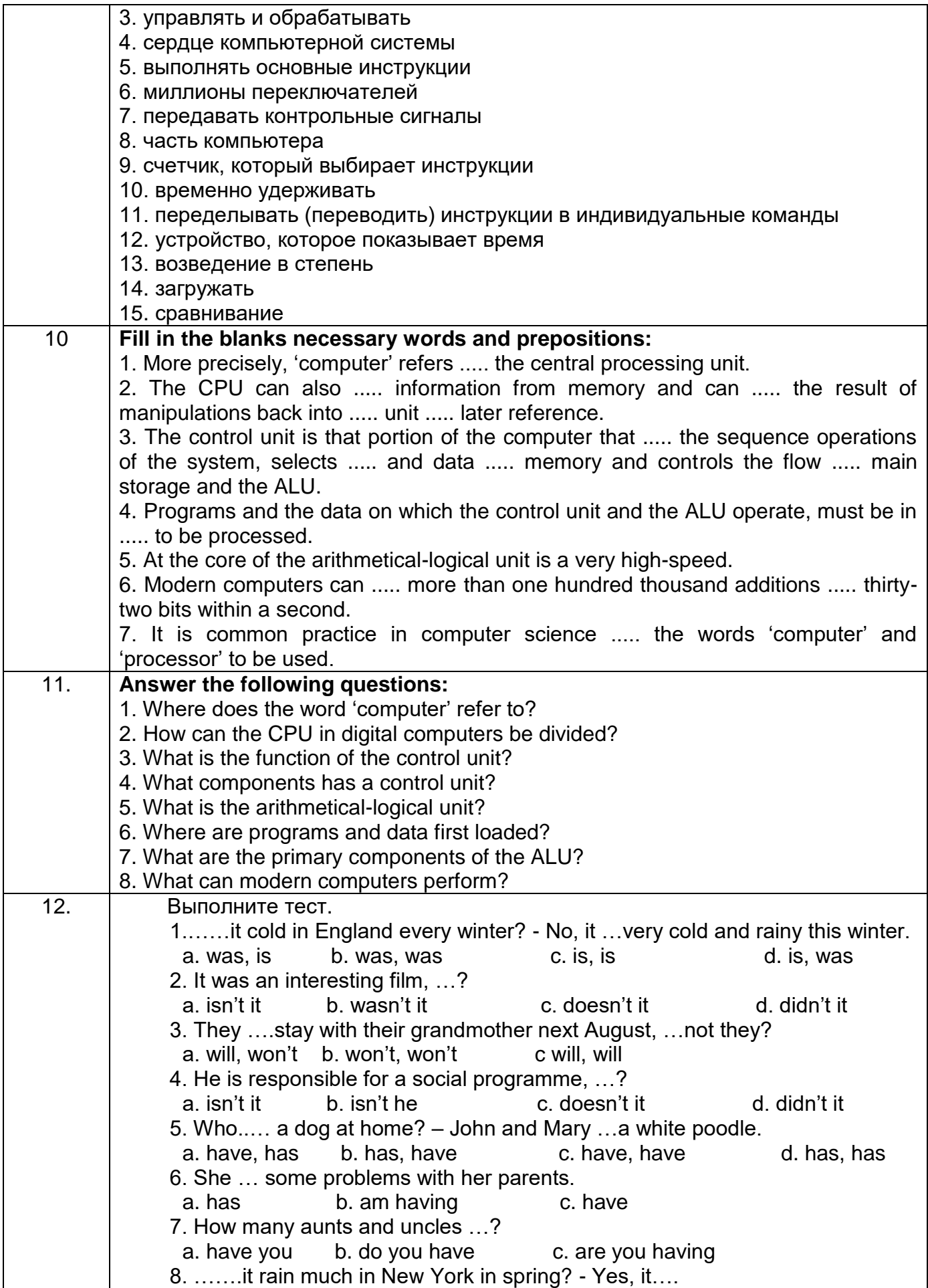

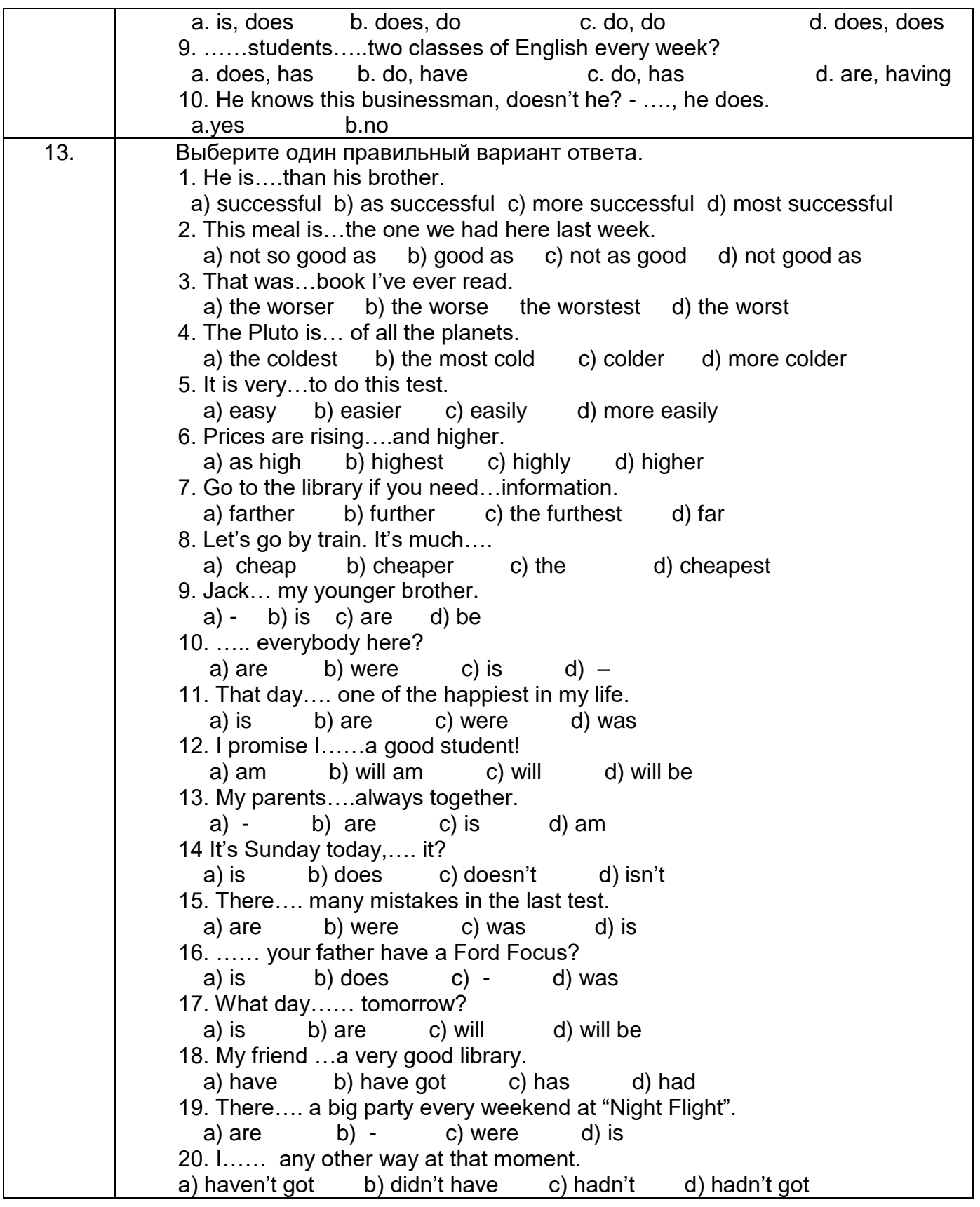

## **3.5 Тесты (Банк тестовых заданий к зачету, дифзачету)**

ОК 01 Понимать сущность и социальную значимость своей будущей профессии, проявлять к ней устойчивый интерес.

ОК 02 Организовывать собственную деятельность, выбирать типовые методы и способы выполнения профессиональных задач, оценивать их эффективность и качество.

ОК 03 Принимать решения в стандартных и нестандартных ситуациях и нести за них ответственность

ОК 04 Осуществлять поиск и использование информации, необходимой для эффективного выполнения профессиональных задач, профессионального и личностного развития.

ОК 05 Использовать информационно-коммуникационные технологии в профессиональной деятельности.

ОК 06 Работать в коллективе и команде, эффективно общаться с коллегами, руководством, потребителями.

ОК 07 Брать на себя ответственность за работу членов команды (подчиненных), результат выполнения заданий

ОК 08 Самостоятельно определять задачи профессионального и личностного развития, заниматься самообразованием, осознанно планировать повышение квалификации.

ОК 09 Ориентироваться в условиях частой смены технологий в профессиональной деятельности

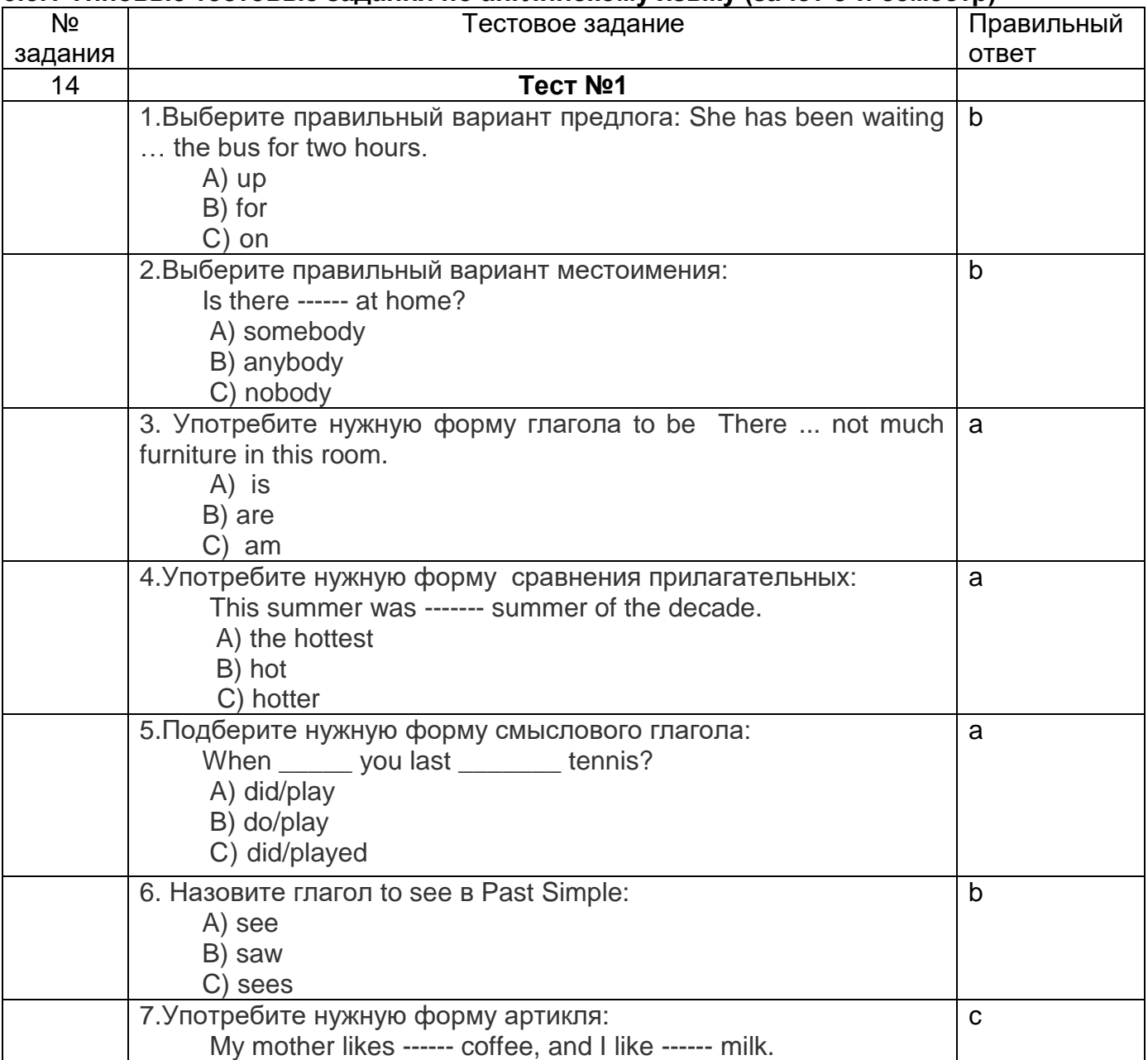

#### **3.5.1 Типовые тестовые задания по английскому языку (зачет-3-й семестр)**

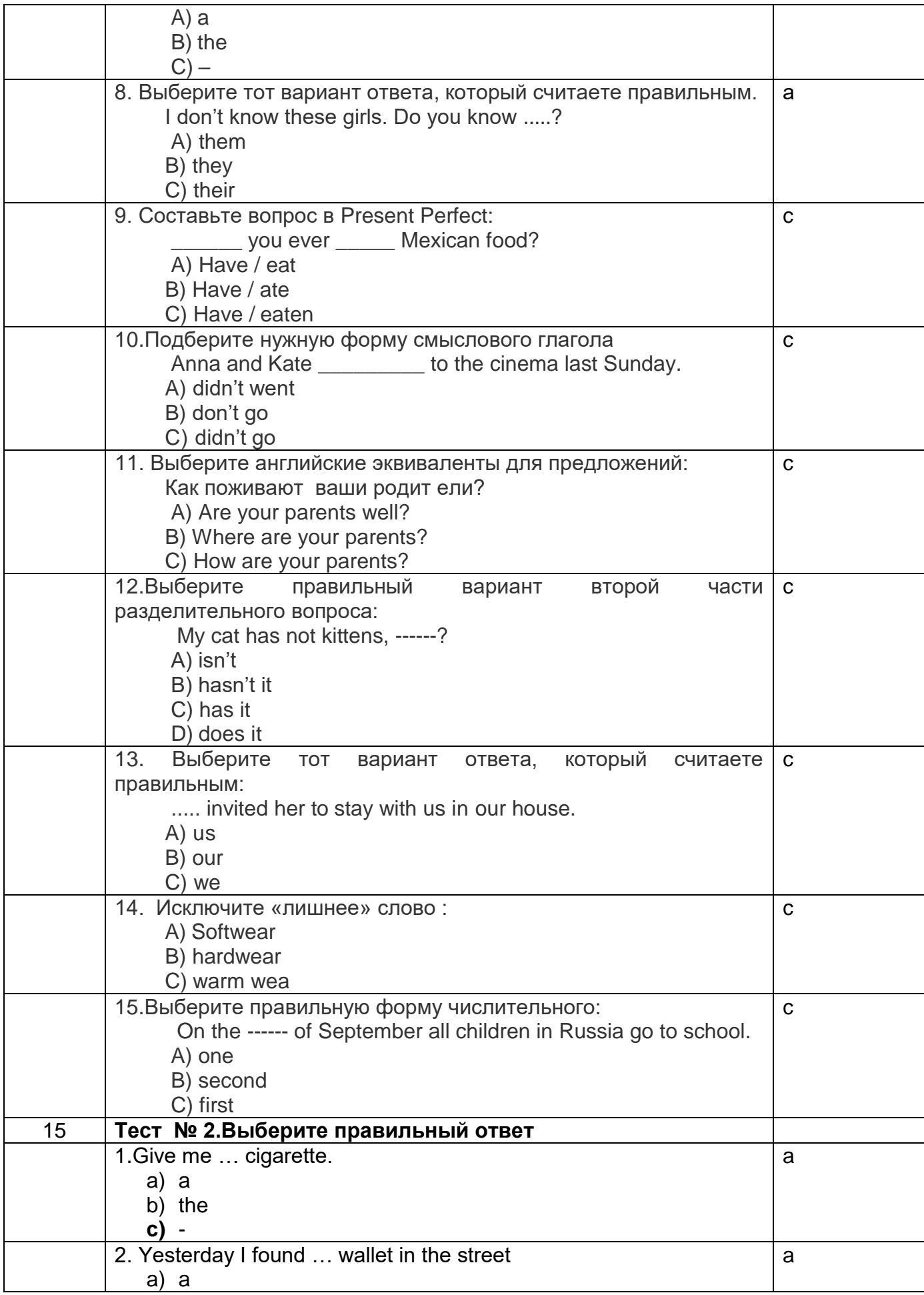

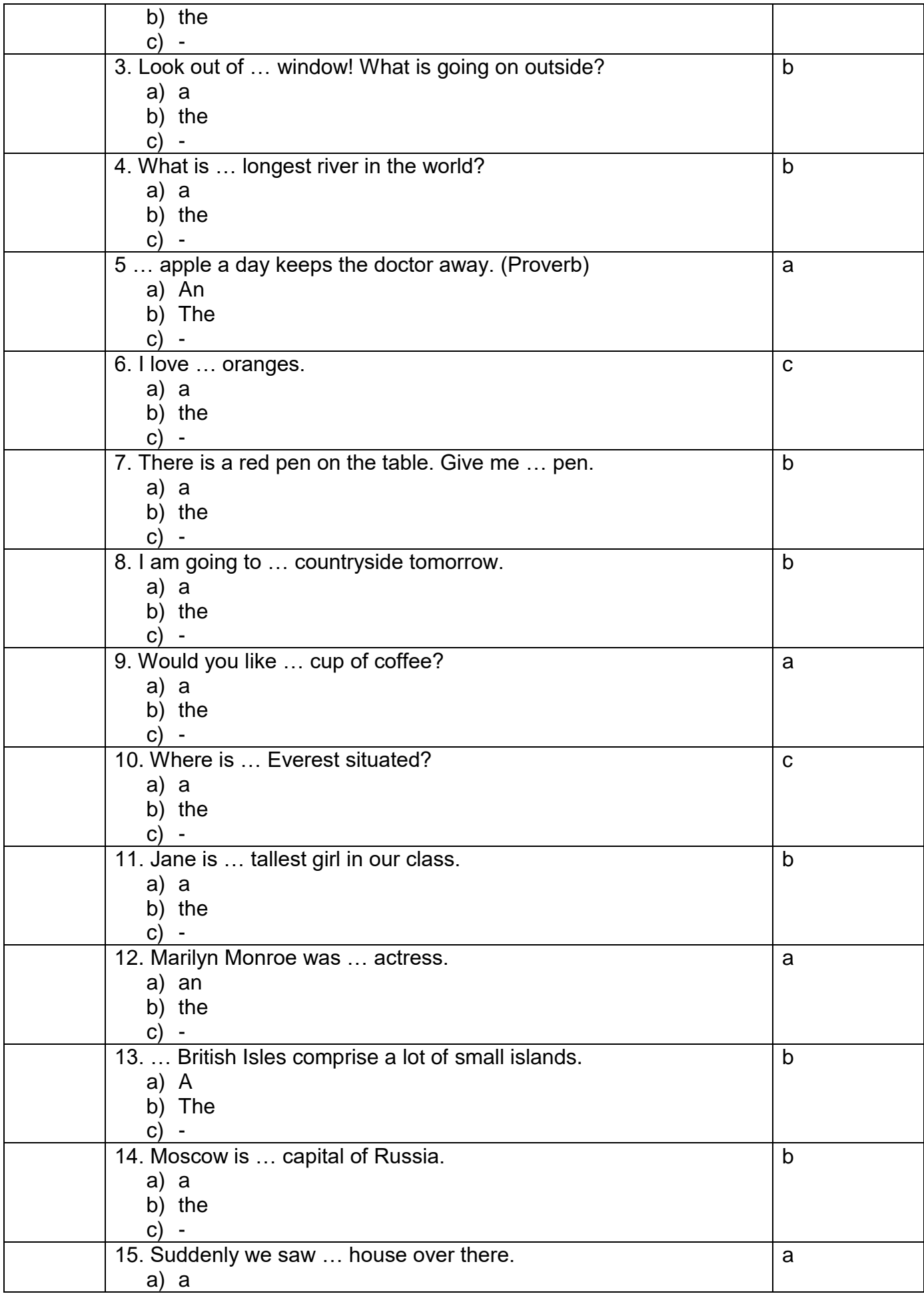

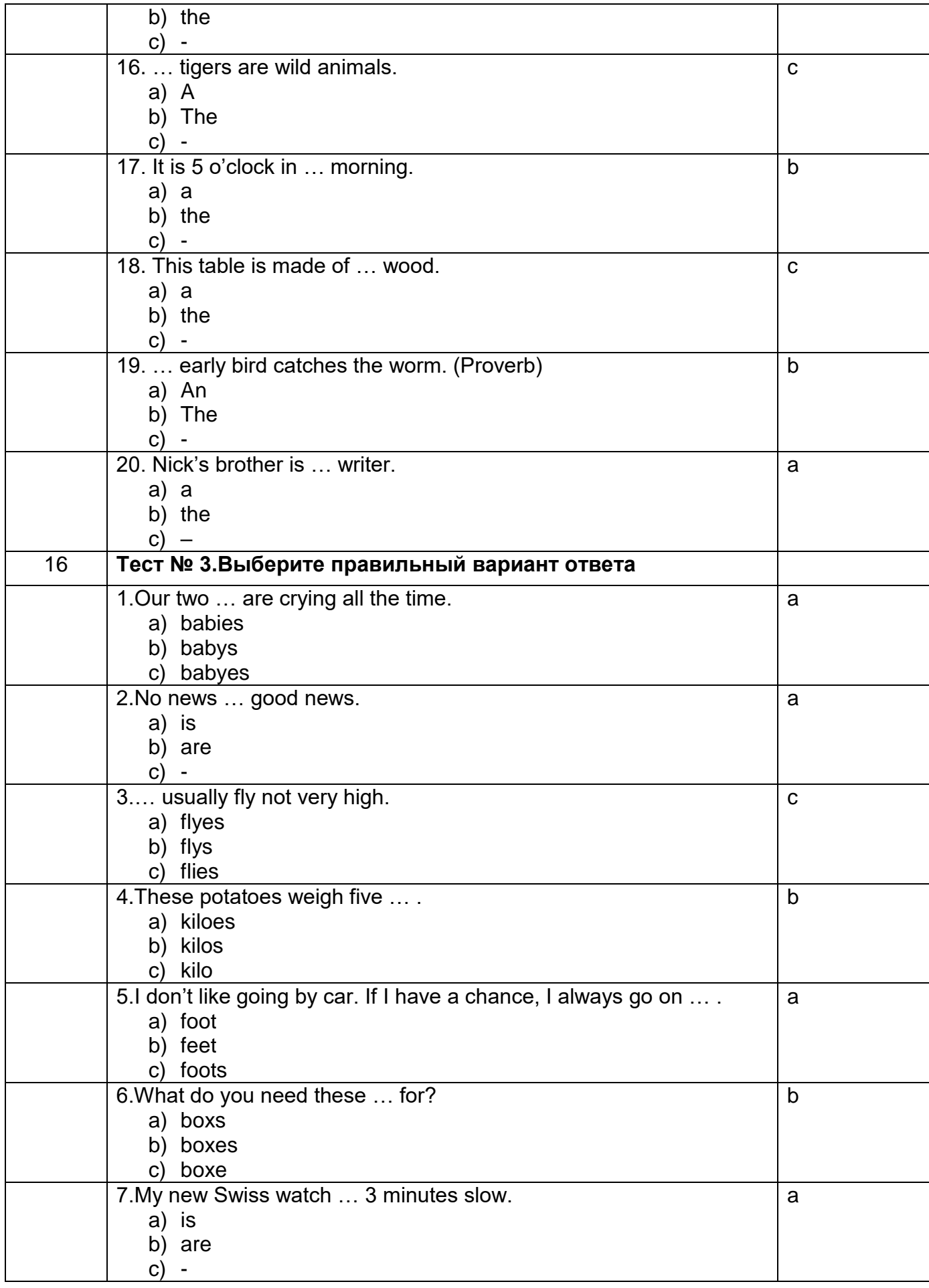

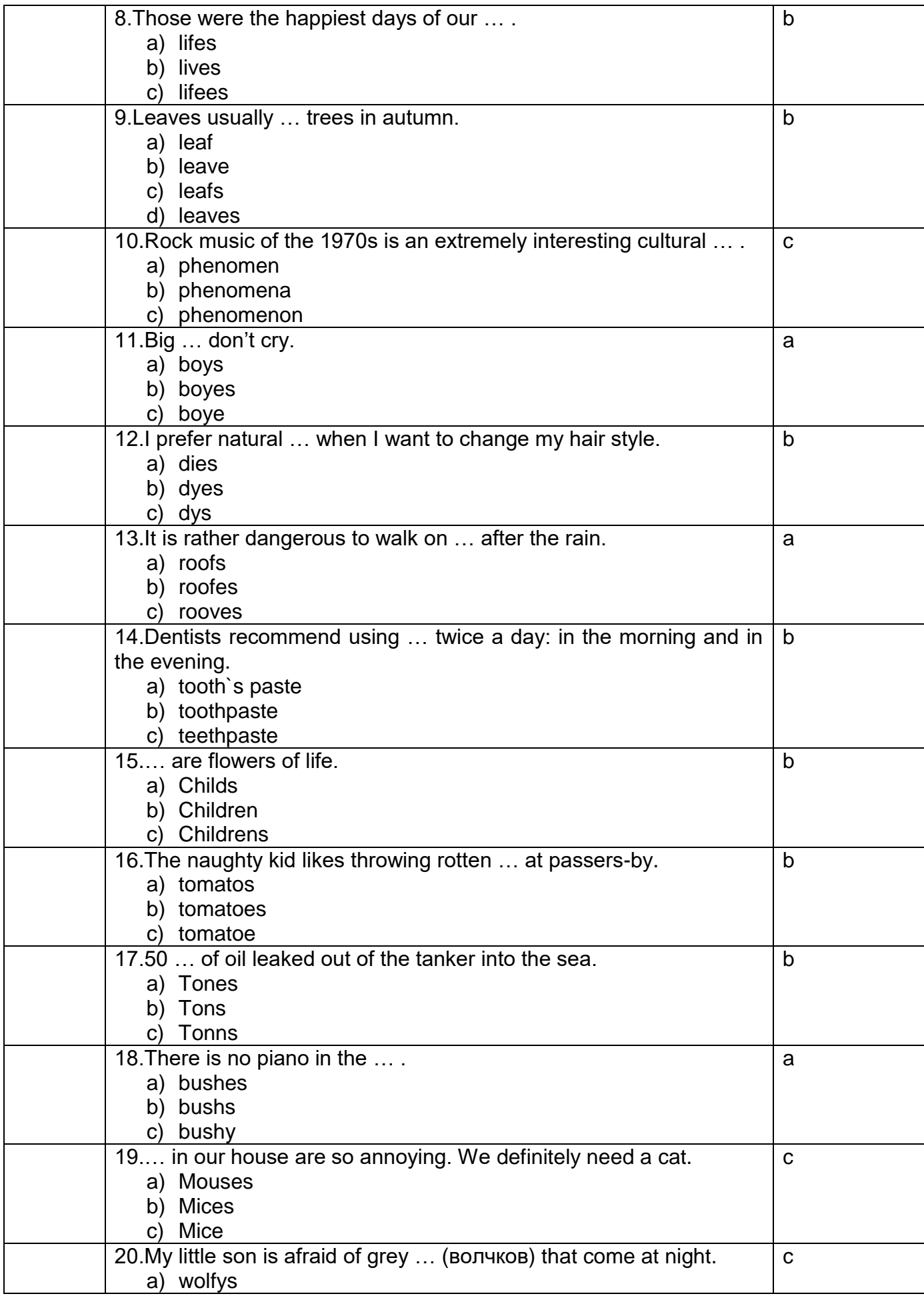

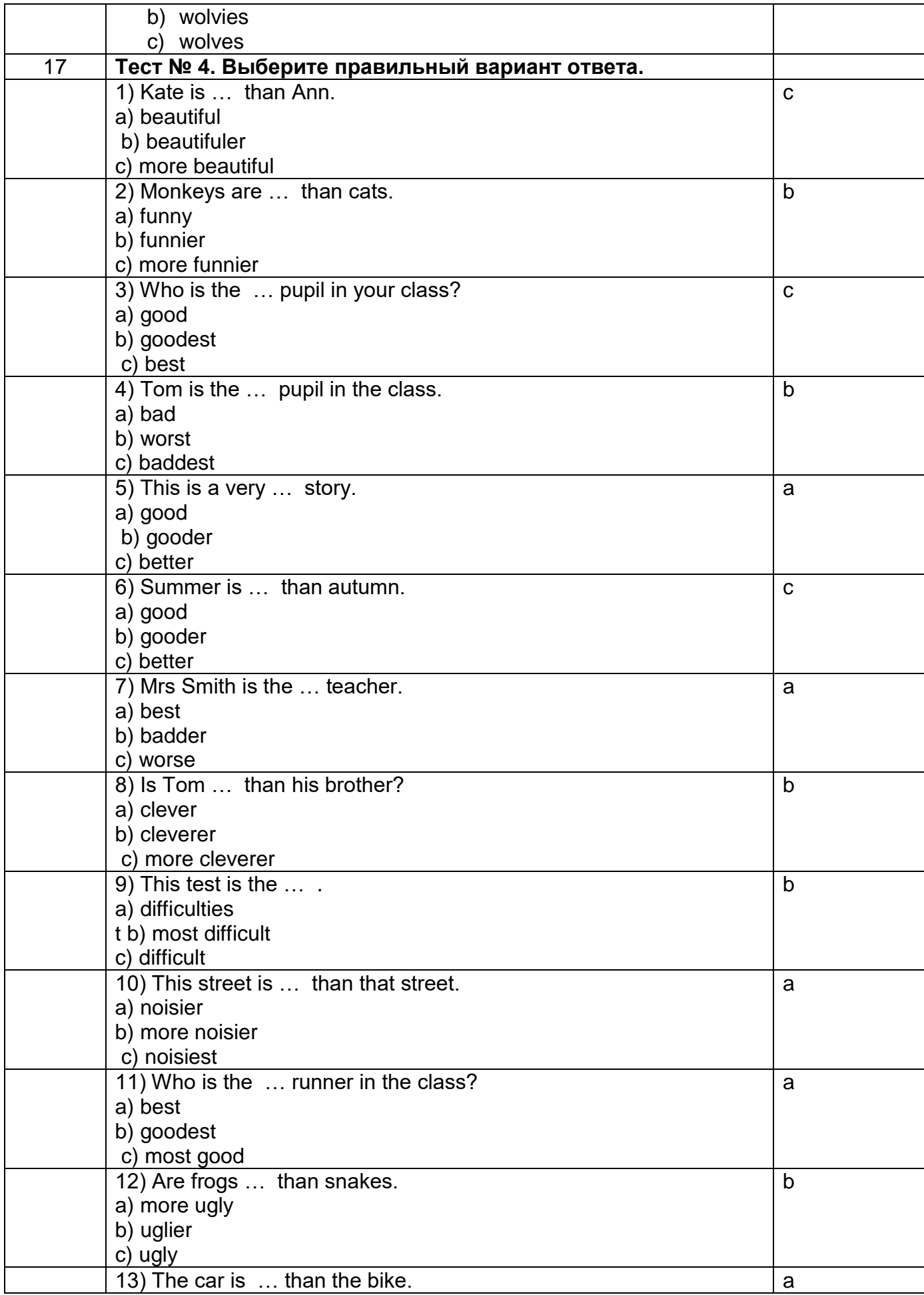

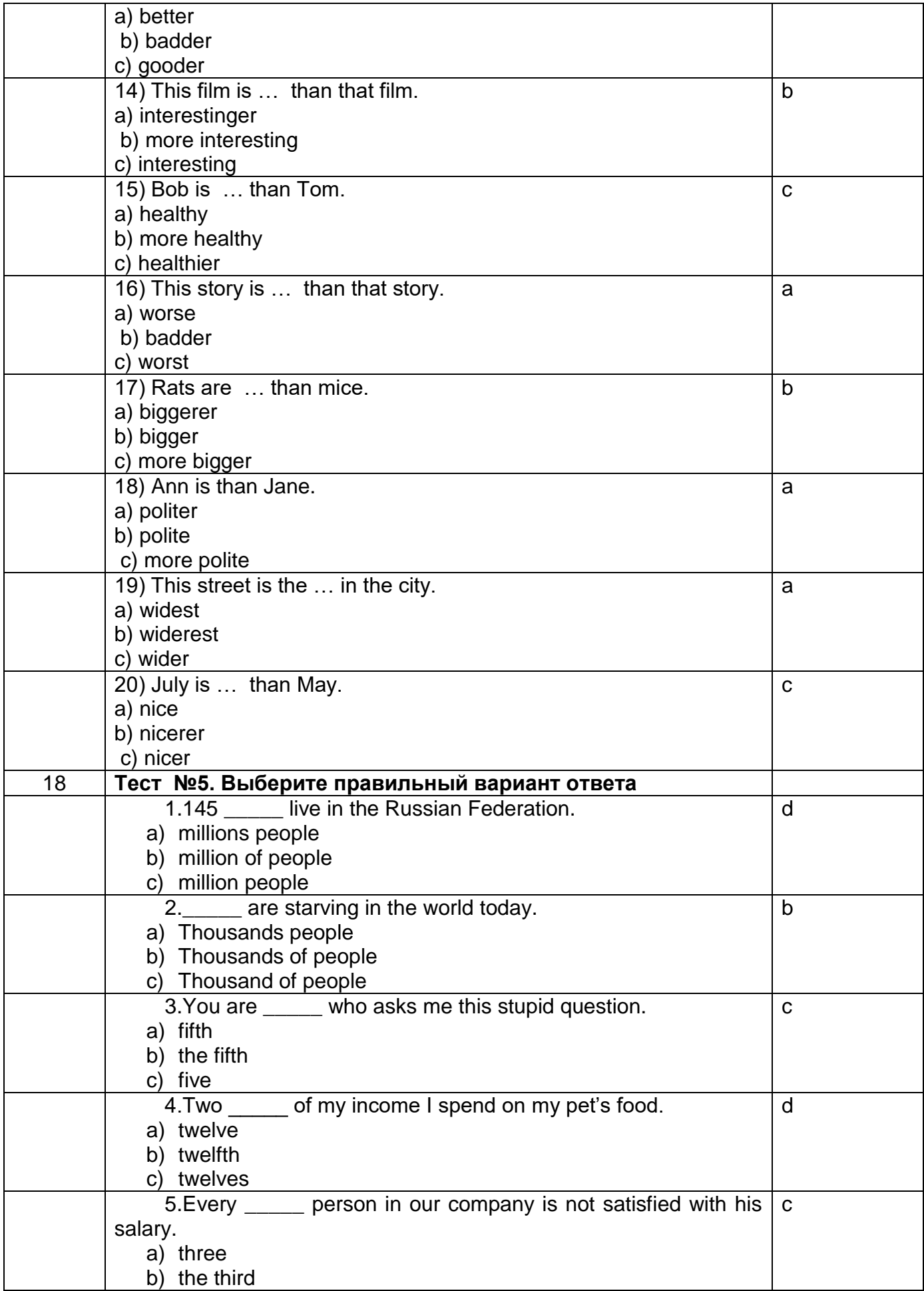

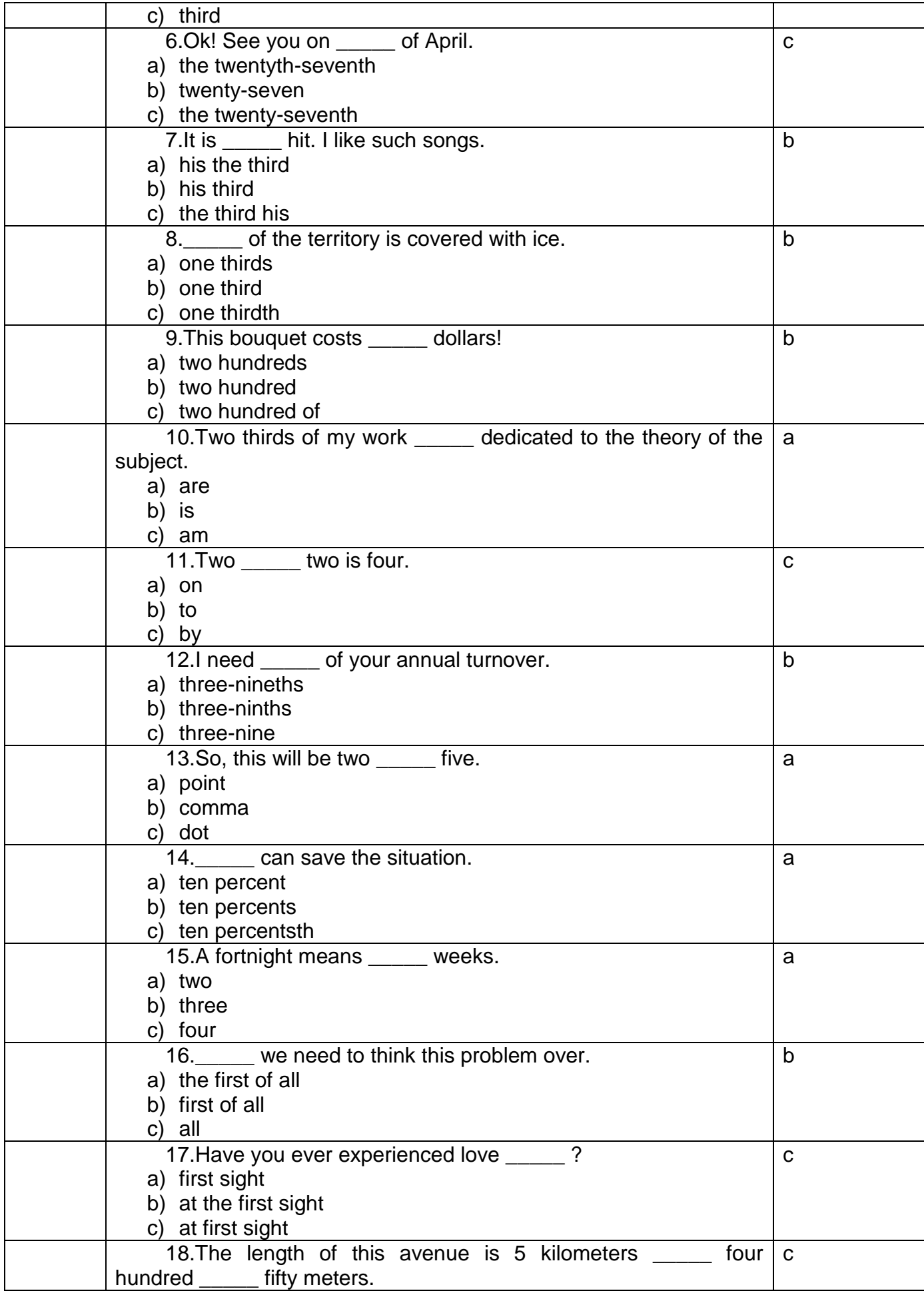

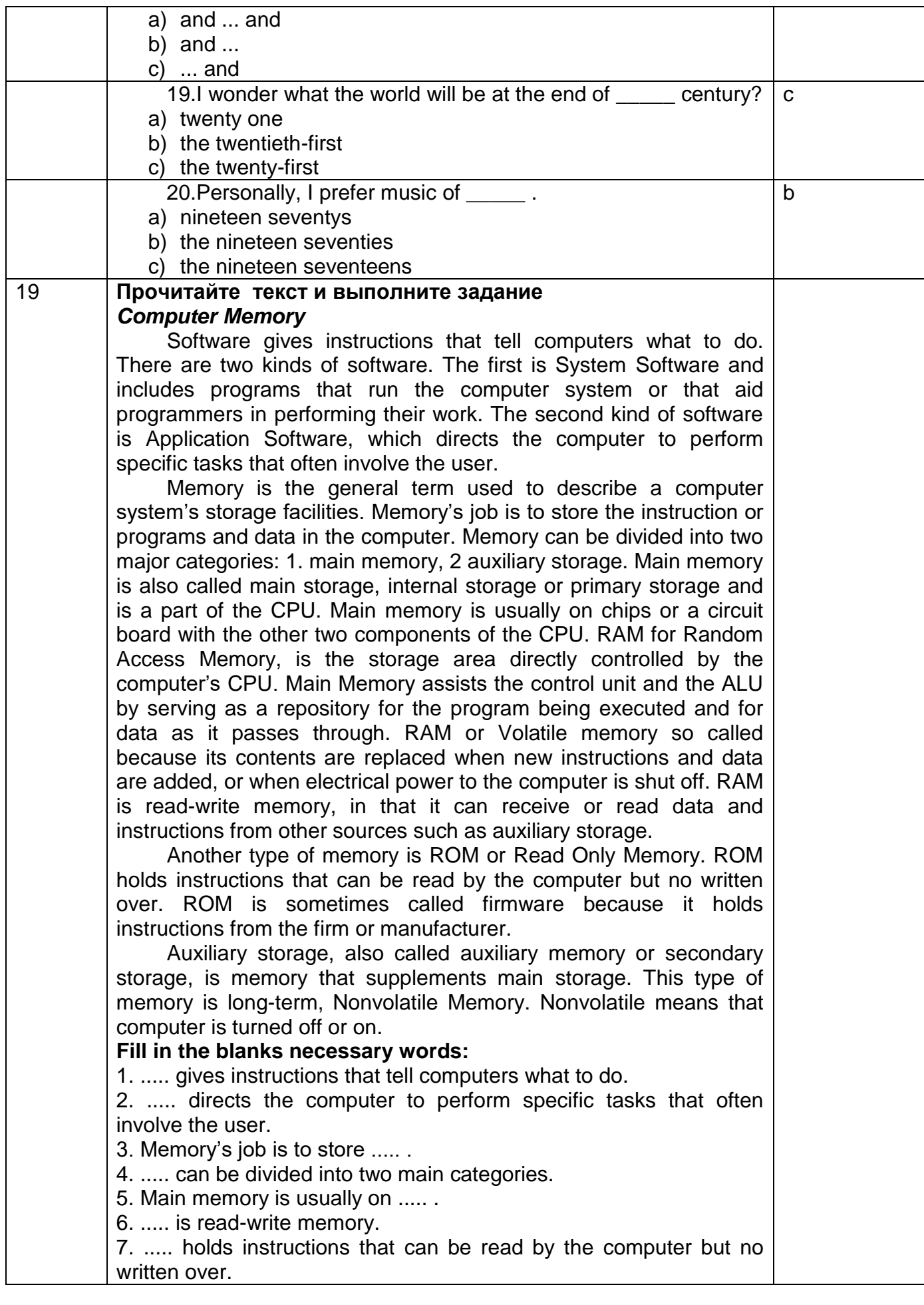

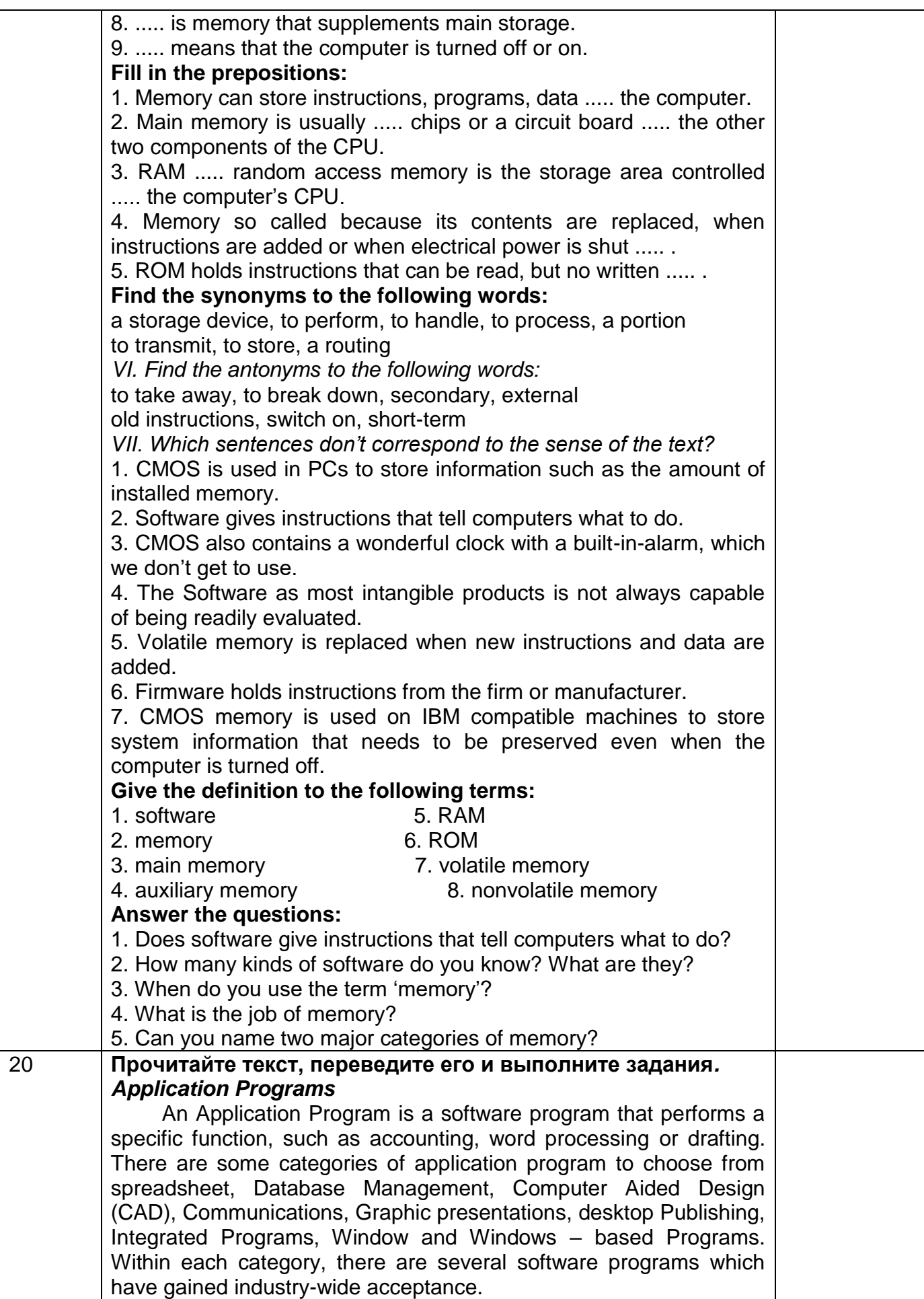

**Word processing:** is the most common application for a personal computer. Most word processing software programs allow us to create, edit, and save documents, along with changing the position of the text in a document, inserting new information in the middle of the text, or removing words and sections no longer needed. With a typewriter, you would have to re-type the entire document after a few major changes. Given a computer, a document can be stored electronically and retrieved at any time for modification.

**Examples of word processing programs include:** – Word Perfect; –MS-Word; –Multimate; –Wordstar; –Displaywrite; –Word for Windows; –Word Perfect for Windows.

**Accounting and spreadsheets:** One of the primary functions of the first mainframe computers was to store and calculate volumes of financial data for banks and large businesses. Nowadays, a personal computer is capable of handing the accounting and finances of almost any small to medium-sized business. Many different programs are available for plotting financial trends and performing everyday bookkeeping functions. One of the most popular financial tools is called a spreadsheet. An electronic spreadsheet is a software program, which performs mathematical calculations and ‗want – if' analysis. Besides replacing your pencil and calculator for solving financial and statistical problems, spreadsheets can display line graphics, bar chats, and scatter plot diagrams. Often accounting and spreadsheet programs are designed to work together, in efforts to provide the financial solution.

**Examples of accounting programs include:** ACCPAC Simply Accounting, ACCPAC plus, Business Vision Turbo, New Views Accounting, Great Plains, Dac Easy, Peach Tree, Abacus II.

**Examples of spreadsheet programs include:** Lotus 1-2-3, MS-Exel, Quatro Pro, Supercale.

**Database Management.** A database is a simply collection of related information. Some common examples are a phone book, an inventory list, a personal file. A Database Management Software program assists in manipulating and organizing the information in a database. A database application is any task ordinarily handled by a filing cabinet, multiply file folders, or some other information storage system. In a manual system, for example, each drawer in filing cabinet is reserved for a specific purpose, such as maintaining profile sheets on customers. Each profile is written on a standard form and a clerk places the file folder in the drawer. This manual process is identical to a computerized database, where the database software performs the function of the filing clerk. Rather that placing the customer profiles in the filing cabinet drawer, a computerized database stores each profile electronically on a disk.

**Some examples of a database management programs:** Dbase, R:BASE, Paradox, FoxPro, Q&A, Oracle.

**Computer Aided Design.** Computers are the perfect tools for creating drawing or architectural plans. Because the drawings can be saved, it is easy to incorporate modifications, design improvements and corrections. Computers are often used on the final process of converting a computer drawing into a physical

product. One such example is the manufacturing of electronic circuit boards. First, the electronic circuit drafting program produces the schematic design, then a second program tests the design by simulating the circuit's operation, and finally a third program constructs the circuit board from the design layout.

**Computer Aided Design programs are:** AutoCAD, TANGO, PCAD, Generic CAD.

**Communications:** Computers can communicate with each other via regular telephone lines and modems. Communication software programs enable different types of computers to exchange data using a common language. The IMB PC can actually emulate various types of equipment, around the world, with the help of software. Communication programs are: Smartcom, Kermit, Crosstalk, PC Talk, Pro Comm, PC Anywhere, CloseUp.

**Graphic Presentations:** There are actually some people, who prefer to look at 14 columns of numbers across several pages for analyzing a business' performance. These people are called accountants. However, most people are visual learners of diagrams, graphs and charts for representing numerical trends. There are a variety of programs for displaying information graphically: –Lotus 1- 2-3, Exel, Quatro Pro, Chartmaster, Chart, Harvard Graphics, Micrografix Powerpoint, DrawPerfect.

**Desktop Publishing** is the process of taking a document and inserting graphics and applying enhanced formatting options. These programs take text from the more common word processor and produce print-shop quality output. Desktop publishing programs are used to create newsletters, brochures, reports, book and other publications.

**Desktop publishing programs include:** Aldus PageMaker, Ventura Publisher, AMI Professional. Integrated Programs: they unite one or more of the primary computer applications, whether word processing, spreadsheet or database into a single package. These programs allow people to experiment with the major computer applications, while only investing in a single product. The post popular integrated programs are: –MS-Works, Q&A, Eight in one, Symphony, Framework.

**Microsoft Windows.** Windows is a program, which enhances many aspects of using a microcomputer. It provides a graphical user interface (GUI and pronounced «Gooey») for programs running under the Windows environment. In other word, Windows allows a person to use a mouse and choose special symbols to point at and select desired functions, rather than having to remember commands. As well Windows' products allow a WYSIWYG ('what you see is, what you get') screen display, especially important for word processing and desktop publishing programs.

Here are some examples of Window – based products:

- 1. Word Perfect for Windows (word processing).
- 2. MS-Word for Windows (word processing).
- 3. MS-Exel for Windows (spreadsheet).
- 4. Aldus Page Maker (desktop publishing).
- 5. AMI Professional (word processing).
- 6. ACCPAC Simply Accounting (accounting).

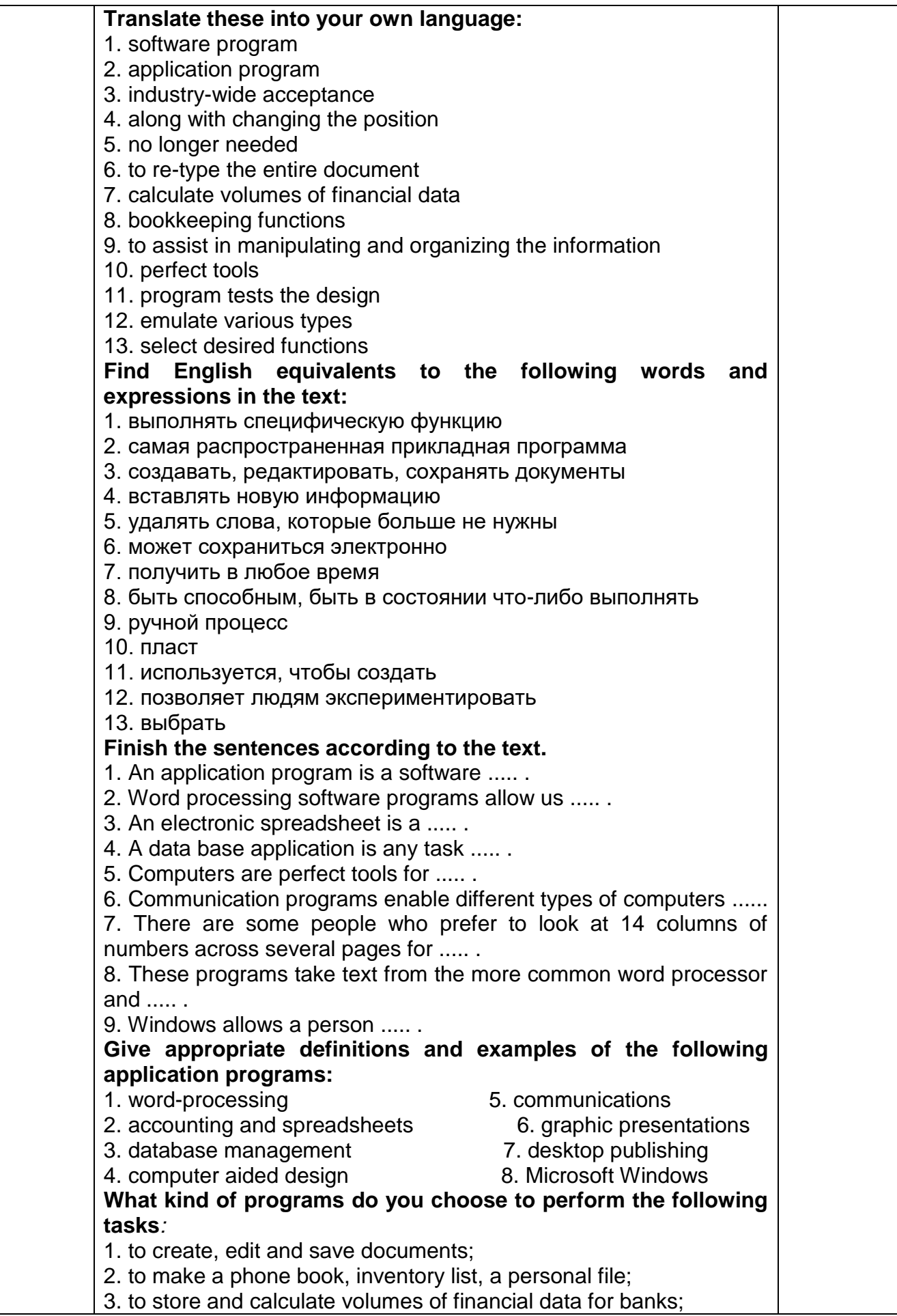

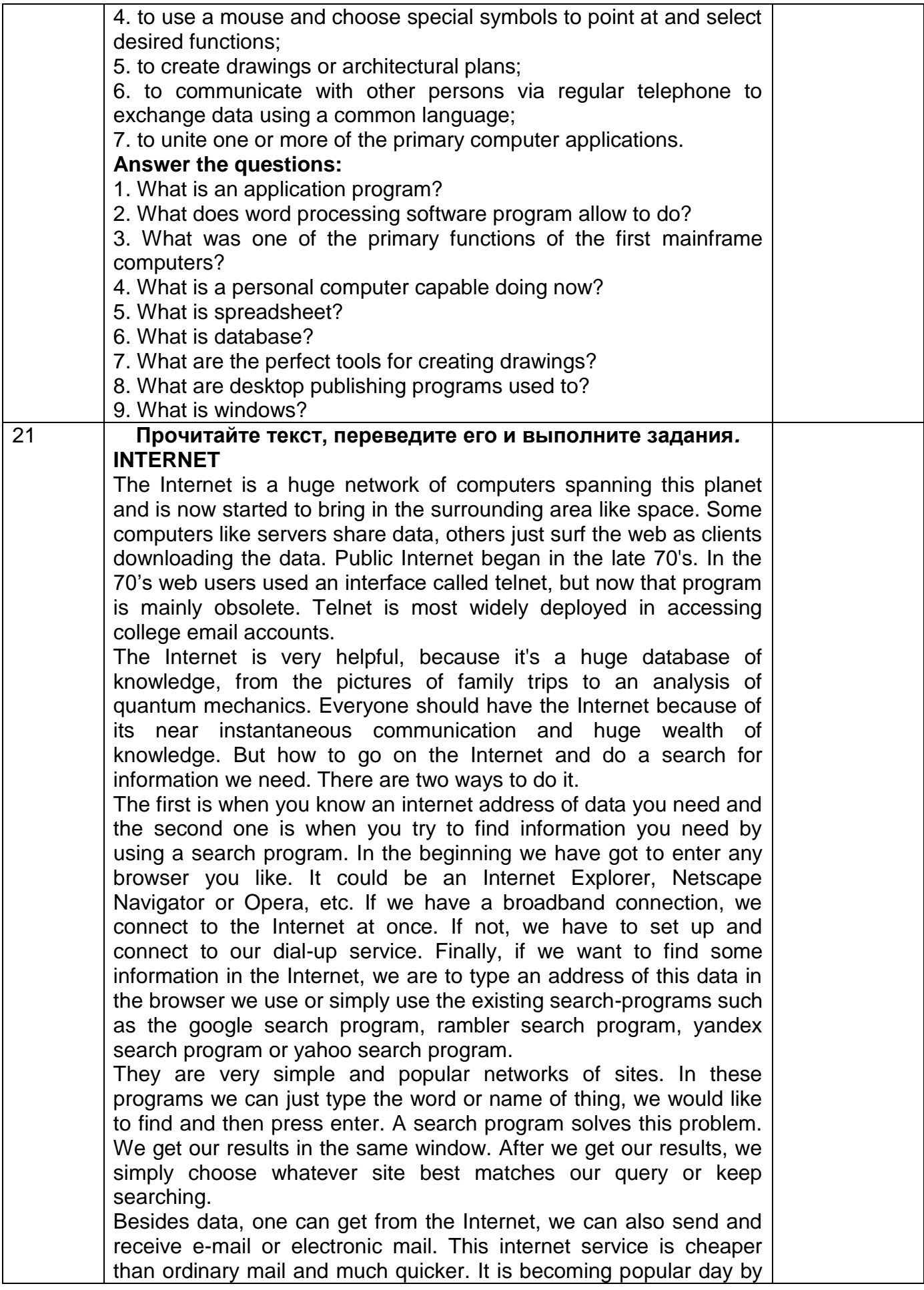

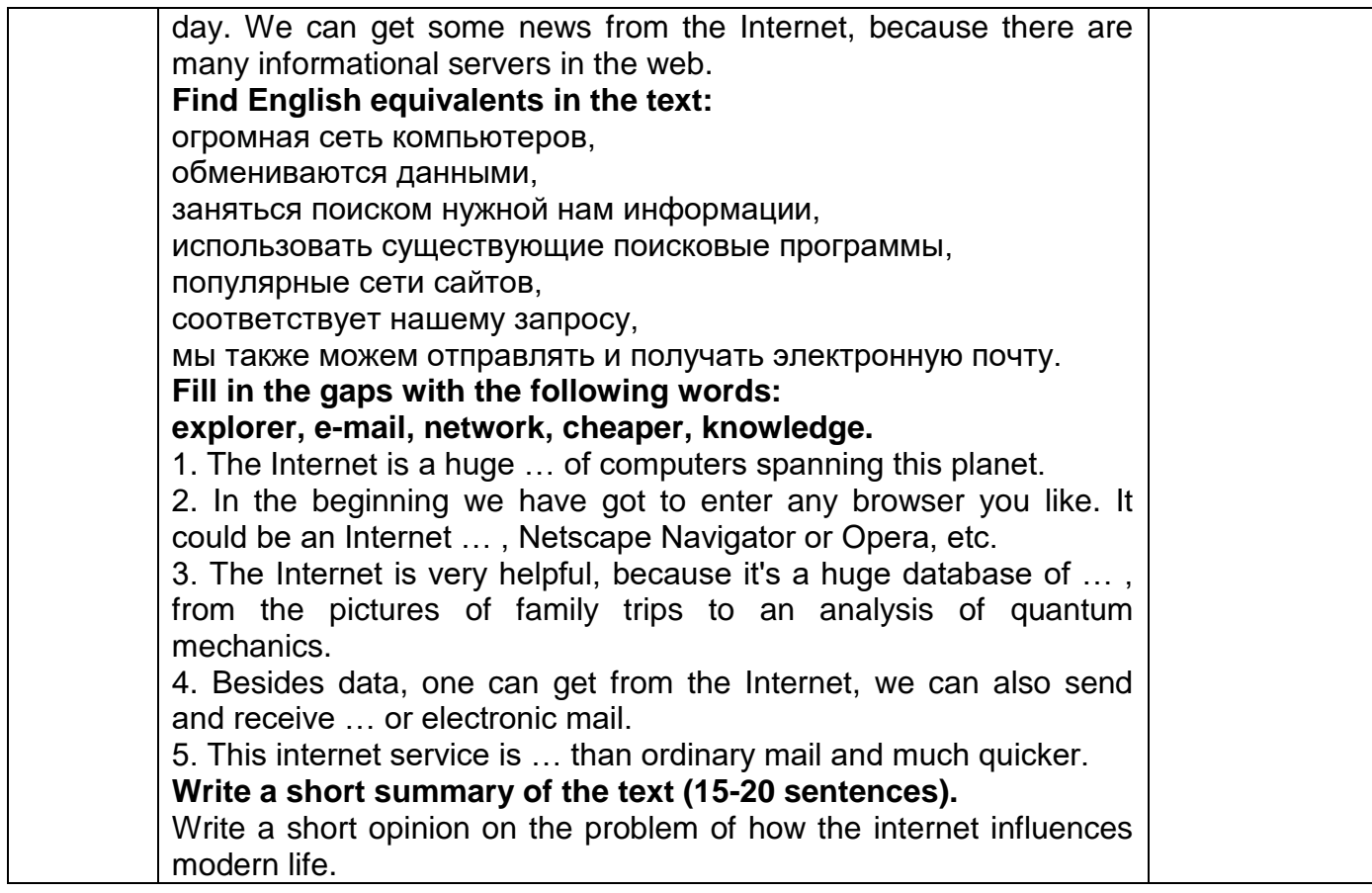

## **3.5.2 Типовые тестовые задания по английскому языку (зачет - 4-й семестр)**

ОК 01 Понимать сущность и социальную значимость своей будущей профессии, проявлять к ней устойчивый интерес.

ОК 02 Организовывать собственную деятельность, выбирать типовые методы и способы выполнения профессиональных задач, оценивать их эффективность и качество.

ОК 03 Принимать решения в стандартных и нестандартных ситуациях и нести за них ответственность

ОК 04 Осуществлять поиск и использование информации, необходимой для эффективного выполнения профессиональных задач, профессионального и личностного развития.

ОК 05 Использовать информационно-коммуникационные технологии в профессиональной деятельности.

ОК 06 Работать в коллективе и команде, эффективно общаться с коллегами, руководством, потребителями.

ОК 07 Брать на себя ответственность за работу членов команды (подчиненных), результат выполнения заданий

ОК 08 Самостоятельно определять задачи профессионального и личностного развития, заниматься самообразованием, осознанно планировать повышение квалификации.

ОК 09 Ориентироваться в условиях частой смены технологий в профессиональной деятельности

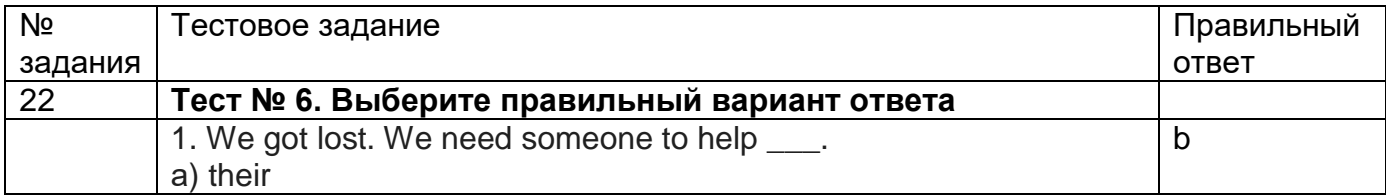

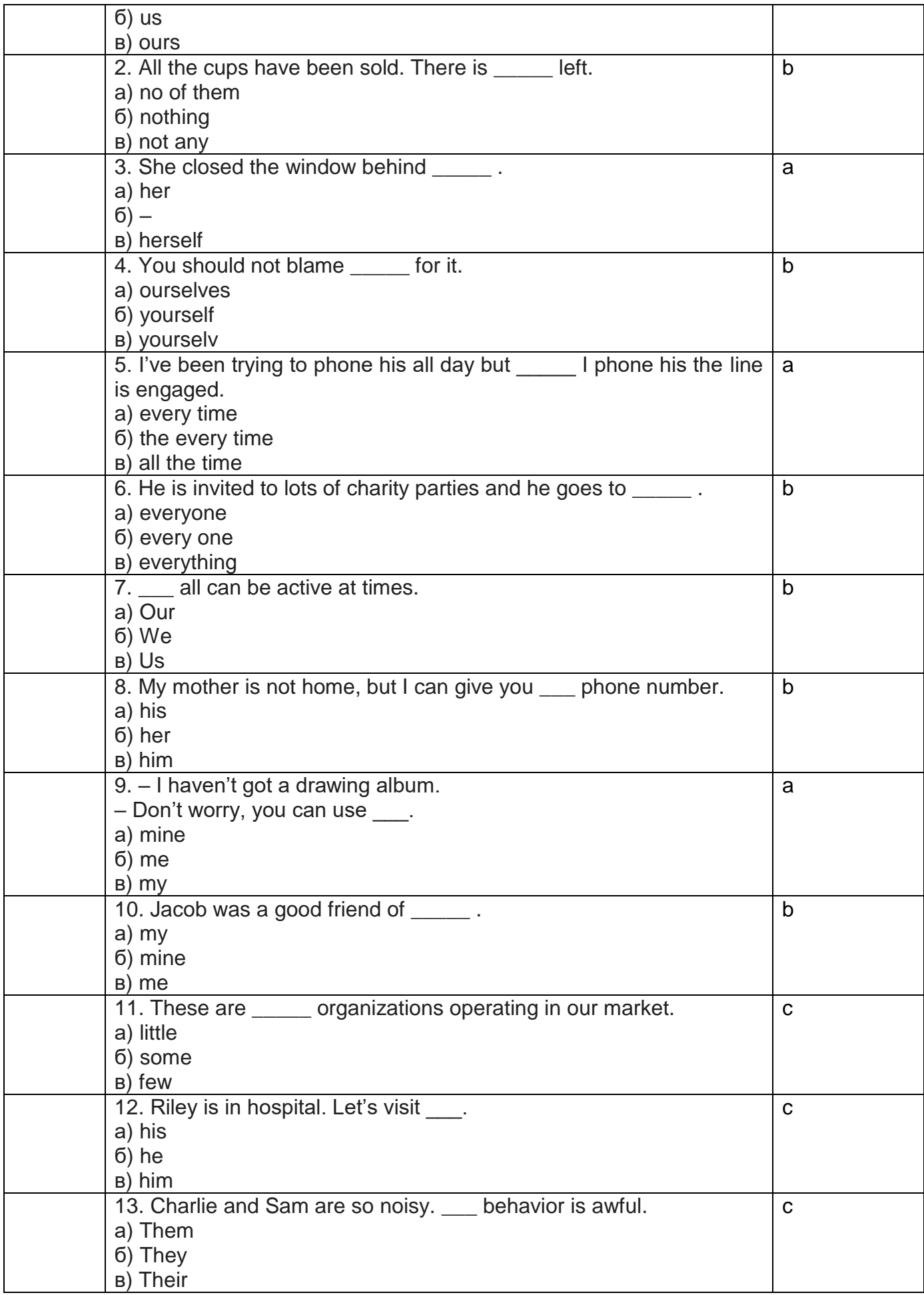

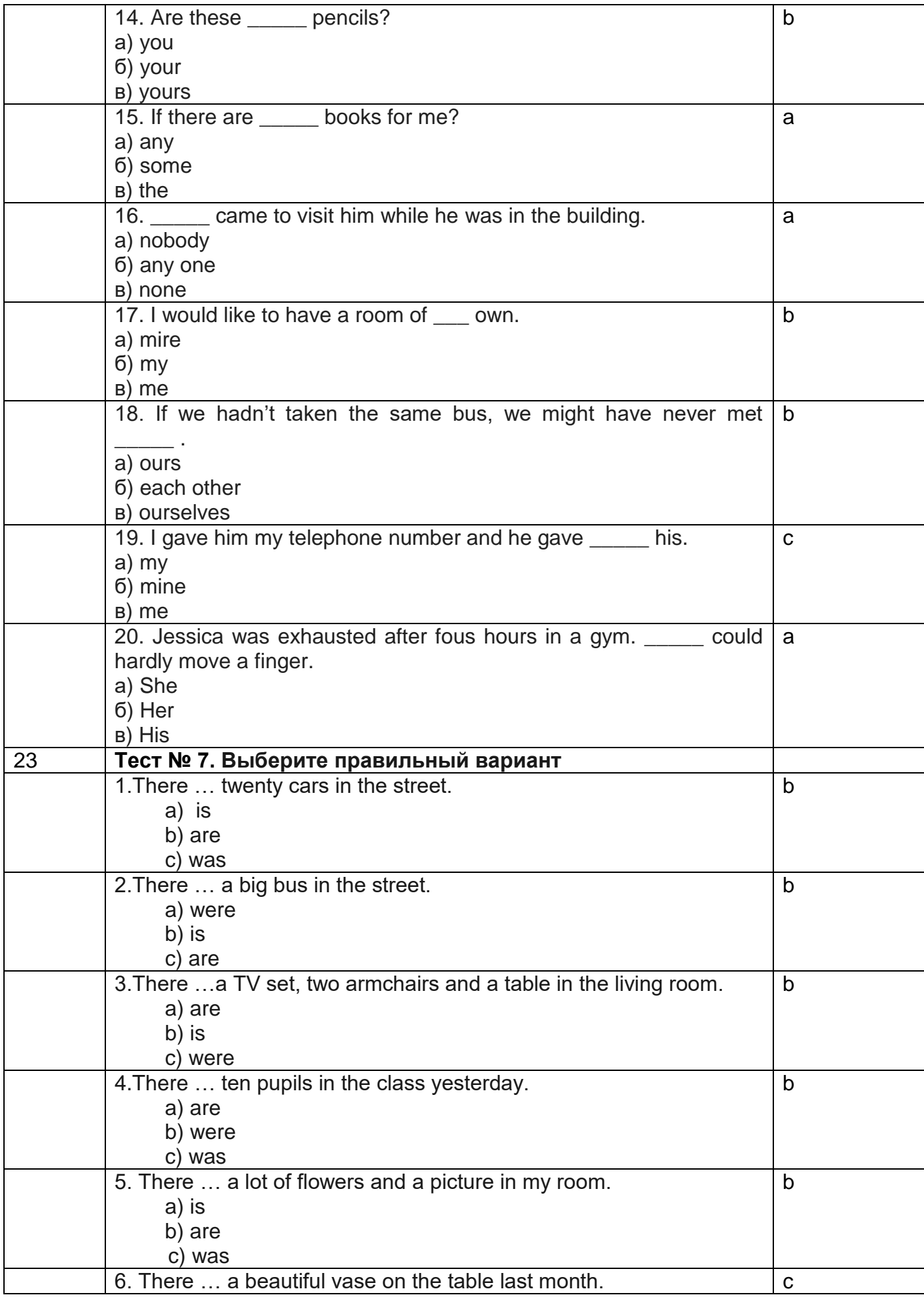

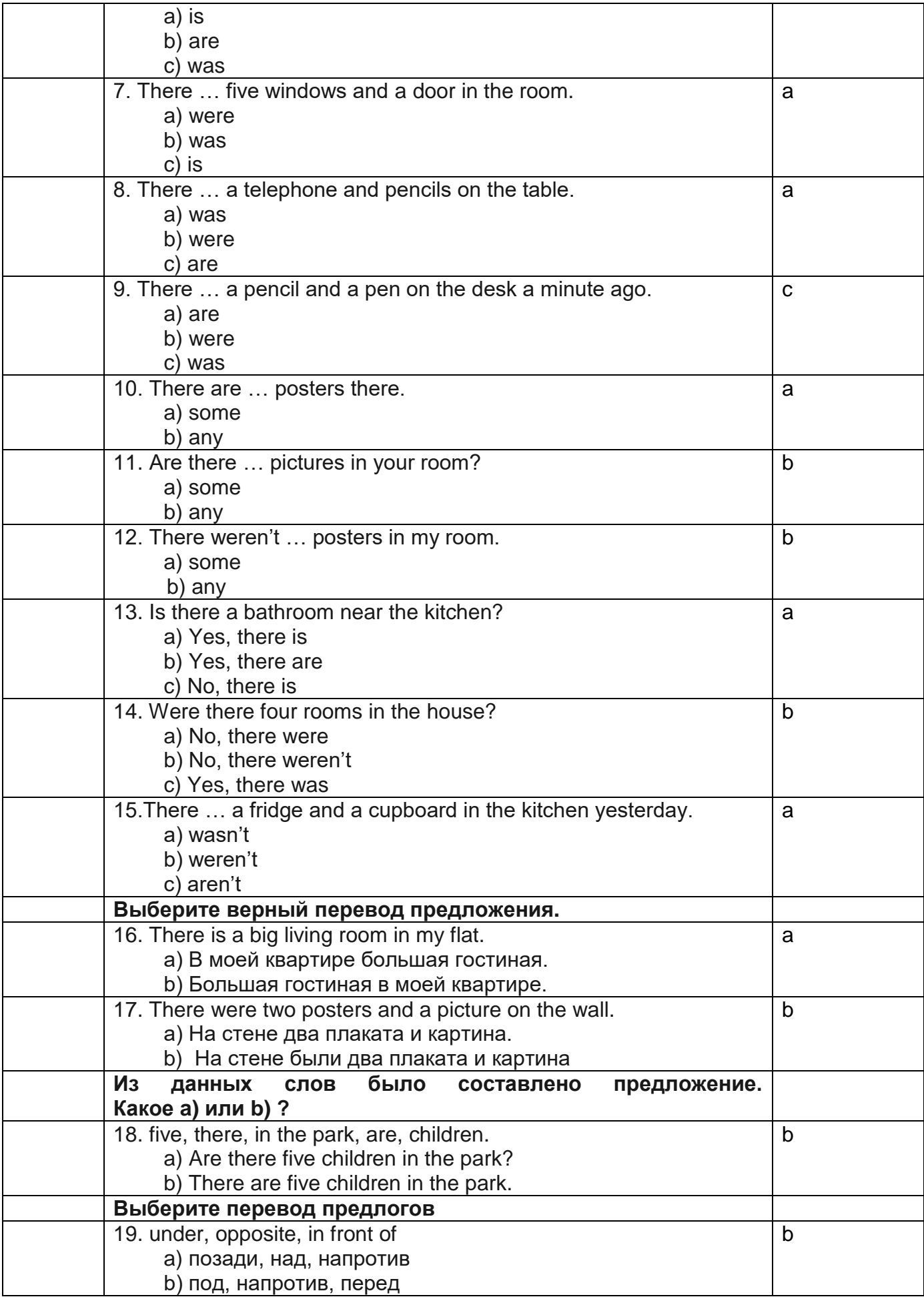

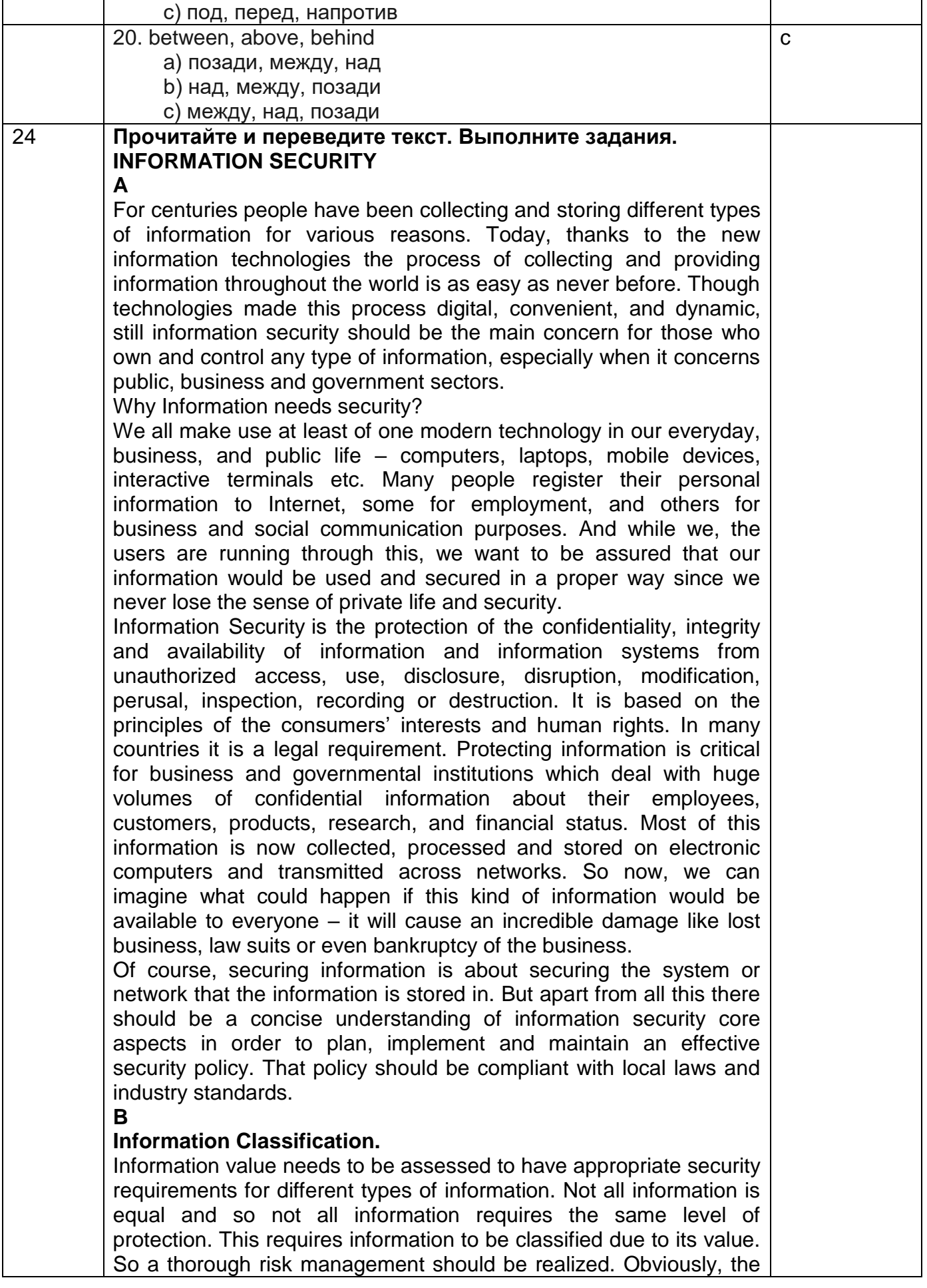

more sensitive or valuable the information the stronger the security control needs to be.

# **Access Control.**

The protected information should be available only to those people who are authorized to access that information and to control its development. That is why all the computers, software and networks which process the information, should be set up with access control and provide authorization. mechanisms.

# **Cryptography.**

Cryptography is a main asset in information security. It is the process of converting the secured data into unusable form while the information is in transmission or just is in storage. This is done for preventing unauthorized users from reading and interpreting the sensitive data they could accidentally get or access. Unusable information could be transformed back to the usable one by an authorized user, who has the cryptographic key. This converse process is decryption.

## **Defense-In-Depth.**

Information security assumes not only the protection of stored data but also its protection on the stages of creation, development and disposal. In other words, it is "responsible" for the whole life-time of the information. During its life-time information may "travel" through different processes and systems and even change its format and value. Defense-in-depth allows controlling information life-time and adequately reacts on information transformations and external threats. It is a comprehensive and detailed approach to information security. It is a multi-layered defense system where each component of the information has its own protection mechanisms.

## **Backups and Disaster Recovery.**

These days nobody and nothing is insured from unexpected and unprecedented cases. So does the information. To provide the business continuity and information completeness companies and other institutions of high significance employ disaster recovery planning (DRP) and back-ups policy.

Information back up is the periodical reservation of data copy on extra systems to have at least one reserved copy in case of data loss or destruction.

DRP is focused on taking the necessary steps to resume normal business operations as quickly as possible. It is executed immediately after the disaster occurs and details what steps are to be taken in order to recover critical information.

## **Hardware and Software.**

An effective information security system incorporates a set of policies, security products, hardware and software technologies and procedures. The correct and targeted deployment of all those components should make up an effective information security. **A**

# **Answer the following questions:**

Why has the process of collecting and providing information throughout the world become easy?

Why do people register their personal information?

What is the purpose of information security?

What principles is information security based? Why is protecting information sometimes critical for business? What could happen if personal information would be available to everyone? What should security policy be compliant with? **Translate the following sentences into Russian:** Though technologies made this process digital, convenient, and dynamic, still information security should be the main concern for those who own and control any type of information, especially when it concerns public, business and government sectors. Protecting information is critical for business and governmental institutions which deal with huge volumes of confidential information about their employees, customers, products, research, and financial status. Of course, securing information is about securing the system or network that the information is stored in. And while we, the users are running through this, we want to be assured that our information would be used and secured in a proper way since we never lose the sense of private life and security. **B Answer the questions:** What does information security system incorporate? What is information back-up? What is DRP focused on? Why should computers be set up with access control? What does information security assume? What is cryptography? What is decryption? What does defense-in-depth allow? Why should the information be classified? **Say if the following statements are True or False. It the statement is false transform it according to the text:** The simplest the information the stronger the security control needs to be. Only security products and hardware technologies make up an effective information security. The protected information should be available only to people with an authorized access. Disaster recovery planning is focused on taking the necessary steps to resume normal business operations as quickly as possible. These days everyone is insured from unexpected cases. Information may travel through different processes and systems but can't change its format and value. Information is not equal but it requires the same level of protection. Unusable information can be transformed back to the usable one. Cryptography is an important part of information security. **Match the following terms to its definitions:** information back-up; cryptography; decryption; DRP; defense-in-depth;

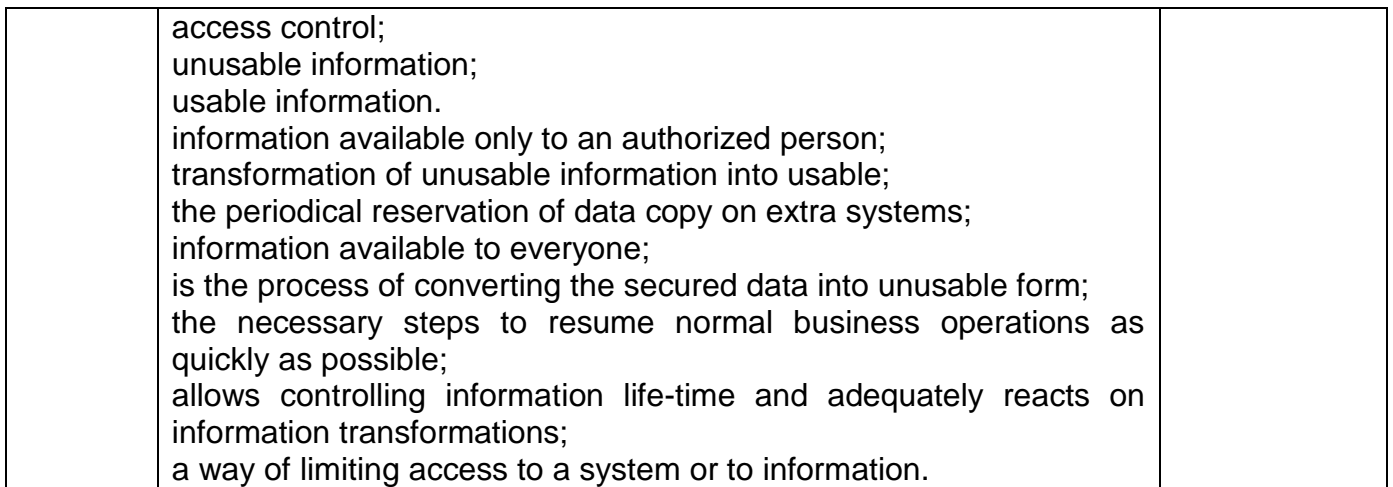

## **3.5.3 Типовые тестовые задания по английскому языку (зачет-5-й семестр)**

ОК 01 Понимать сущность и социальную значимость своей будущей профессии, проявлять к ней устойчивый интерес.

ОК 02 Организовывать собственную деятельность, выбирать типовые методы и способы выполнения профессиональных задач, оценивать их эффективность и качество.

ОК 03 Принимать решения в стандартных и нестандартных ситуациях и нести за них ответственность

ОК 04 Осуществлять поиск и использование информации, необходимой для эффективного выполнения профессиональных задач, профессионального и личностного развития.

ОК 05 Использовать информационно-коммуникационные технологии в профессиональной деятельности.

ОК 06 Работать в коллективе и команде, эффективно общаться с коллегами, руководством, потребителями.

ОК 07 Брать на себя ответственность за работу членов команды (подчиненных), результат выполнения заданий

ОК 08 Самостоятельно определять задачи профессионального и личностного развития, заниматься самообразованием, осознанно планировать повышение квалификации.

ОК 09 Ориентироваться в условиях частой смены технологий в профессиональной деятельности

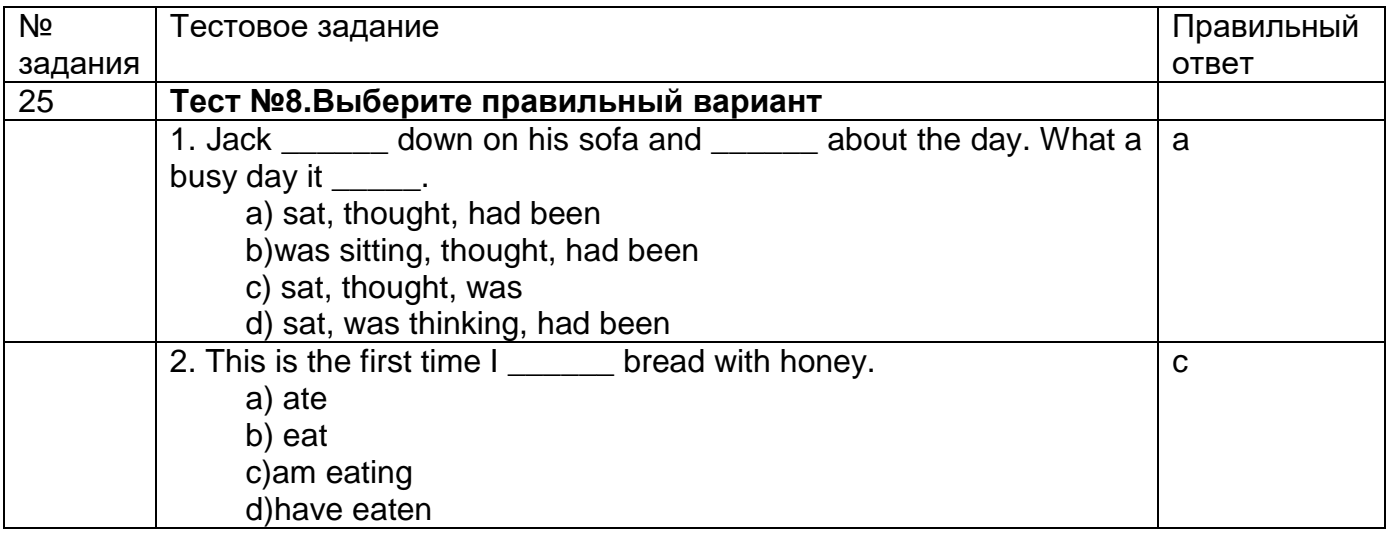

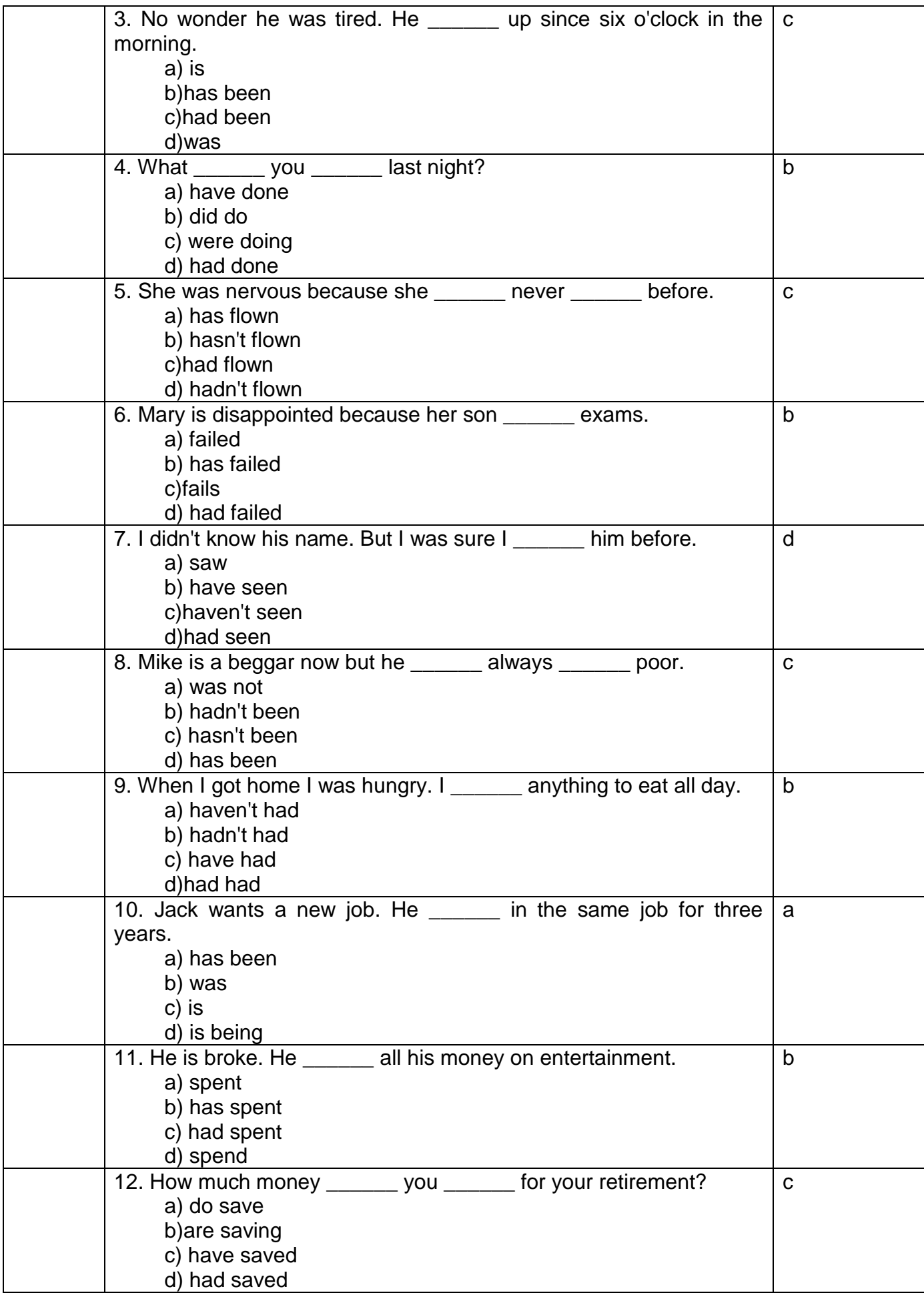

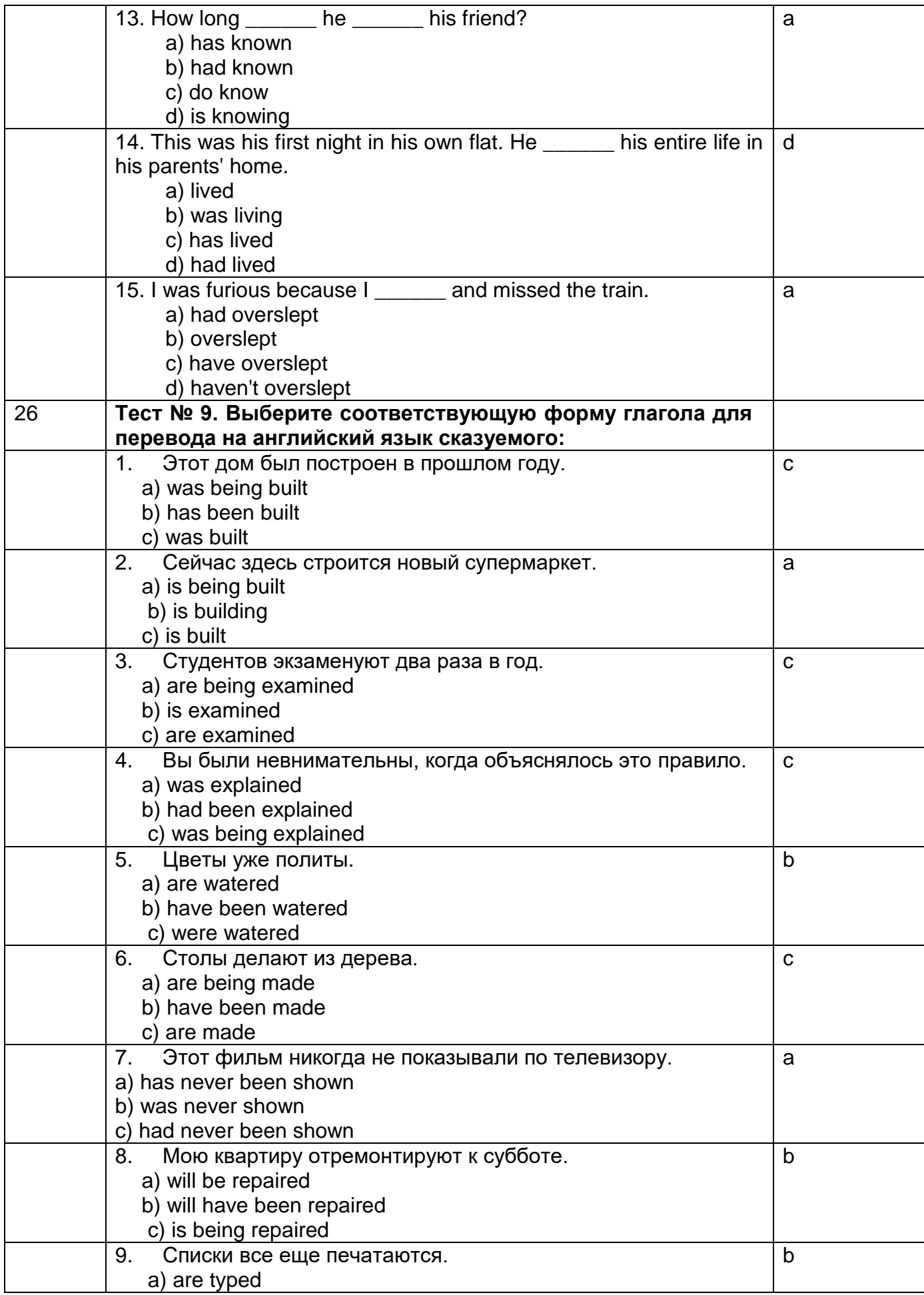

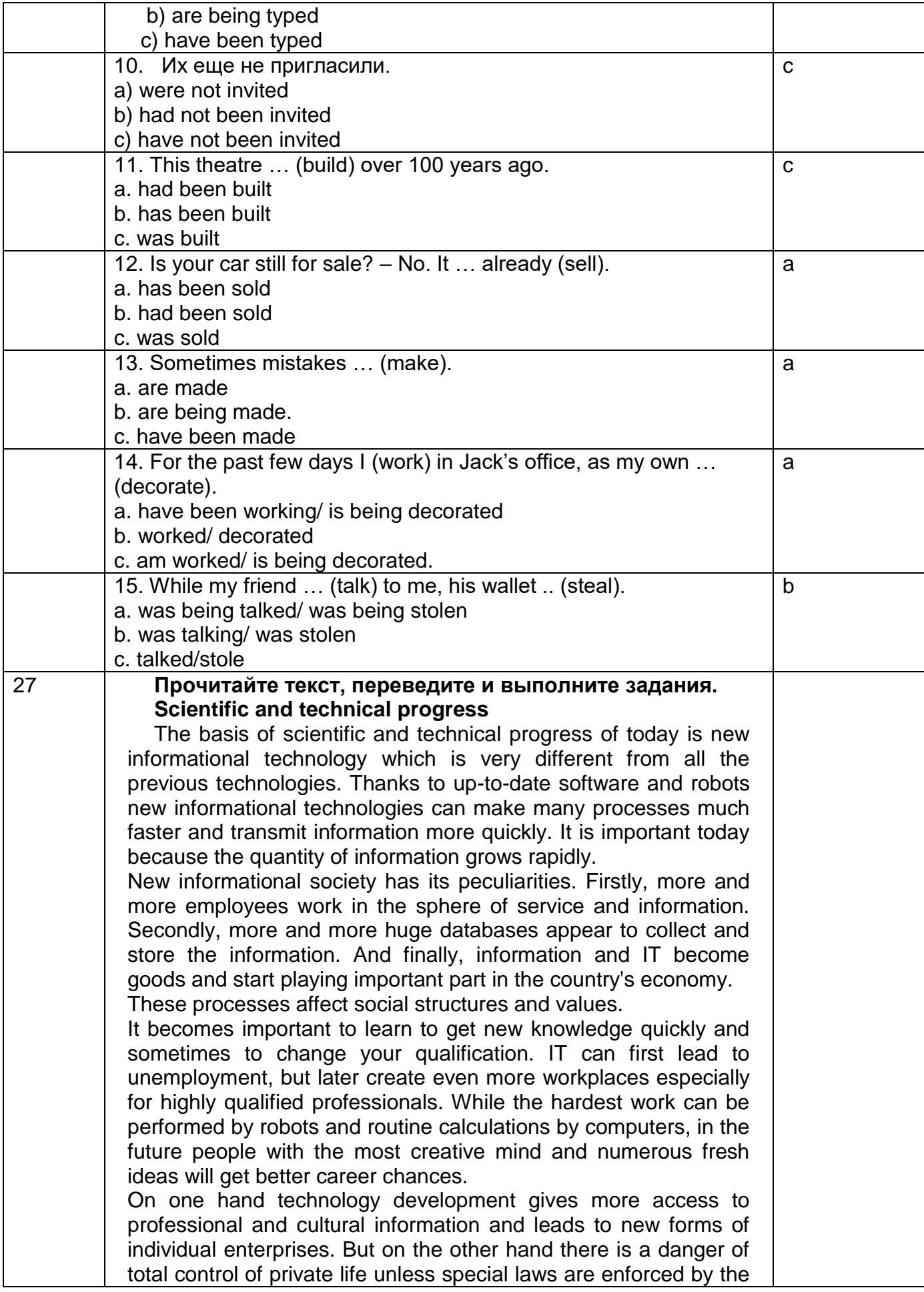

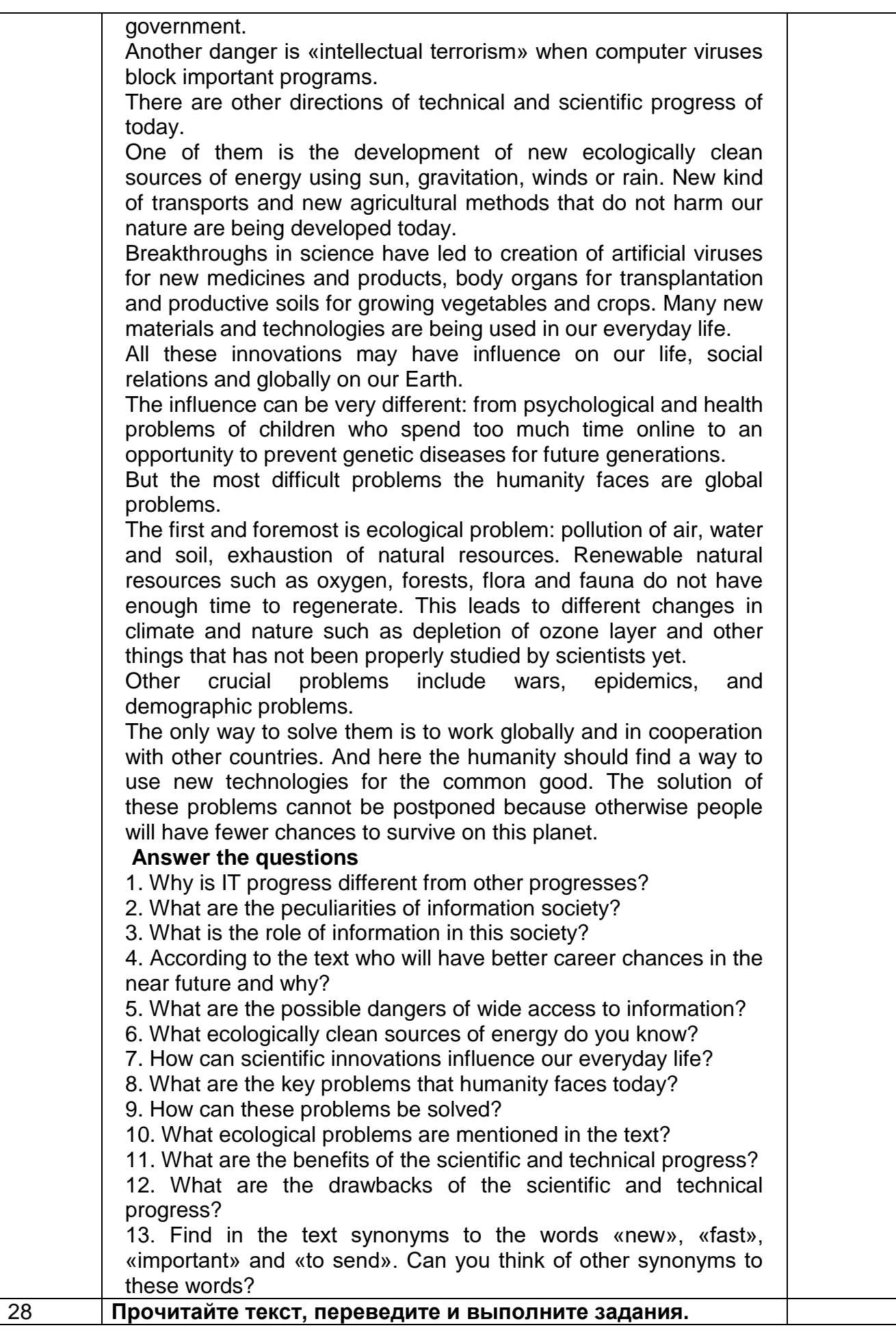
Nanotechnology, shortened to "nanotech", is the study of the controlling of matter on an atomic and molecular scale. Nanotechnology deals with structures of the size 100 nanometers or smaller in at least one dimension, and involves developing materials or devices within that size. Nanostructures are assembled a single atom, molecule, or atomic layer at a time, as part of a vast new field of research in nanomaterials synthesis and assembly.

Generally, structures smaller than a nanometer tend to behave much like individual atoms, while materials that are hundreds of nanometers or greater in size exhibit properties of the continuum. Nanoscale properties and behaviors can be quite different as the result of unique physical and chemical interactions. The preponderance of surfaces and interfaces, and the physical confinement of matter and energy, can alter nearly all properties of materials (physical, chemical, optical, etc.), and thus produce extraordinary new behaviors. Examples include generating light from dark materials, improving efficiencies of catalysts by orders of magnitude, and turning soft and ductile materials like gold into solids with hardness equivalent to bearing steel.

The final ingredient to nanotechnology is the ability to characterize and predict nanoscale properties and behavior. New experimental tools that are able to "see", "touch", and measure the behavior of individual nanostrucures allow scientists and engineers to identify subtle differences in structure and properties that control nanoscale properties. By coupling new experimental techniques with advanced computational tools, researchers can develop, verify, and refine models and simulations that will allow the full potential for nanotechnology to be explored. There has been much debate on the future implications of nanotechnology. Nanotechnology has the potential to create many new materials and devices with a vast range of applications, such as in medicine, electronics and energy production. On the other hand, nanotechnology raises many of the same issues as with any introduction of new technology, including concerns about the toxicity and environmental impact of nanomaterials, and their potential effects on global economics, as well as speculation about various doomsday scenarios. These concerns have led to a debate among advocacy groups and governments on whether special regulation of nanotechnology is warranted.

### **Say whether the following statements are true or false:**

1) Nanotechnology is creating an entirely new class of materials and devices with unique and potentially very useful properties.

2) The physical dimensions of nanotechnology are small, spanning from just a few to tens of nanometers.

3) Nanotechnology is very diverse, ranging from extensions of conventional device physics to completely new approaches based upon molecular self-assembly, from developing new materials with dimensions on the nanoscale to investigating whether we can directly control matter on the atomic scale.

4) Nowadays current interest in nanotechnology is not high.

5) The field of nanotechnology is developing slowly as are its

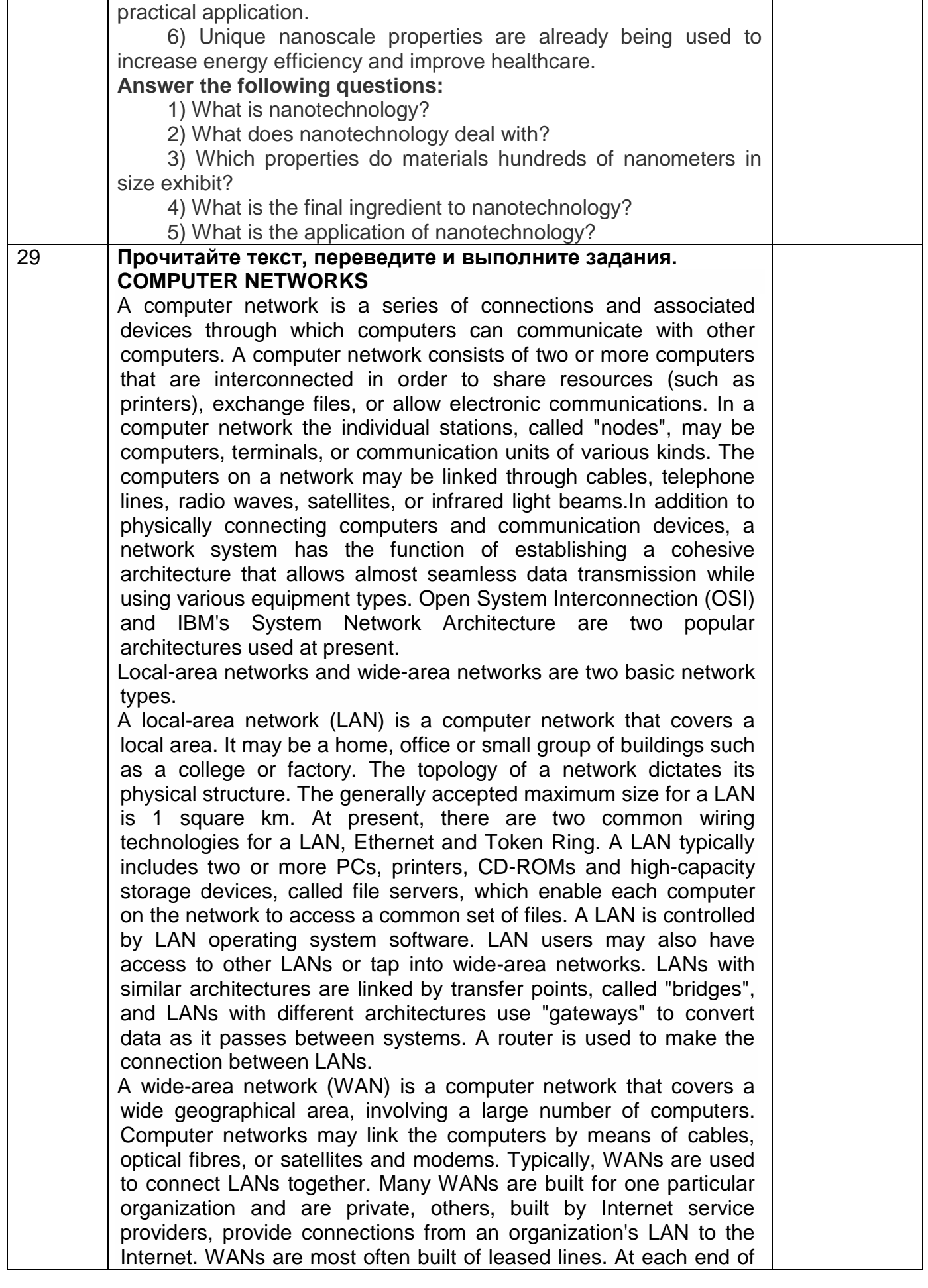

the leased line, a router is used to connect to the LAN on one side and a hub within the WAN on the other. The best example of a WAN is the Internet, a collection of networks and gateways linking millions of computer users on every continent. Networks within the Internet are linked by common communication programs and protocols. A protocol is a set of established standards that enable computers to communicate with each other. A number of network protocols such as TCP/IP,X.25, ATM and Frame relay can be used for WANs. By means of the Internet, users can obtain a variety of information browsing via buttons, highlighted text, or sophisticated searching software known as search engines. *Answer the questions.* 1. What is a computer network? 2. What does a computer network consist of? 3. What are computers on a network connected for? 4. What is a "node" in a computer network? 5. How may the computers on a network be linked? 6. What function does a network system have in addition to physically connecting computers and communication devices? 7. What are the two popular architectures used at present? 8. What is a local-area network? 9. What dictates the physical structure of a network? 10. What is the generally accepted maximum size for a LAN? 11. What wiring technologies for a LAN are there at present? 12. What does a LAN typically include? 13. What is a LAN controlled by? 14. What may LAN users have access to? 15. What is a "bridge"? 16. What is a "gateway"? 17. What is a router used for? 18. What is a wide-area network? 19. How may computer networks be linked? 20. What are WANs typically used for? 21. What do WANs built by Internet providers provide? 22. What are WANs most often built of? 23. What is the Internet? 24. What are networks within the Internet linked by? 25. What is a network protocol? *Give Russian equivalents of the following English wordgroups:* to consist of two or more computers; in order to share resources; to exchange files; to allow electronic communications; individual stations; communication units of various kinds; computers on a network; infrared light beams; in addition to physically connecting computers; the function of establishing a cohesive architecture; to allow almost seamless data transmission; various equipment types; at present; to cover a local area; file server; the generally accepted maximum size for a LAN; two common wiring technologies; to access a common set of files; to tap into wide-area networks; LANs with similar/different architectures; particular organization; Internet service providers; to provide connections from an organization's

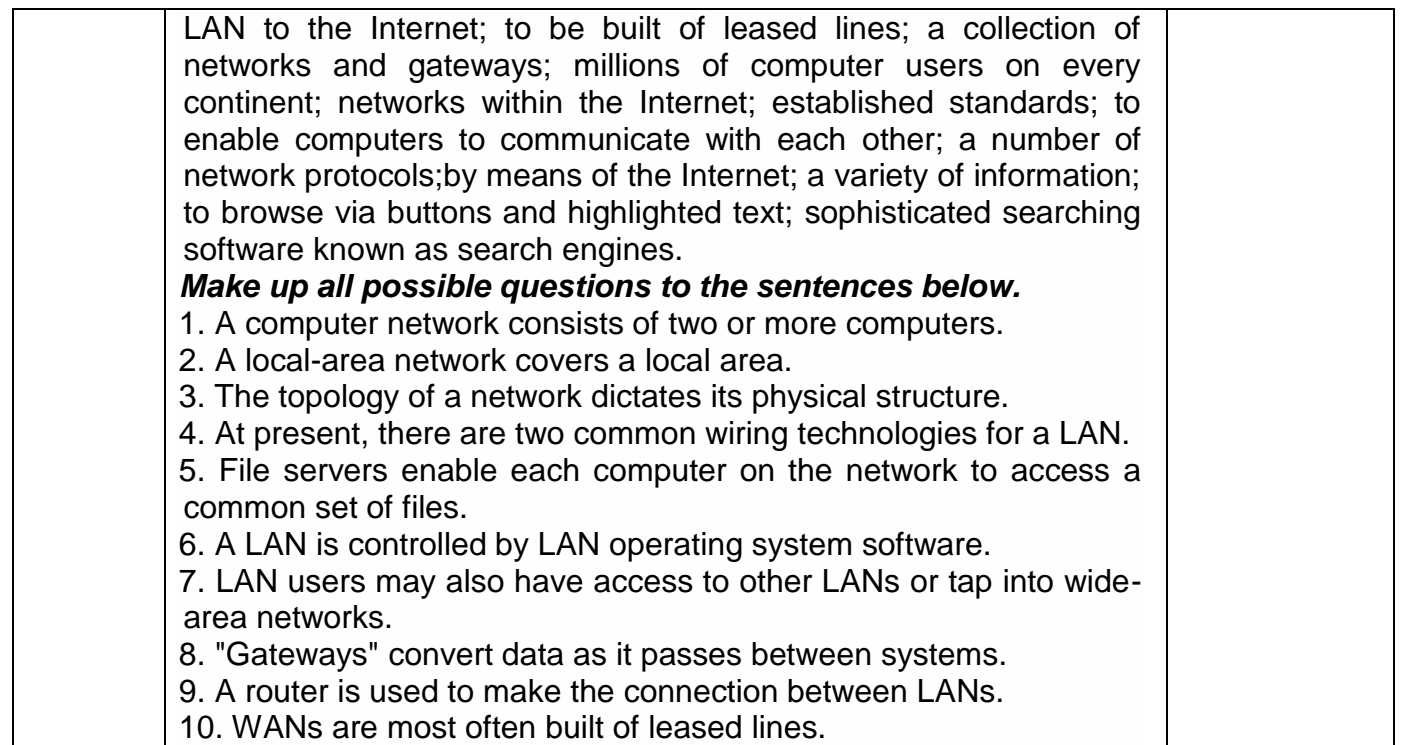

### **3.5.3 Типовые тестовые задания по английскому языку (зачет, 6 семестр)**

ОК 01 Понимать сущность и социальную значимость своей будущей профессии, проявлять к ней устойчивый интерес.

ОК 02 Организовывать собственную деятельность, выбирать типовые методы и способы выполнения профессиональных задач, оценивать их эффективность и качество.

ОК 03 Принимать решения в стандартных и нестандартных ситуациях и нести за них ответственность

ОК 04 Осуществлять поиск и использование информации, необходимой для эффективного выполнения профессиональных задач, профессионального и личностного развития.

ОК 05 Использовать информационно-коммуникационные технологии в профессиональной деятельности.

ОК 06 Работать в коллективе и команде, эффективно общаться с коллегами, руководством, потребителями.

ОК 07 Брать на себя ответственность за работу членов команды (подчиненных), результат выполнения заданий

ОК 08 Самостоятельно определять задачи профессионального и личностного развития, заниматься самообразованием, осознанно планировать повышение квалификации.

ОК 09 Ориентироваться в условиях частой смены технологий в профессиональной деятельности

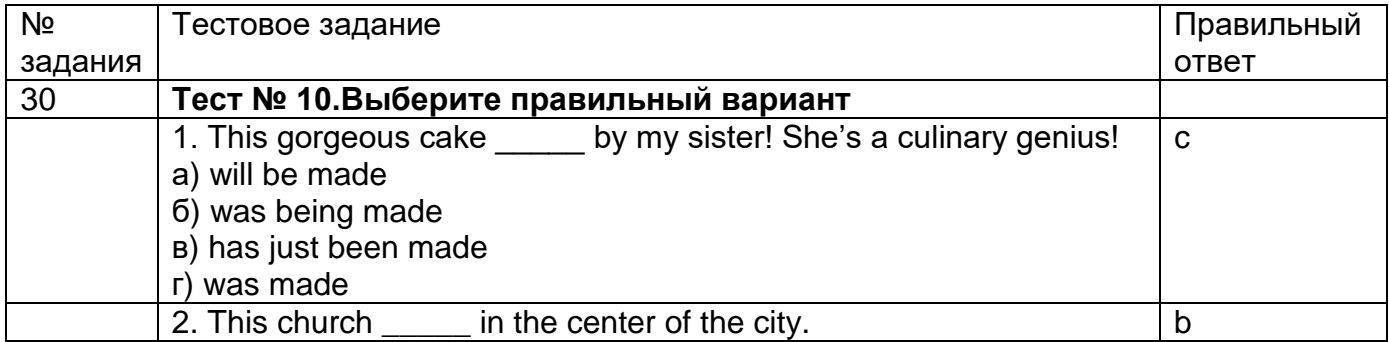

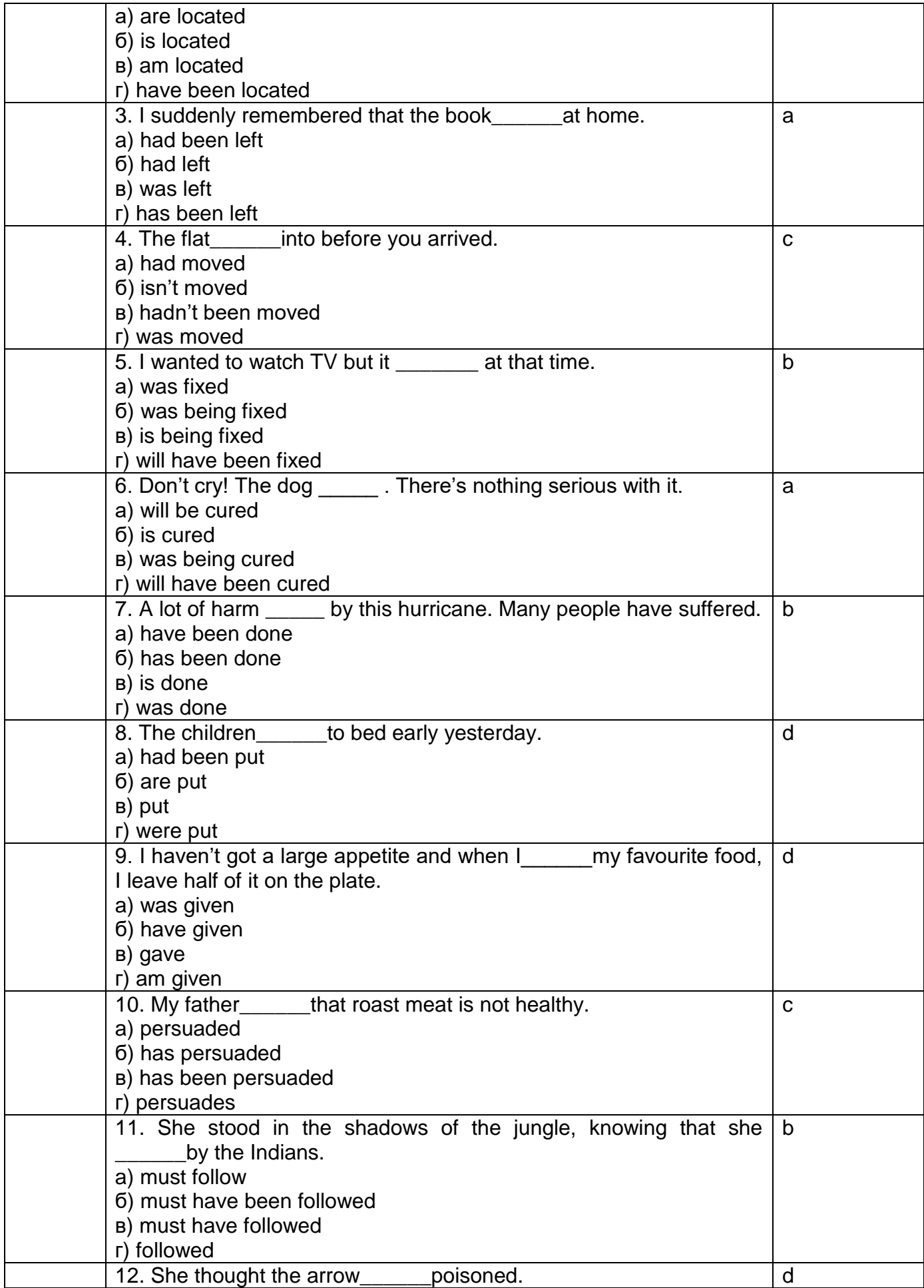

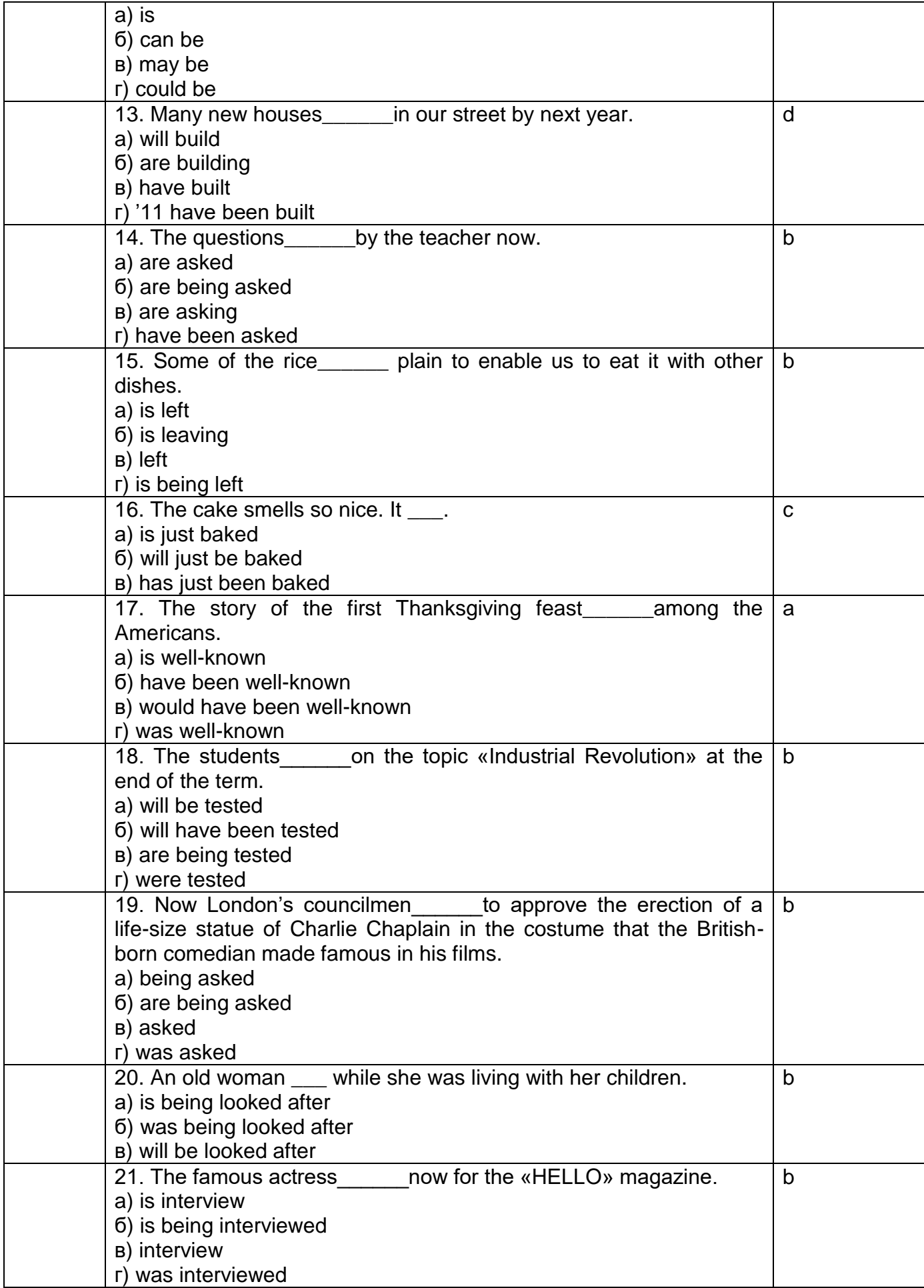

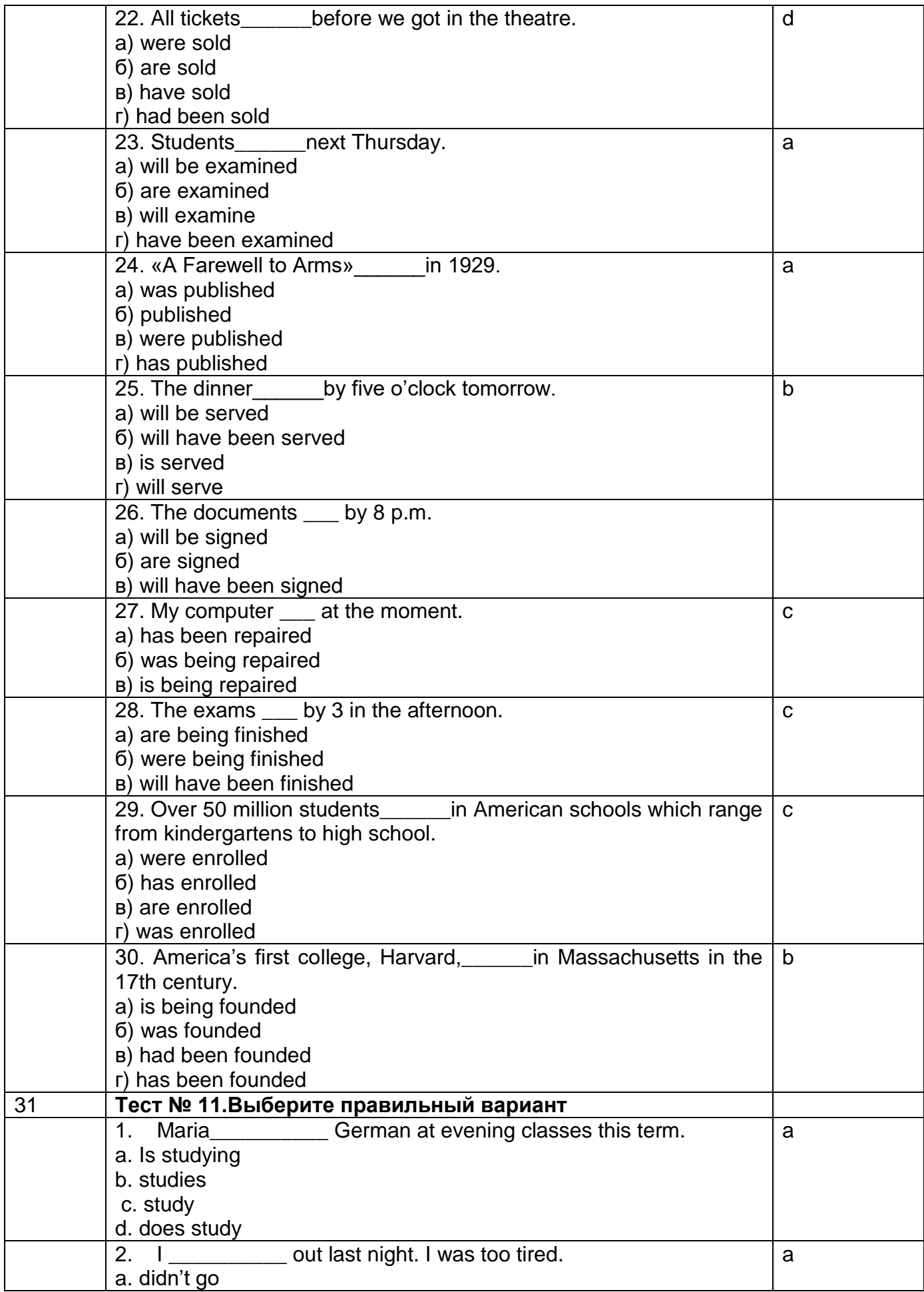

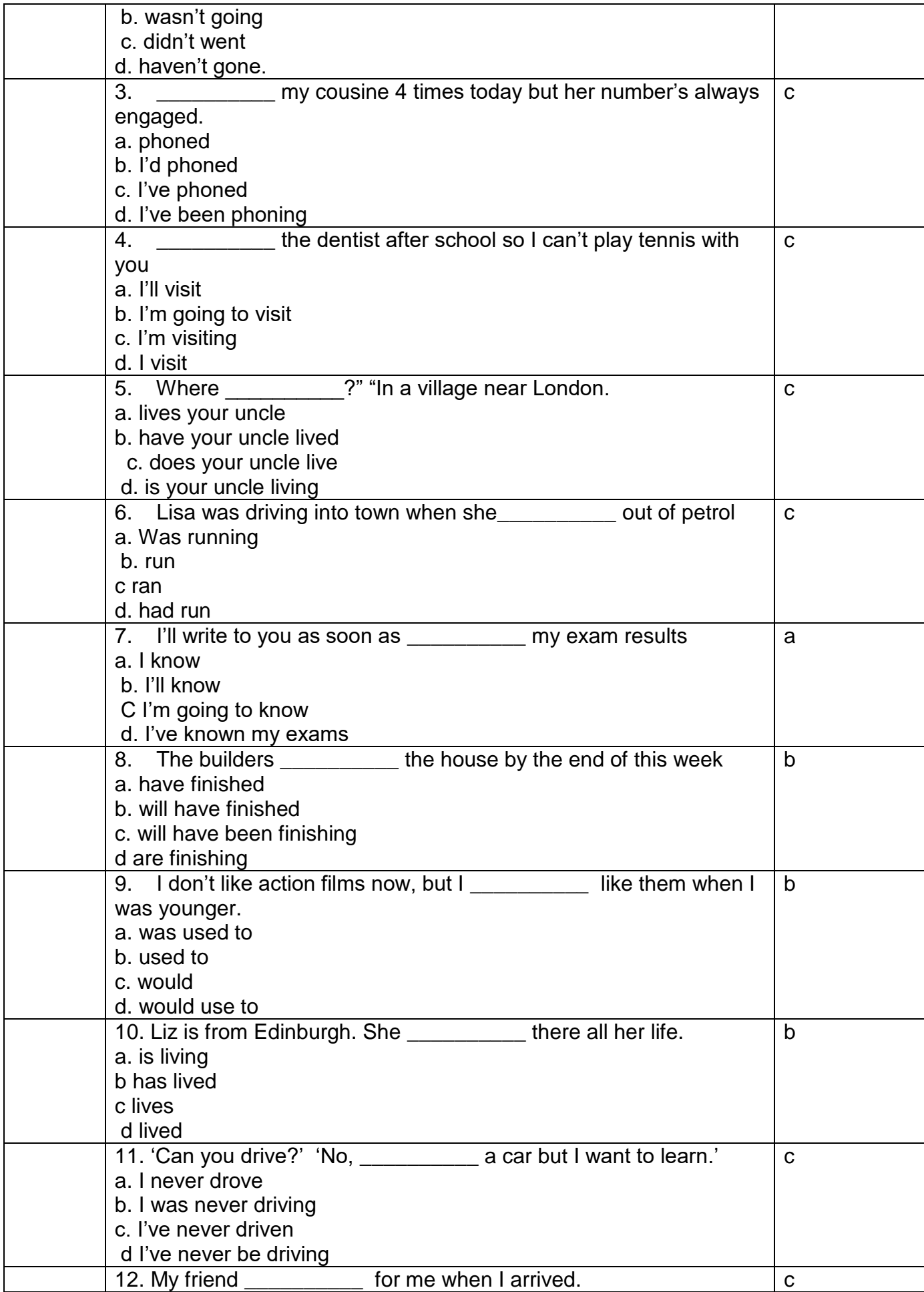

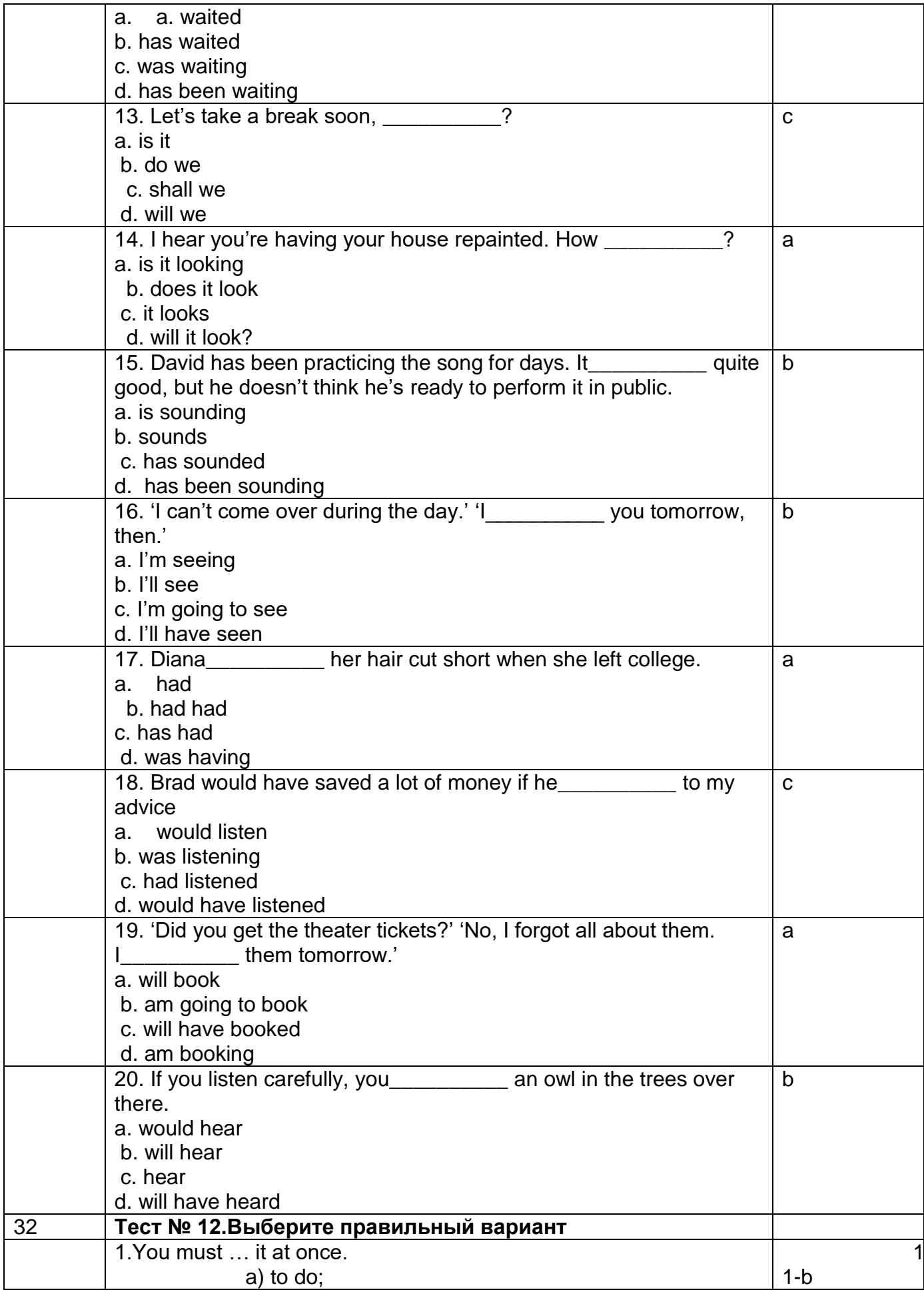

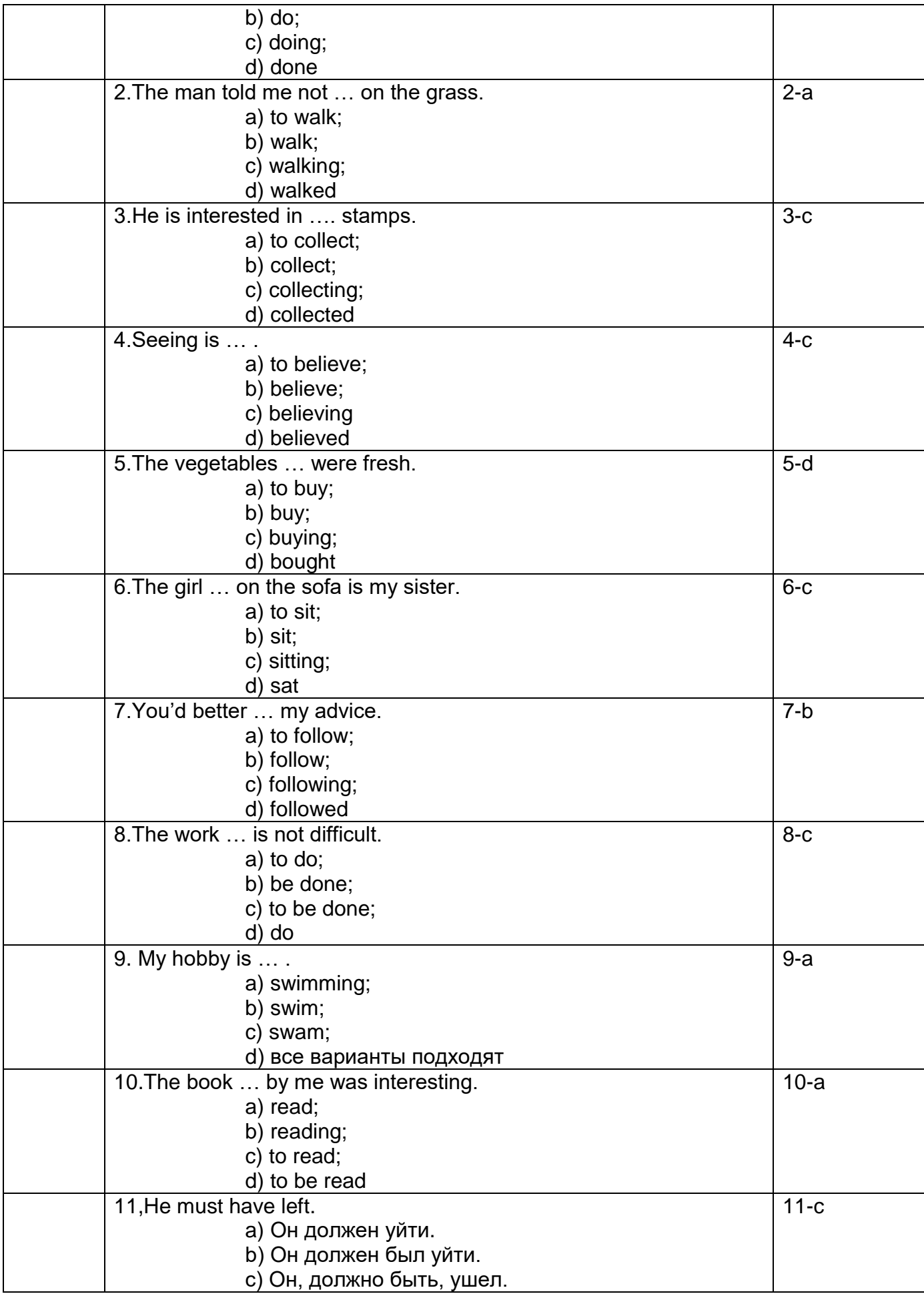

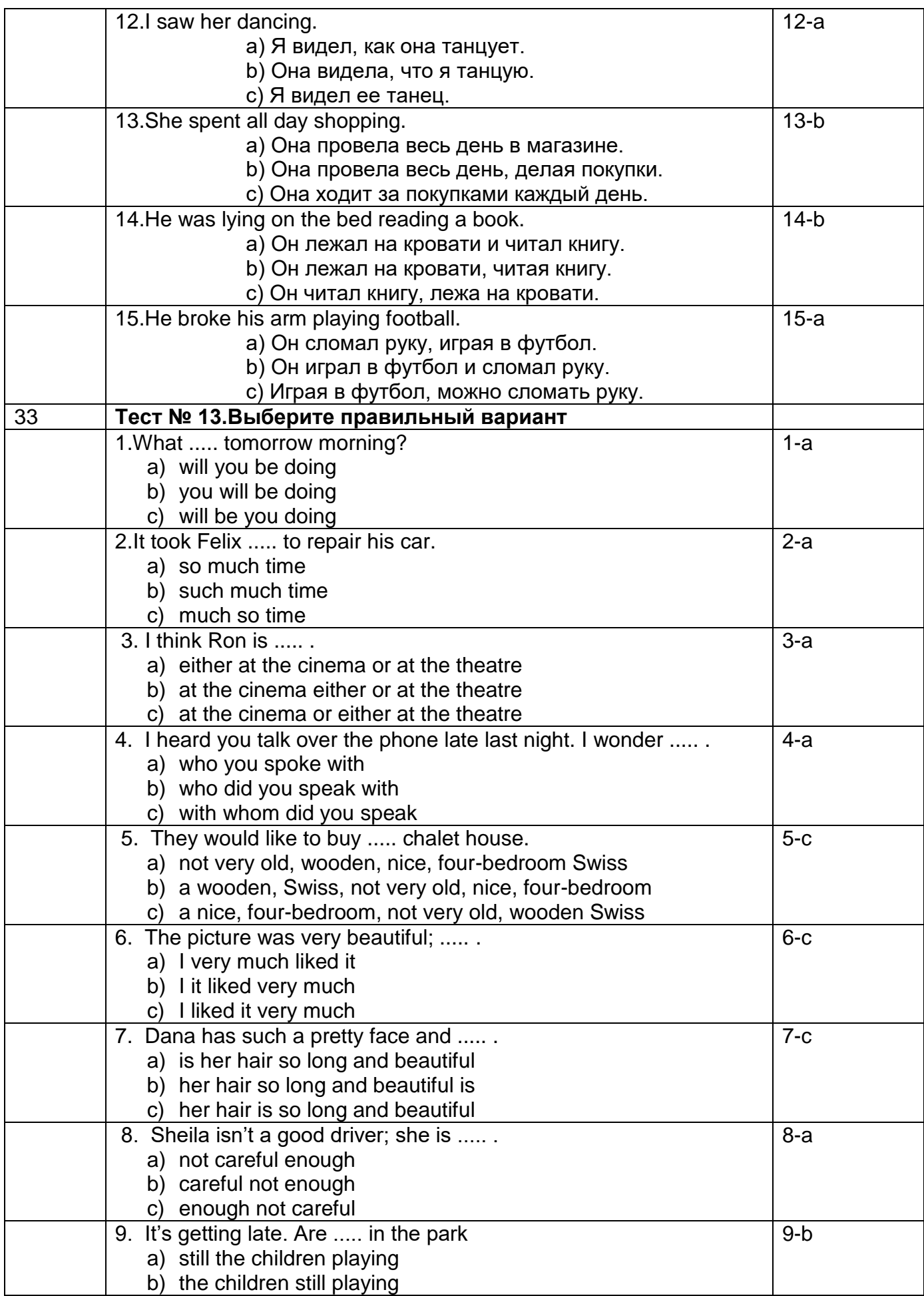

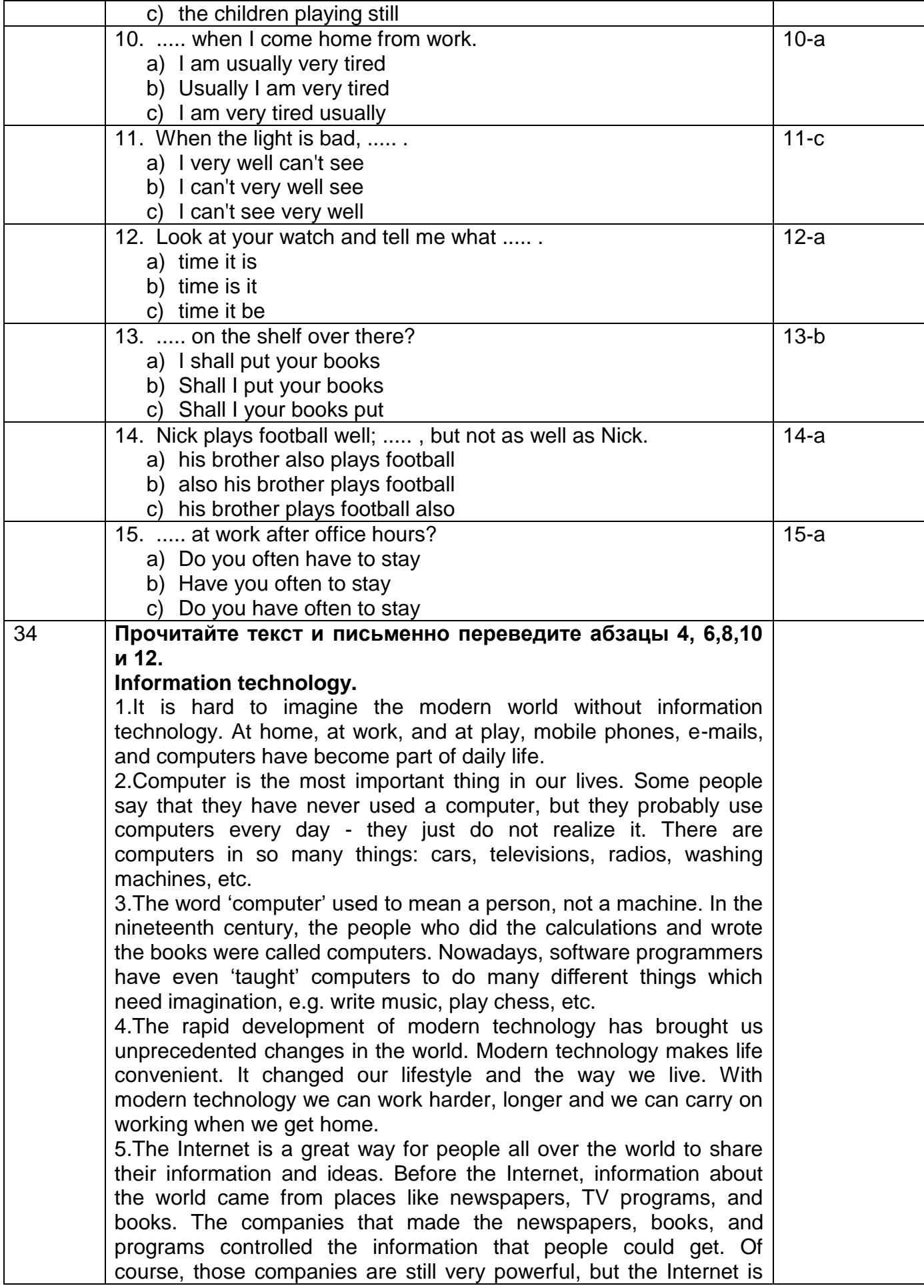

getting more and more powerful, and nobody controls it. People can find information for themselves from places all over the world. The same is true for music. If you are a band and want to make and sell music, you do not need a music company. You can put the music on your own website and people can pay to copy it. Millions of people around the world use the Internet to give information about themselves, and to read about other people and make friends. They do this on websites like MySpace. Most information on the Internet is free. For many people the first place to look is the Wikipedia website.

6.The Internet is still young and it is still growing fast. It has already changed our world in a lot of different ways, and the changes will continue. Although the Internet can make problems in some ways, it can also bring people around the world closer together, and make them more powerful. Millions of people make business using the Internet.

7.Today, you can make calls and send texts with the help of mobile phones. You can do a lot of other things with mobile phones too. Nearly all phones now have a camera, and you can take pictures, listen to music, play computer games, and go on the Internet. Modern phones small and beautiful - and for many people, it's important to have the newest and best one. Mobile phones have changed the lives of people all over the world. In the past, you could only phone friends and family when they were at home, but now they can be in any place when you speak to them. Many people who travel alone feel safer with a mobile phone.

8.Mobile phones can also help the police to fight crime. Every time somebody makes a call on a mobile phone, the phone company keeps information about the time and place of the call. The police can sometimes get this information about calls from the phone companies if it helps them with a serious crime.

9.Still there are some problems with mobile phones, too. Some people are worried that phones have a bad influence on people's health, and they are unhappy that more and more young children are using them. Mobile phones also make the roads more dangerous, because people use them while they are driving.

10.A lot of computer scientists are working now on Artificial Intelligence. This is software which makes computers think more like humans. There are still many things which are very easy for humans but very difficult for computers: for example, understanding language. Some computers can understand words when a person speaks, but they cannot really have a conversation. But soon we will probably be able to talk to a computer in the same way that we talk to a friend.

11.Computer scientists are also trying to build computers which can see. It is easy to make a computer with 'eves', but very difficult for the computer to understand what it sees.

12.At the moment, scientists are building the first quantum computers. In the future, these will be much faster and more powerful than any computer that we have now. Or perhaps a different kind of computer will appear before then. That is why it is difficult to make predictions about the future of computing: the future

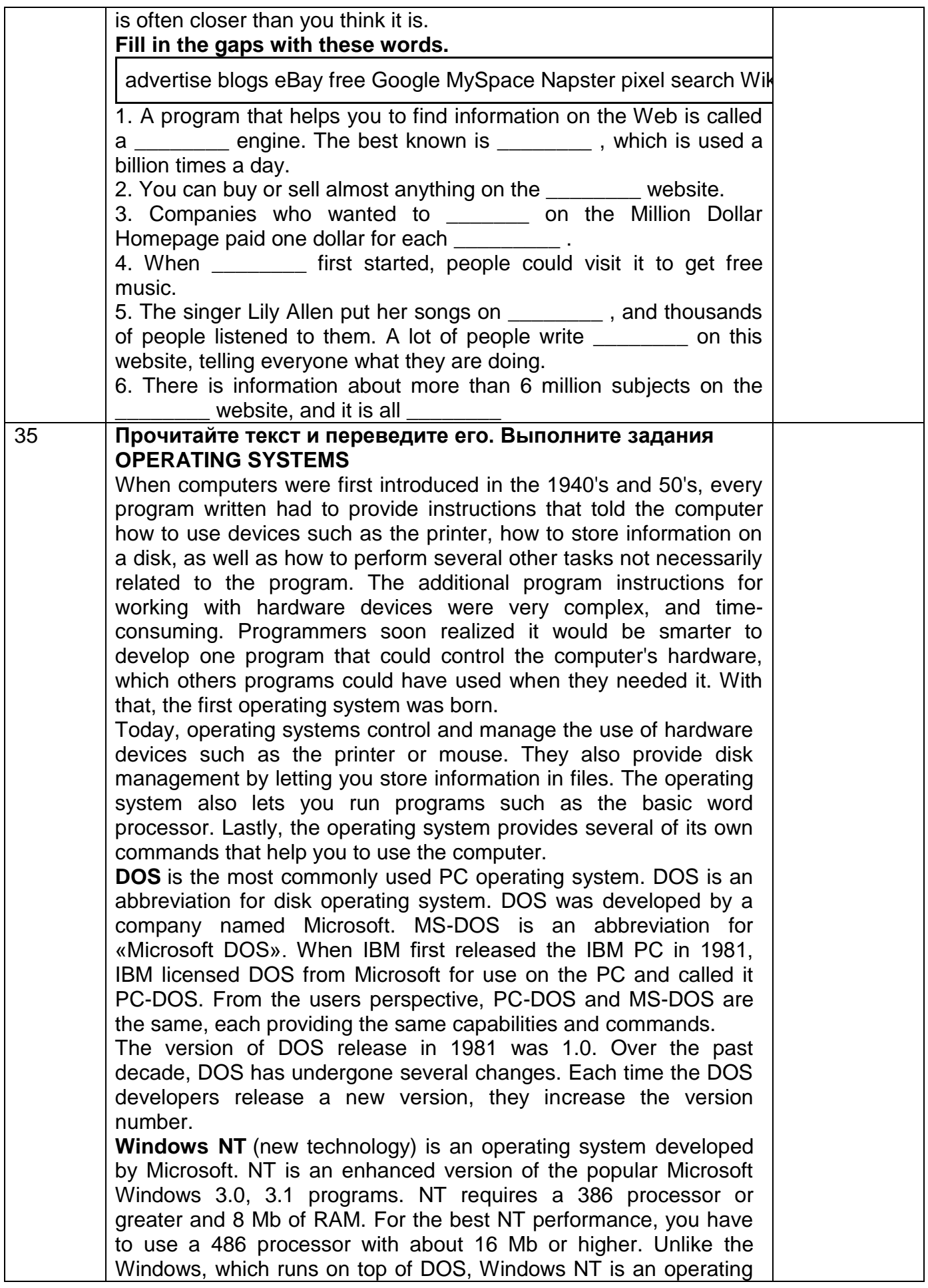

system itself. However, NT is DOS compatible. The advantage of using NT over Windows is that NT makes better use of the PC's memory management capabilities.

**OS/2** is a PC operating system created by IBM. Like NT, OS/2 is DOS compatible and provides a graphical user interface that lets you run programs with a click of a mouse. Also like NT, OS/2 performs best when you are using a powerful system. Many IBMbased PCs are shipped with OS/2 preinstalled.

**UNIX** is a multi-user operating system that allows multiple users to access the system. Traditionally, UNIX was run on a larger mini computers to which users accessed the systems using terminals and not PC's. UNIX allowed each user to simultaneously run the programs they desired. Unlike NT and OS/2, UNIX is not DOS compatible. Most users would not purchase UNIX for their own use. **Windows 95 & 98 (Windows 2000)** are the most popular useroriented operating systems with a friendly interface and multitasking capabilities. The usage of Windows 95 and its enhanced version Windows 98 is so simple that even little kids learn how to use it very quickly. Windows 95 and 98 are DOS compatible, so all programs written for DOS may work under the new operating system.

Windows 95 requires 486 processor with 16 megabytes of RAM or Pentium 75-90 with 40 megabytes of free hard disk space.

# **General understanding:**

1) What problems faced programmers in the 1940's and 1950's?

2) Why were the first programs «complex» and «timeconsuming»?

3) What are the basic functions of operating system?

4) What does the abbreviation DOS mean?

5) What company developed the first version of **DOS** operating system? For what purpose was it done? Was the new operational system successful?

6) What is the difference between the PC-DOS and MS-DOS

7) What does the abbreviation NT stand for? Is NT DOScompatible? What are the basic requirements for NT?

8) Who is the developer of OS/2?

9) What makes UNIX so different from the other operational systems?

10) What are the special features of Windows 95, Windows 98, Windows 2000?

# **Translate into English:**

1) Современная операционные системы контролируют использование системного оборудования, например, принтера и мыши.

2) С точки зрения пользователя, операционные системы PC-DOS и MS-DOS идентичны, с равными возможностями и набором системных команд.

3) OS/2 является DOS -совместимой операционной системой, позволяющей запускать программы при помощи графического интерфейса пользователя.

4) Дополнительные программы для работы с устройствами системного оборудования были очень сложны и поглощали

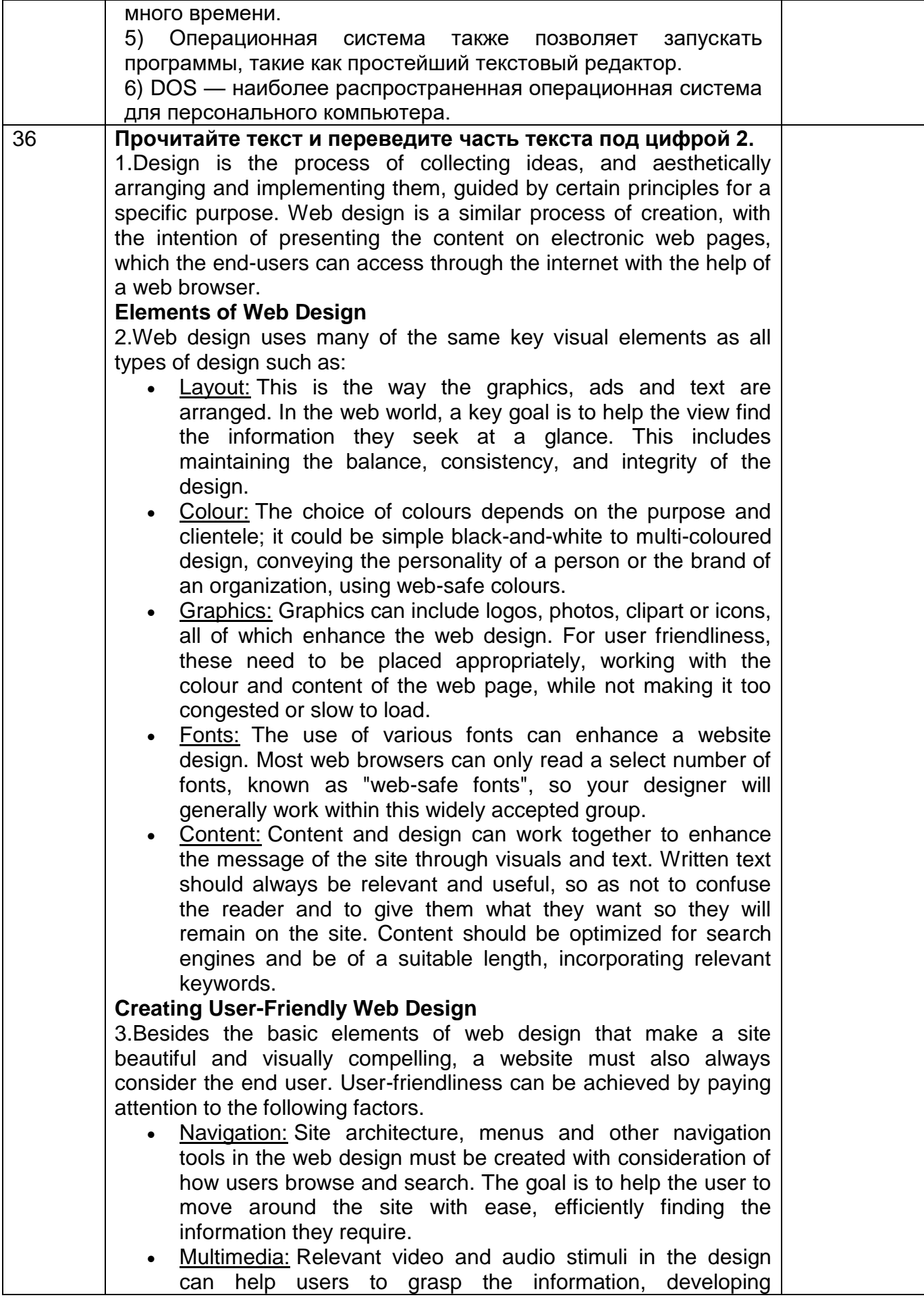

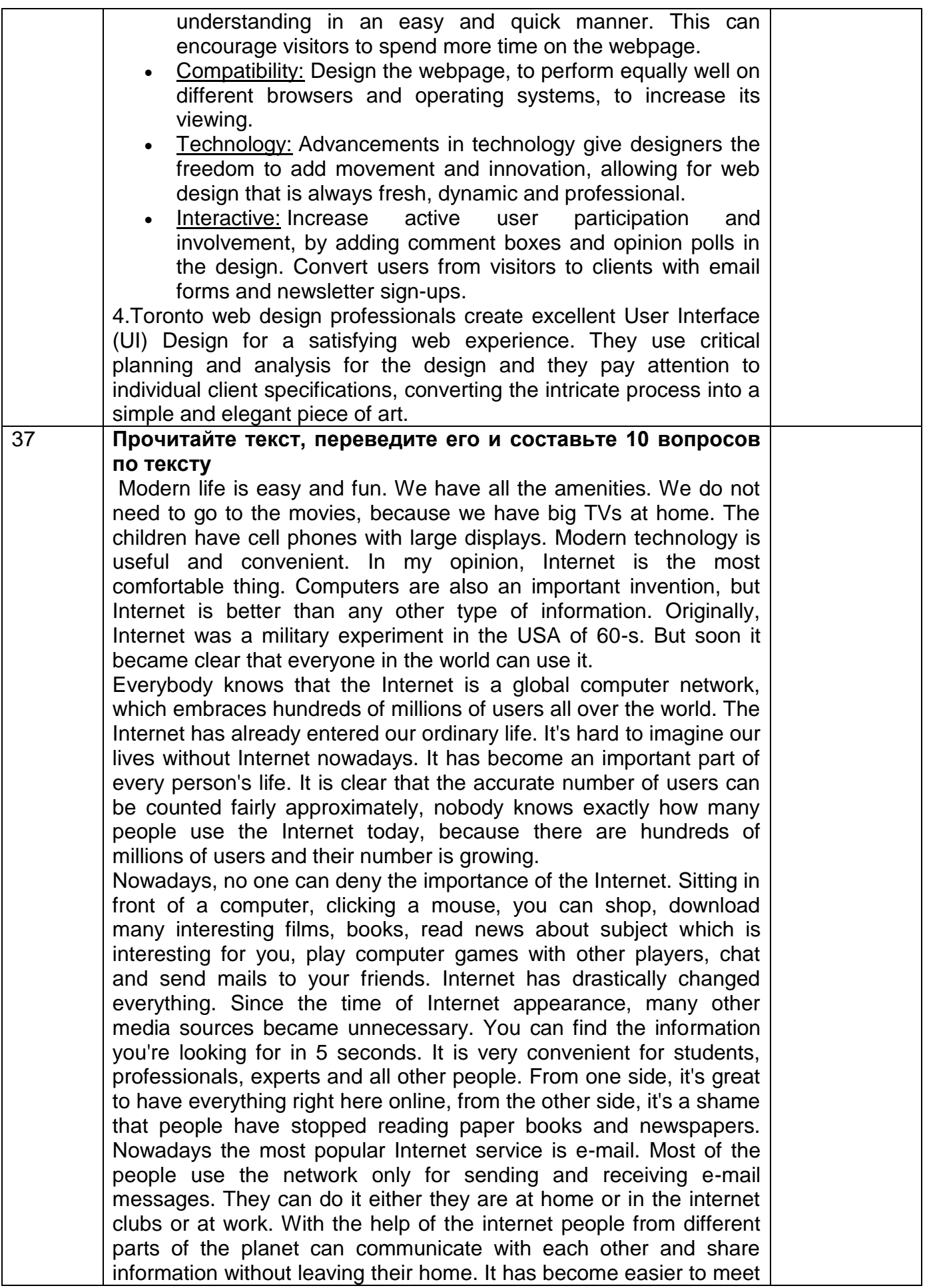

like-minded people from all over the world and become friends with them. There are many different Internet competitions for different subjects which give students the opportunity to participate even in international competitions. Thanks to the Internet, people can quickly sell, advertise and share knowledge, idea, and personal feelings. People enter the world of virtual reality to avoid everyday problems. In spite of all the good sides that Internet has, there are some drawbacks. First of all, they are viruses, which can be very dangerous for any computer. That's why it's good to have reliable anti-virus software installed. Other minus is the violent content. There is a lot of violence and cruelty online. People are suffering from inappropriate information on the Internet, because it is very hard to control information from the Internet. Although the Internet offers us large amount of information, its reliability is dubious because many untrue news stories can be posted and cause confusions to many people. It is very difficult for us to find out what websites are reliable and what are not. Also you can get blackmail or spam. I think that the Internet becomes a way of a person life and it is very harmful for our health. Many teenagers spend a long of time sitting at the computers and spoiling their eyes. I don't mean that I am against the Internet, but it should have reasonable limits.

**3.5.5 Типовые тестовые задания по английскому языку (дифференцированный зачет, 7-й семестр)**

ОК 01 Понимать сущность и социальную значимость своей будущей профессии, проявлять к ней устойчивый интерес.

ОК 02 Организовывать собственную деятельность, выбирать типовые методы и способы выполнения профессиональных задач, оценивать их эффективность и качество.

ОК 03 Принимать решения в стандартных и нестандартных ситуациях и нести за них ответственность

ОК 04 Осуществлять поиск и использование информации, необходимой для эффективного выполнения профессиональных задач, профессионального и личностного развития.

ОК 05 Использовать информационно-коммуникационные технологии в профессиональной деятельности.

ОК 06 Работать в коллективе и команде, эффективно общаться с коллегами, руководством, потребителями.

ОК 07 Брать на себя ответственность за работу членов команды (подчиненных), результат выполнения заданий

ОК 08 Самостоятельно определять задачи профессионального и личностного развития, заниматься самообразованием, осознанно планировать повышение квалификации.

ОК 09 Ориентироваться в условиях частой смены технологий в профессиональной деятельности

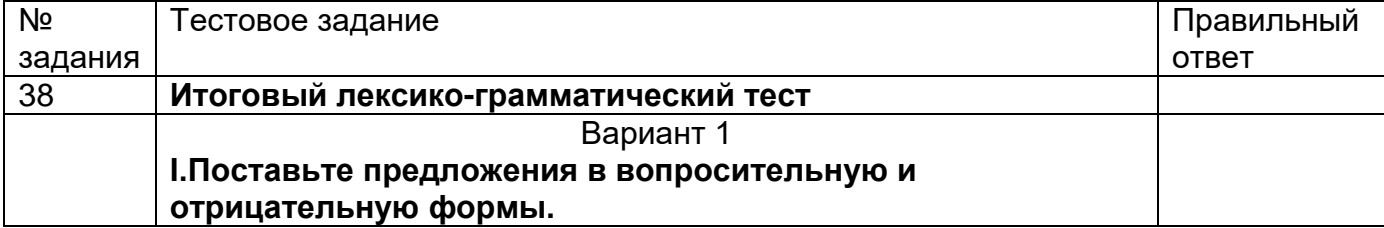

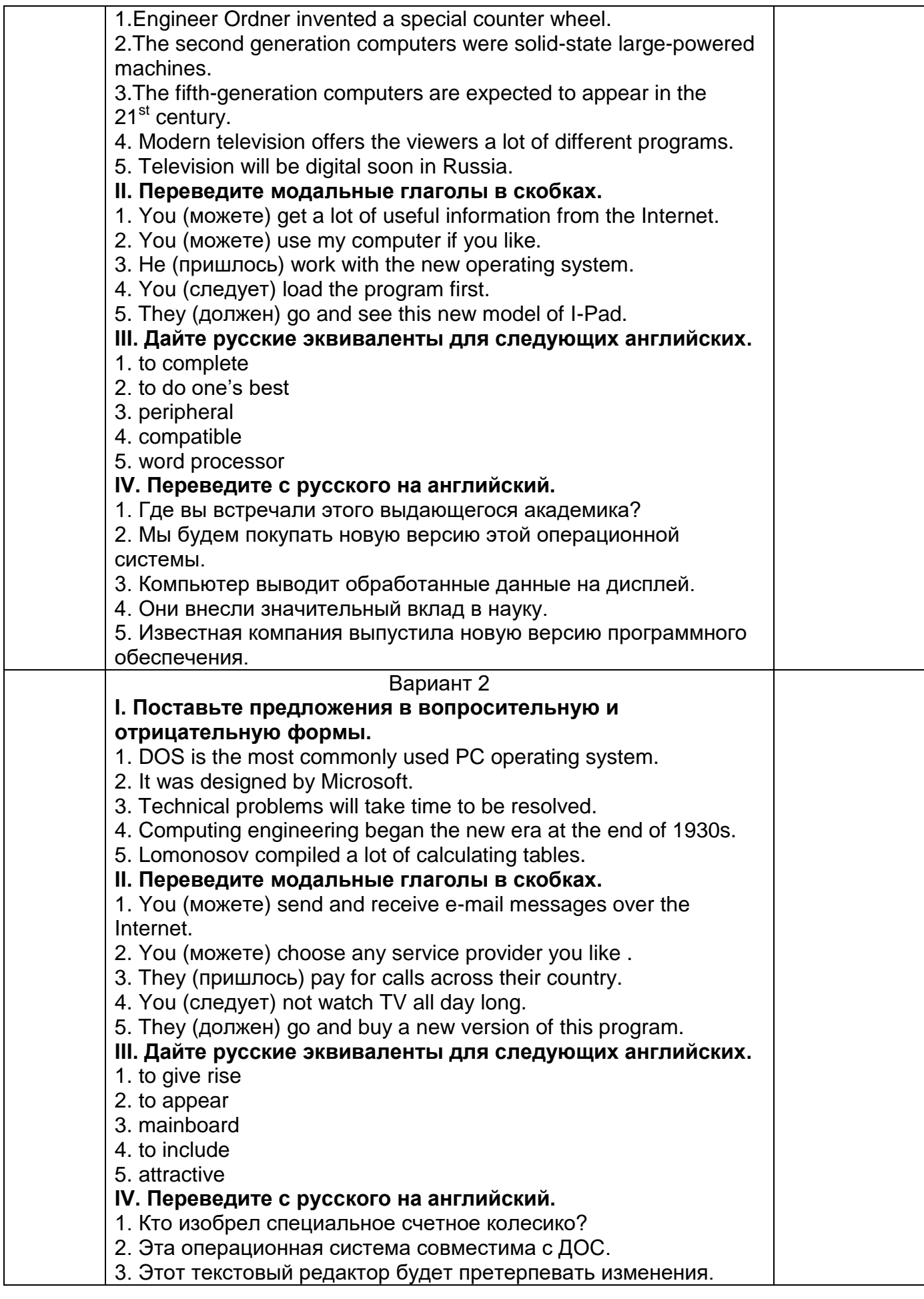

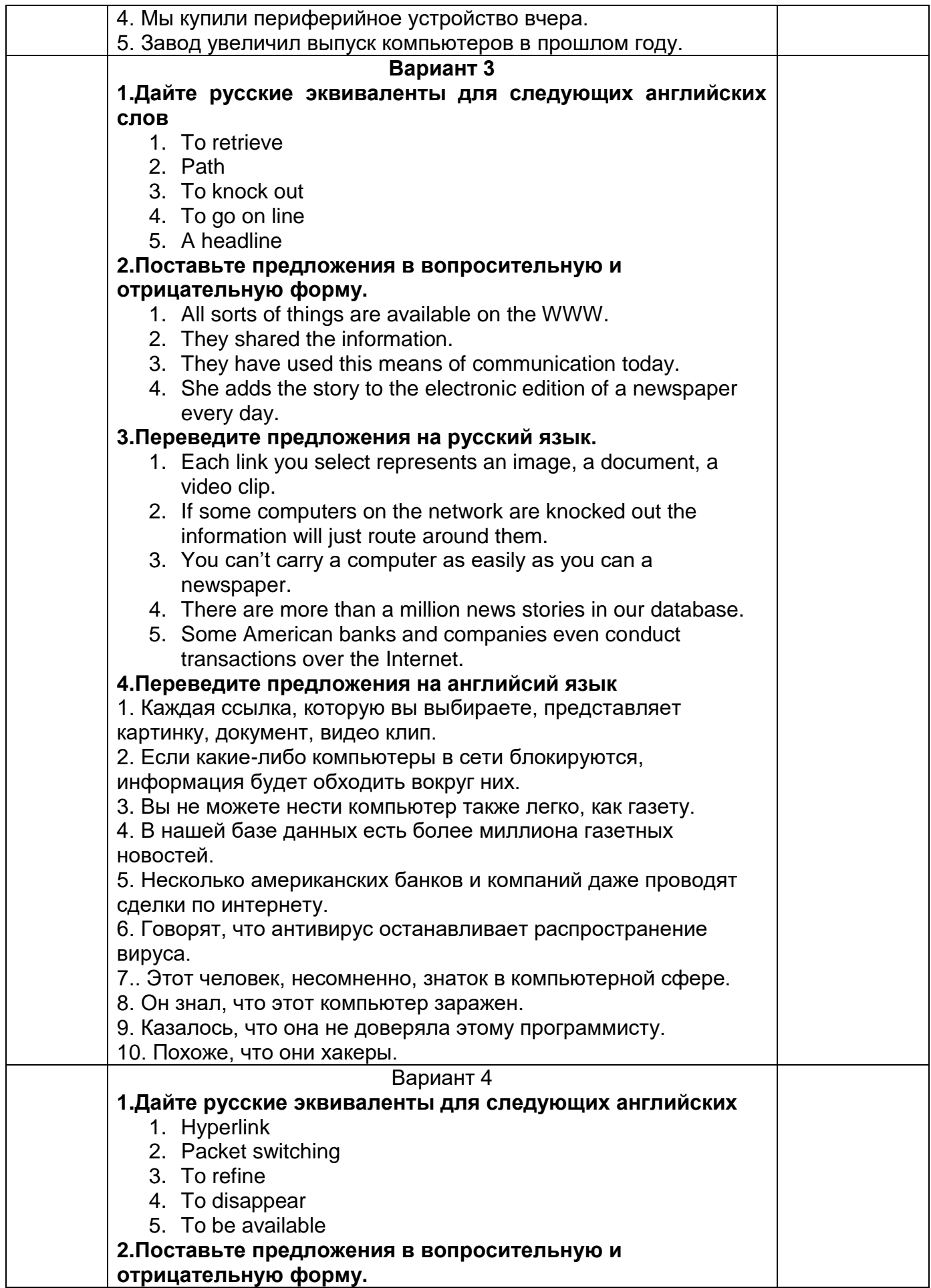

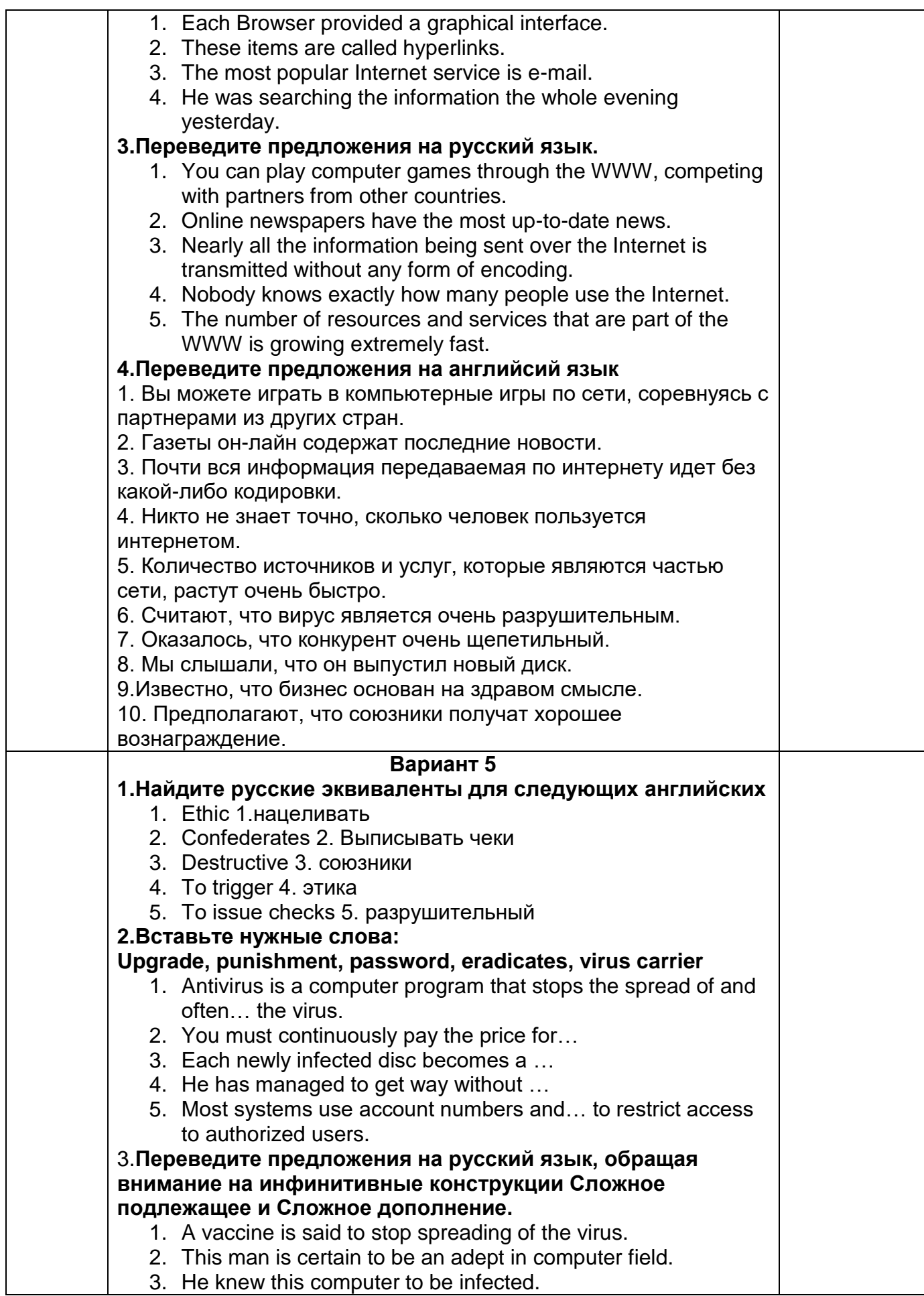

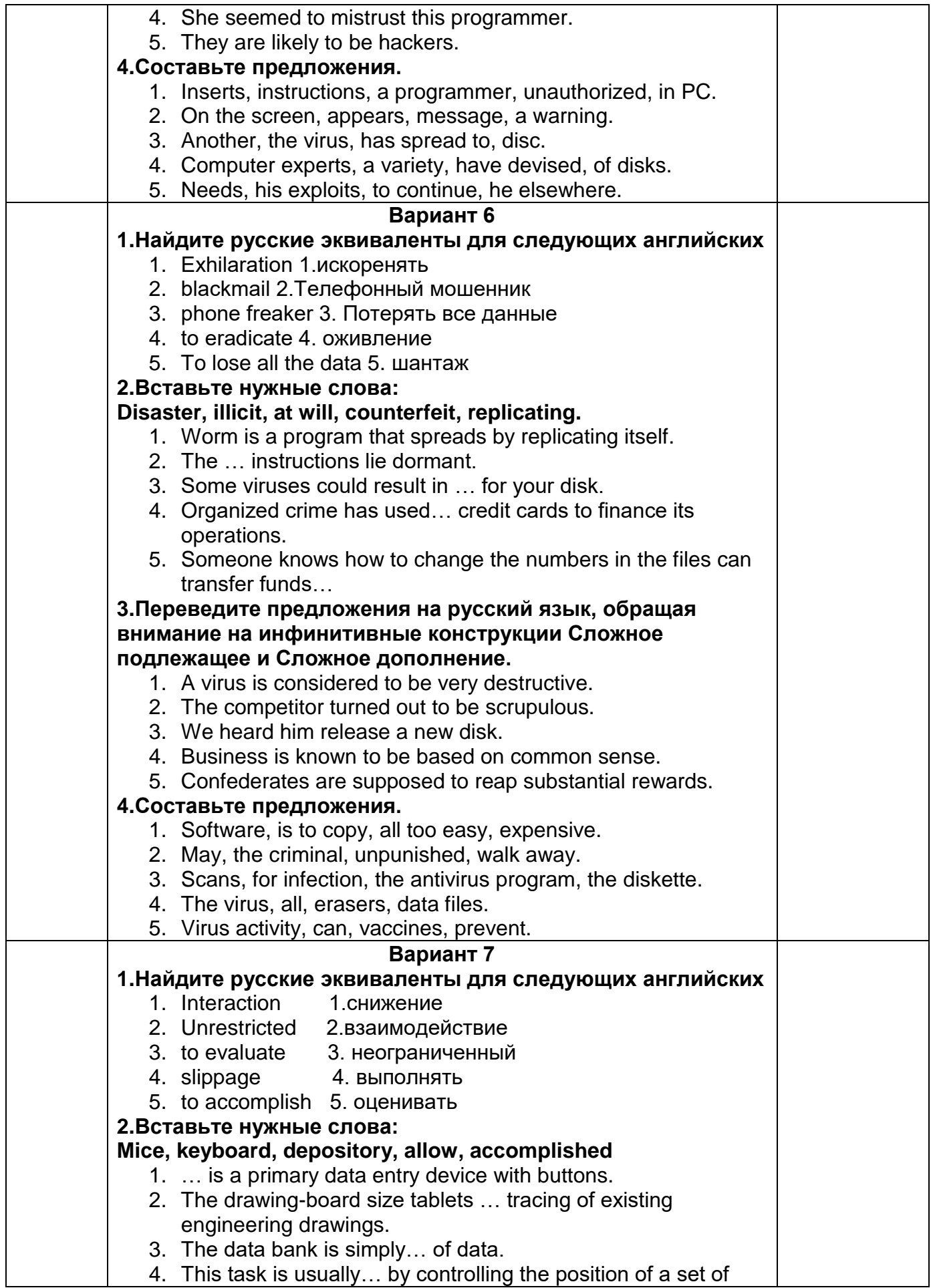

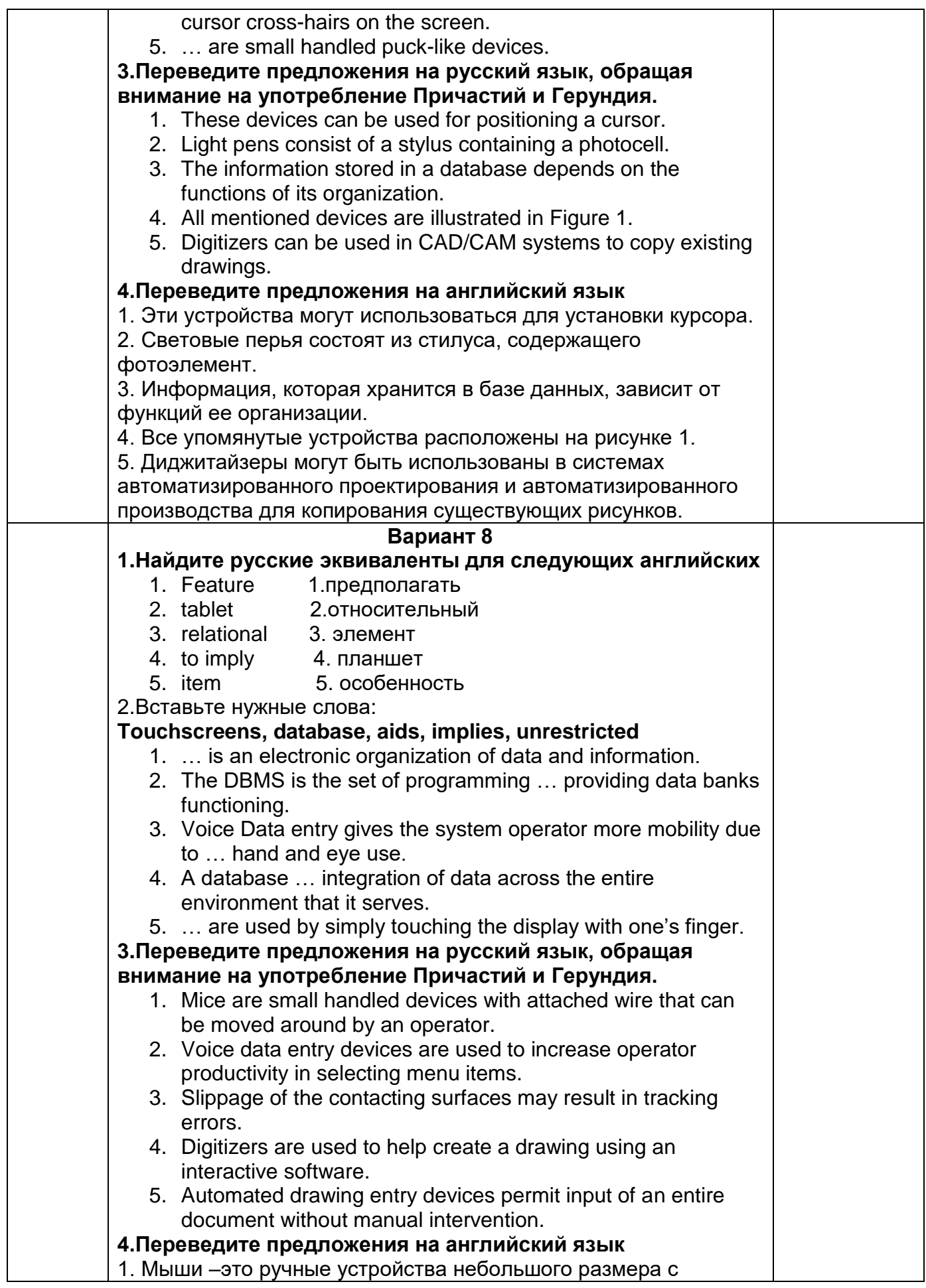

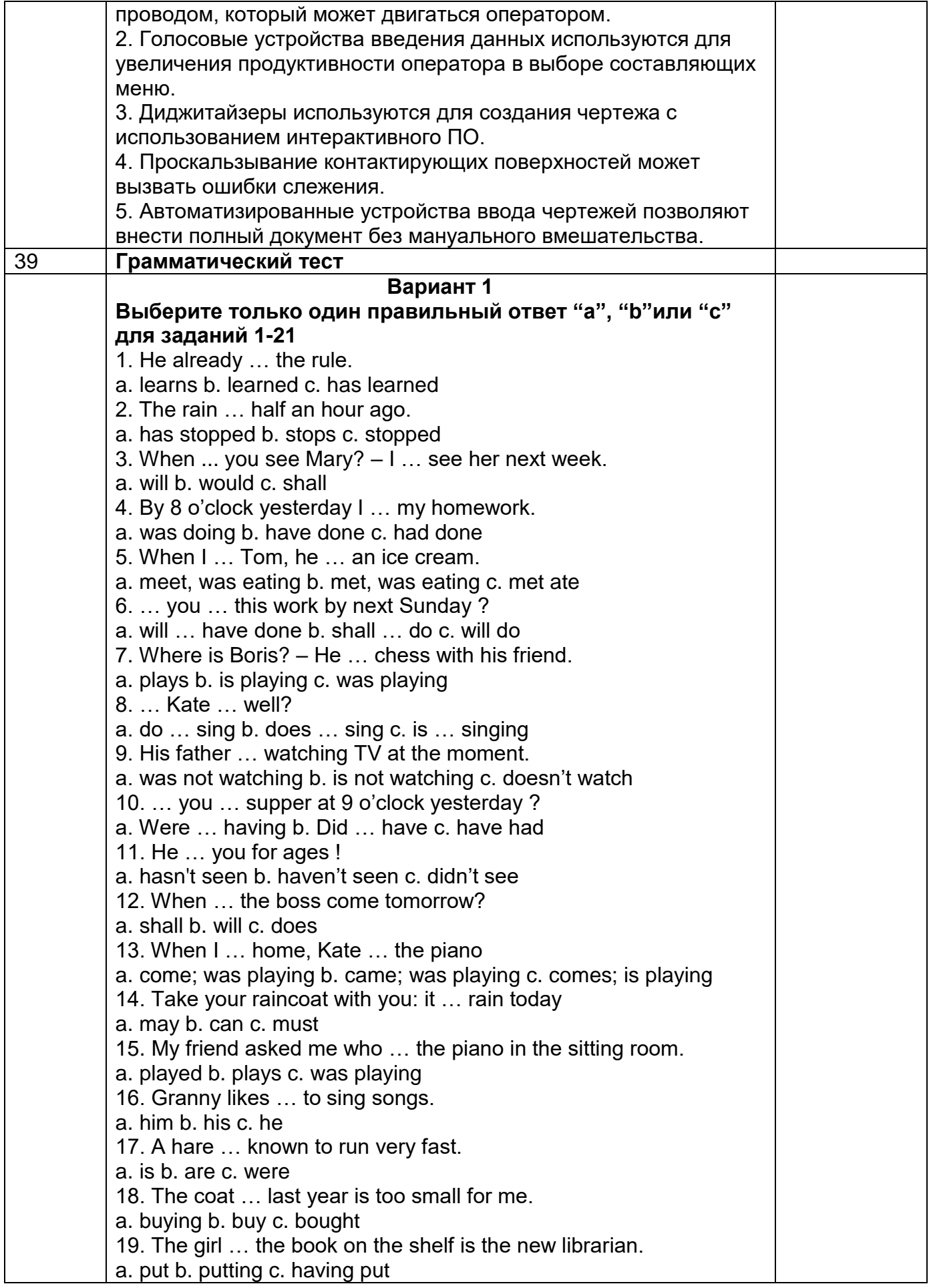

20. I'm really looking forward to … to New York. a. go b. gone c. going 21. I knew my friend … never … to Washington. a. had been b. has been c. have been **Вариант 2 Выберите только один правильный ответ "а", "b"или "c" для заданий 1-21 и обведите его кружком.** 1. I … to bed early yesterday. a. was going b. were going c. went 2. They … at the station 2 hours ago. a. met b. meet c. will meet 3. When the teacher … the door of the classroom, the pupils … at their desks. a. opened; was sitting b. opened; were sitting c. opens; were sitting 4. He … just the window. a. has opened b. have opened c. had opened 5. What … you prepare for breakfast tomorrow? a. will b. shall c. did 6. She always … to the Altai Mountains to visit her relatives there. a. go b. goes c. will go 7. I … a suit now. a. is wearing b. was wearing c. am wearing 8. By 9 o'clock yesterday grand mother … the dishes. a. had washed b. has washed c. will wash 9. I … my homework by 10 o'clock tomorrow. a. will do b. will be going c. will have done 10. … you ever … to Moscow ? a. have … been b. has … been c. do … been 11. What … your brother … now? a. was … doing b. am … doing c. is … doing 12. When … you usually … dinner? a. do … have b. did … have c. does … have 13. My friend … me up at 8 o'clock yesterday. a. is ringing b. was ringing c. were ringing 14. Must we hand in our compositions tomorrow? No, you … not you may hand them in after Sunday. a. should b. need c. must 15. I was sure he … the letter. a. posted b. posts c. had posted 16. I expect … to send a letter. a. them b. they c. their 17. Many new textbooks … expected to be published soon. a. was b. are c. is 18. Who is that boy … his homework at that table. a. do b. doing c. done 19. This is a house … many years ago. a. built b. building c. build 20. Jane Eyre was fond of … a. reader b. reading c. read 21. I thought that I … my work at that time. a. shall finish b. will finish c. should finish 40 **Прочитайте текст, переведите его и выполните задания**

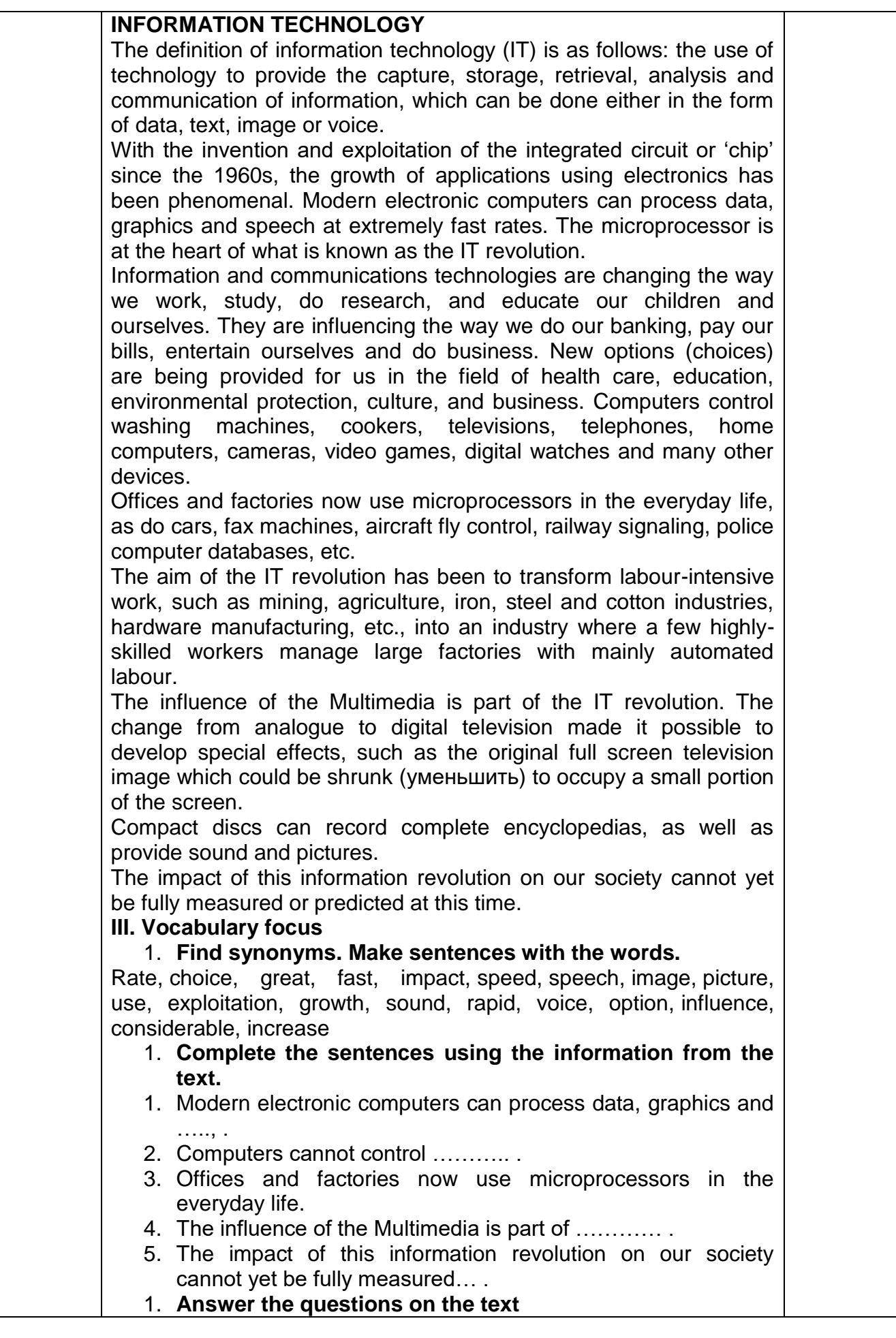

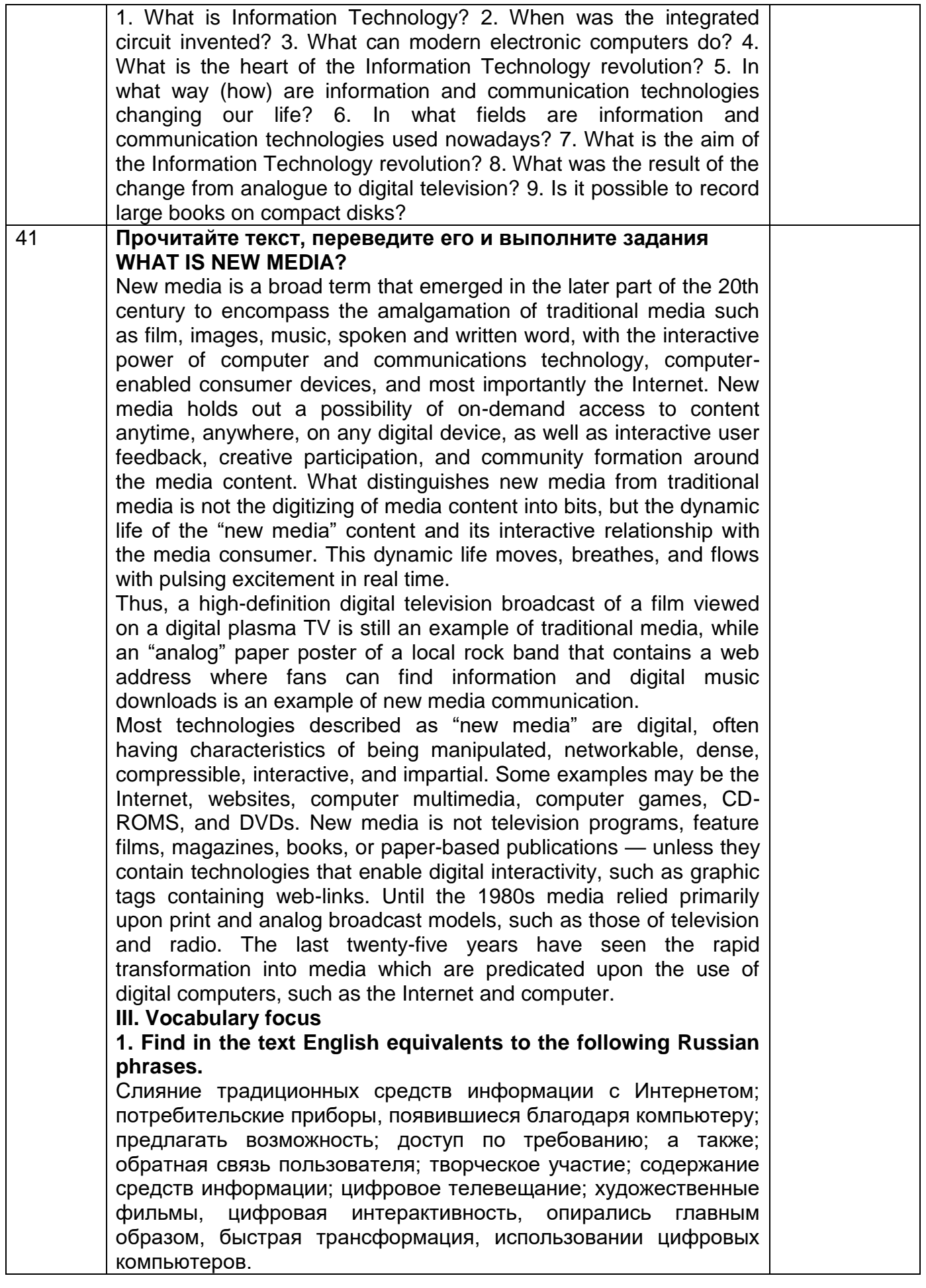

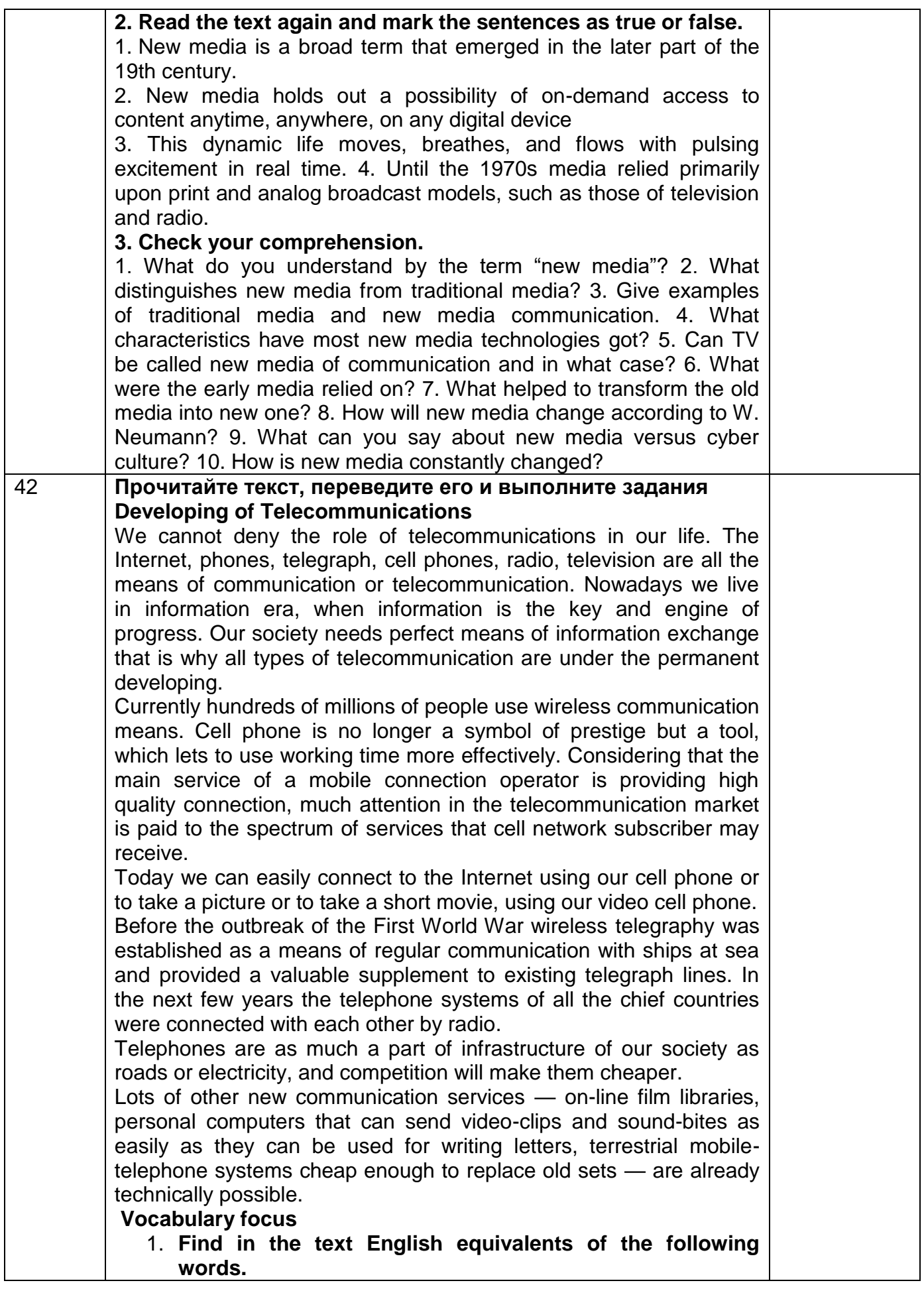

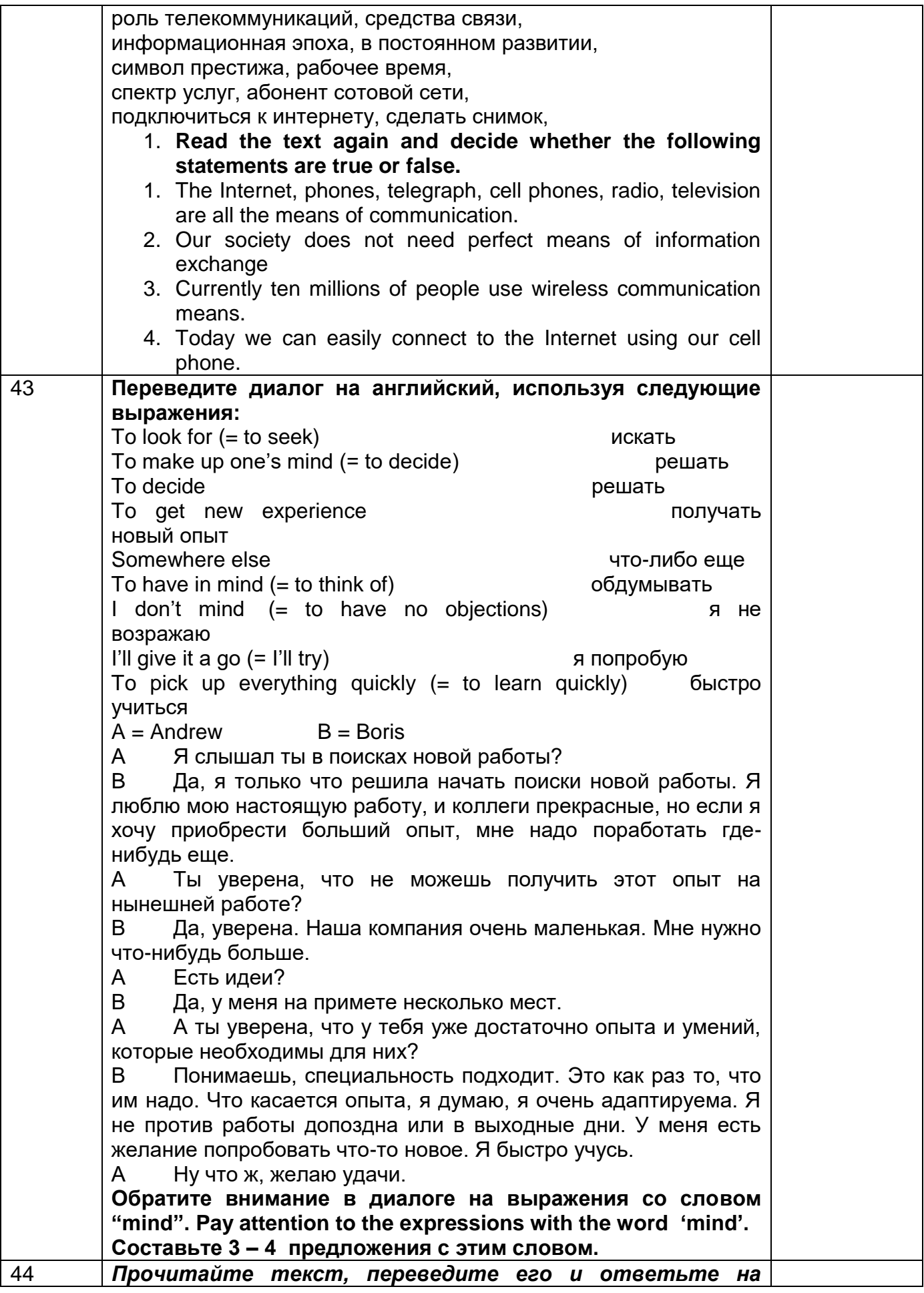

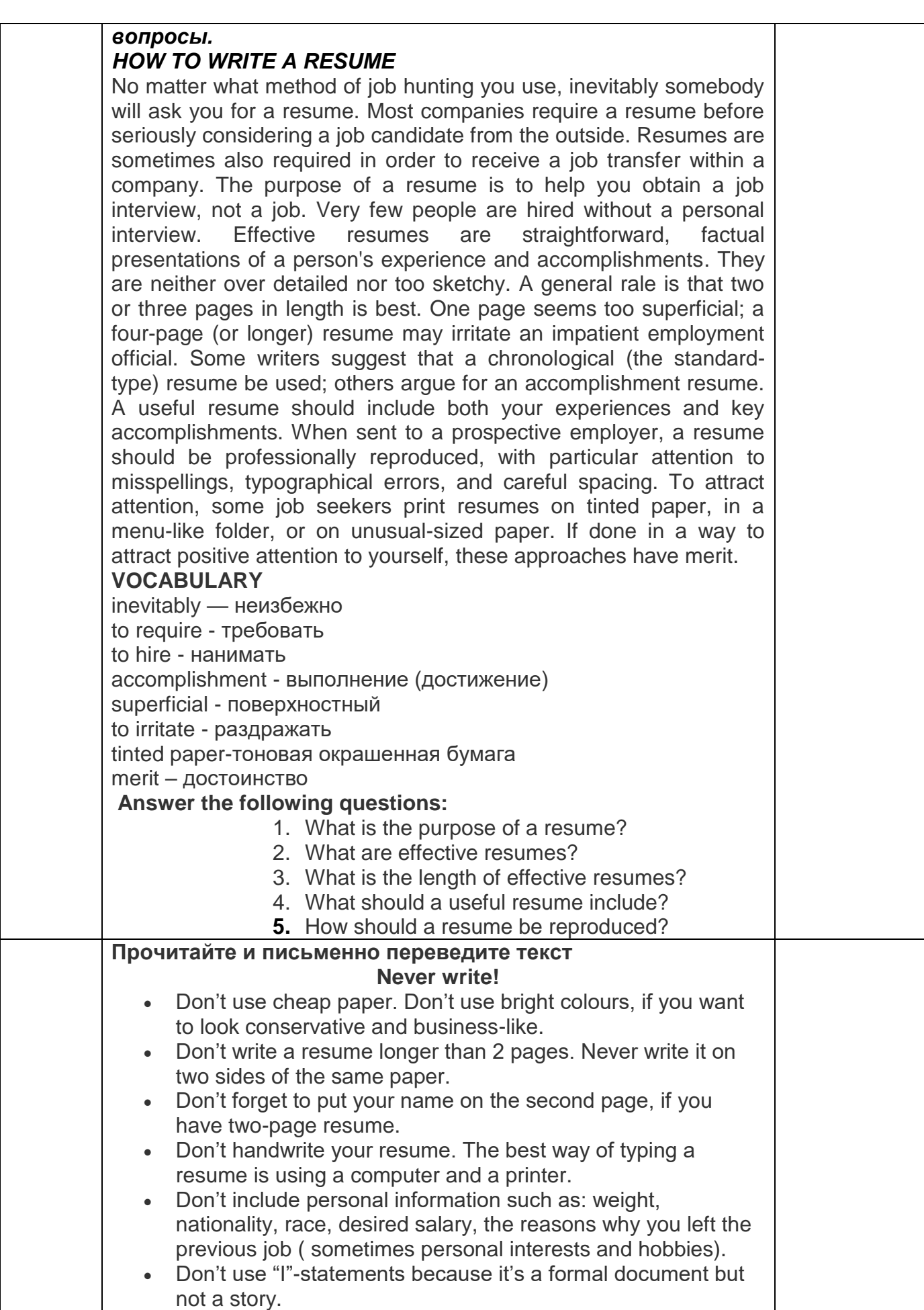

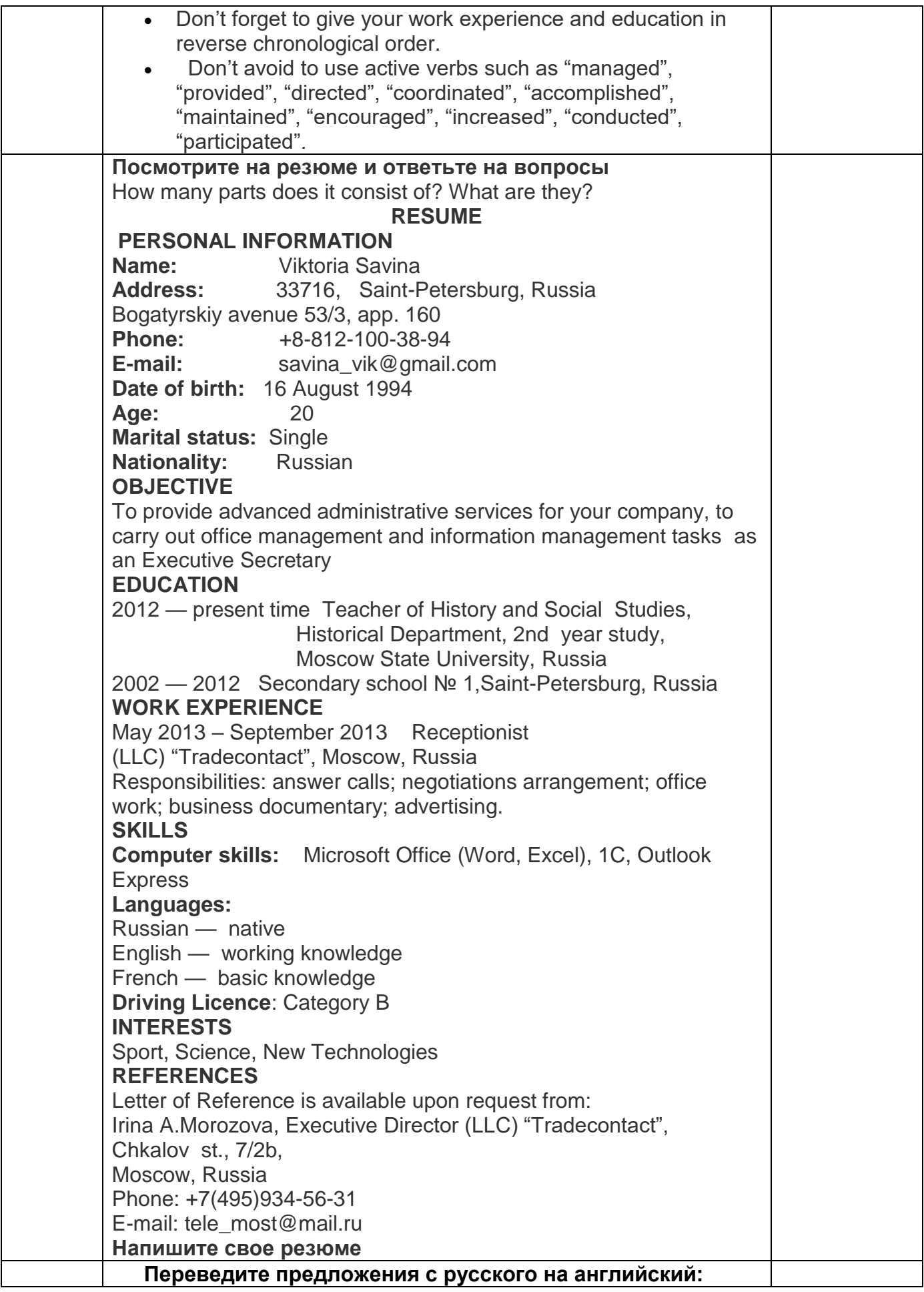

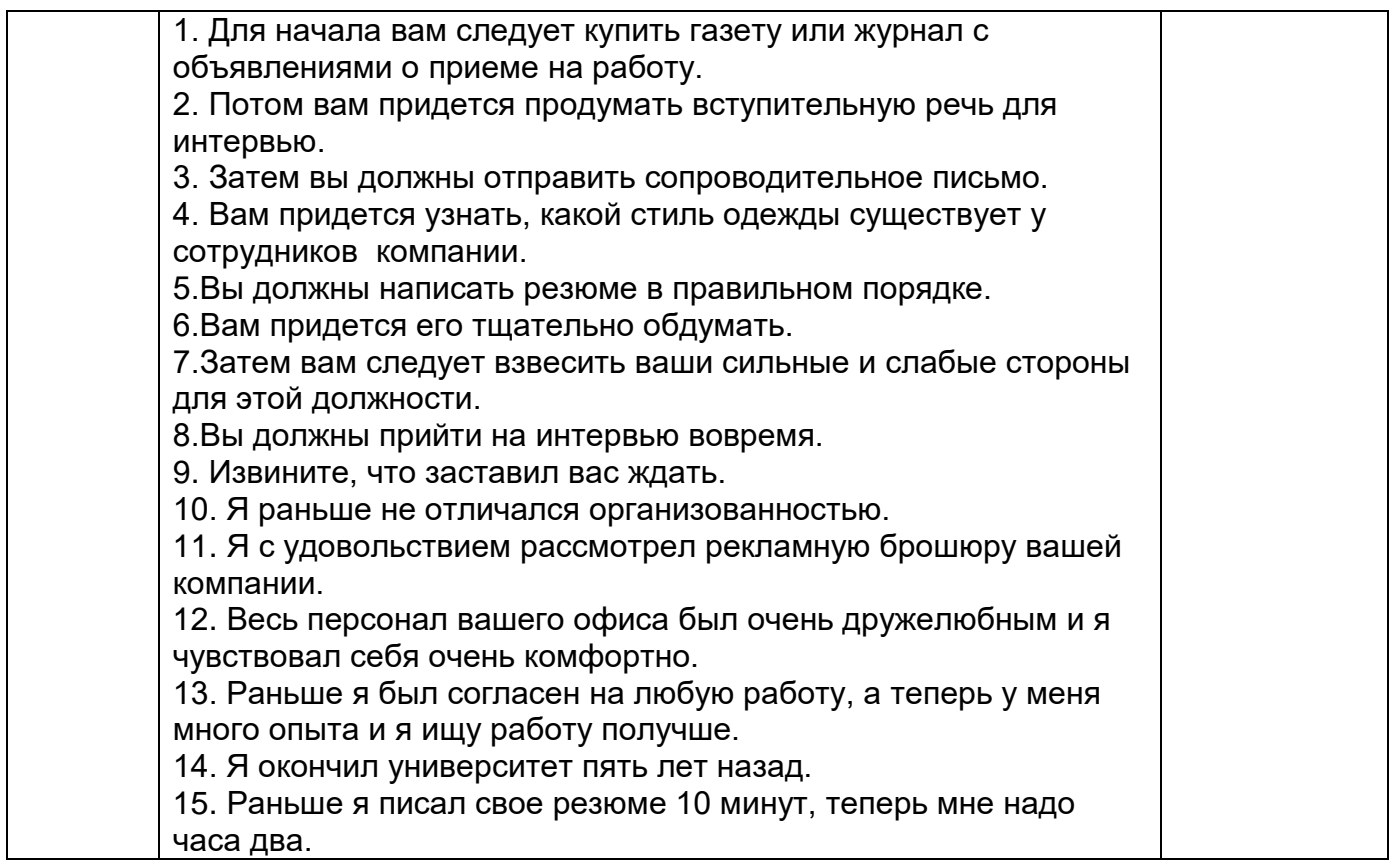

**3.6.1 Собеседование (Типовые вопросы к дифференцированному зачету – 7-й семестр)**

ОК 01 Понимать сущность и социальную значимость своей будущей профессии, проявлять к ней устойчивый интерес.

ОК 02 Организовывать собственную деятельность, выбирать типовые методы и способы выполнения профессиональных задач, оценивать их эффективность и качество.

ОК 03 Принимать решения в стандартных и нестандартных ситуациях и нести за них ответственность

ОК 04 Осуществлять поиск и использование информации, необходимой для эффективного выполнения профессиональных задач, профессионального и личностного развития.

ОК 05 Использовать информационно-коммуникационные технологии в профессиональной деятельности.

ОК 06 Работать в коллективе и команде, эффективно общаться с коллегами, руководством, потребителями.

ОК 07 Брать на себя ответственность за работу членов команды (подчиненных), результат выполнения заданий

ОК 08 Самостоятельно определять задачи профессионального и личностного развития, заниматься самообразованием, осознанно планировать повышение квалификации.

ОК 09 Ориентироваться в условиях частой смены технологий в профессиональной деятельности

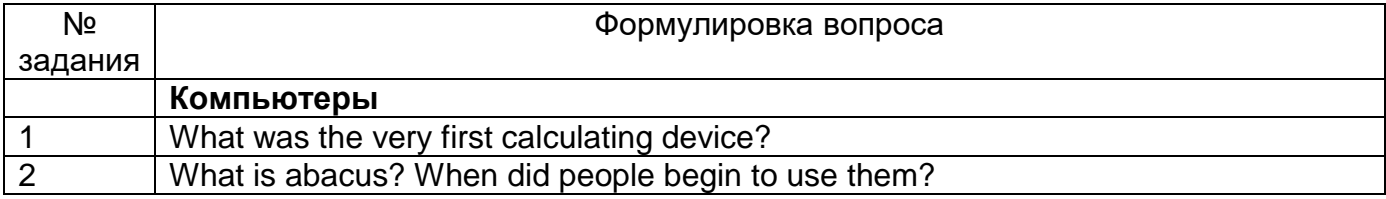

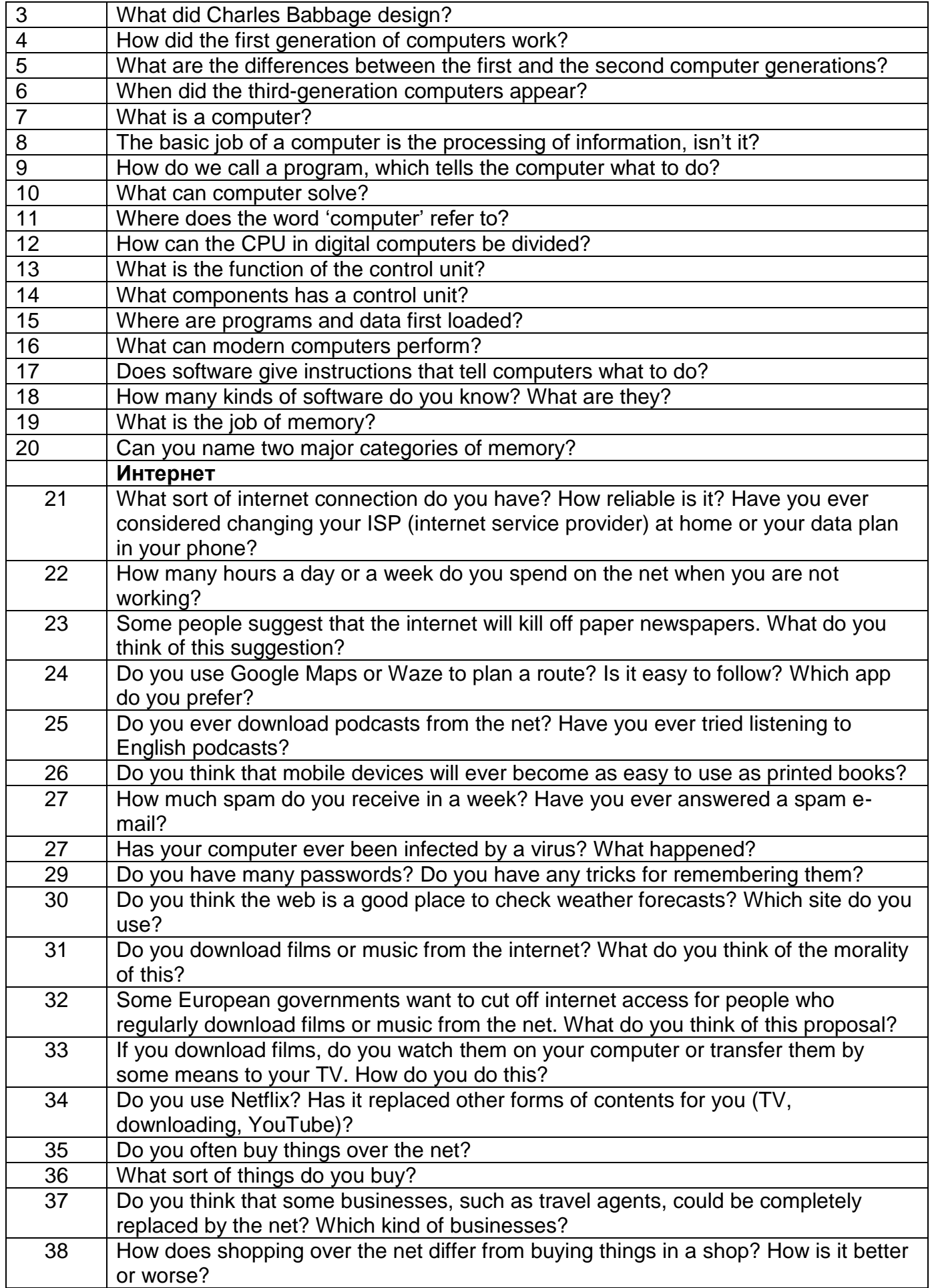

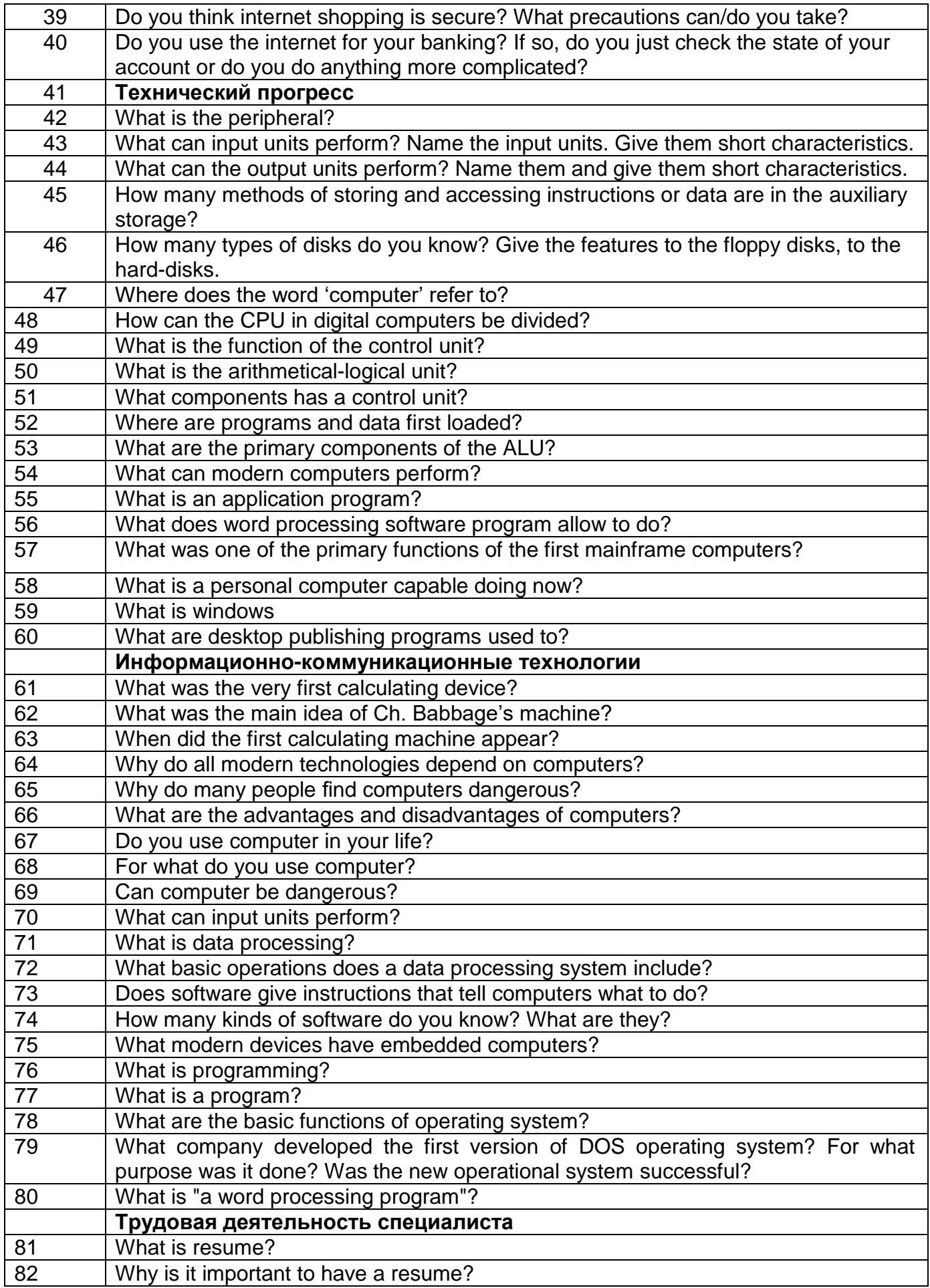

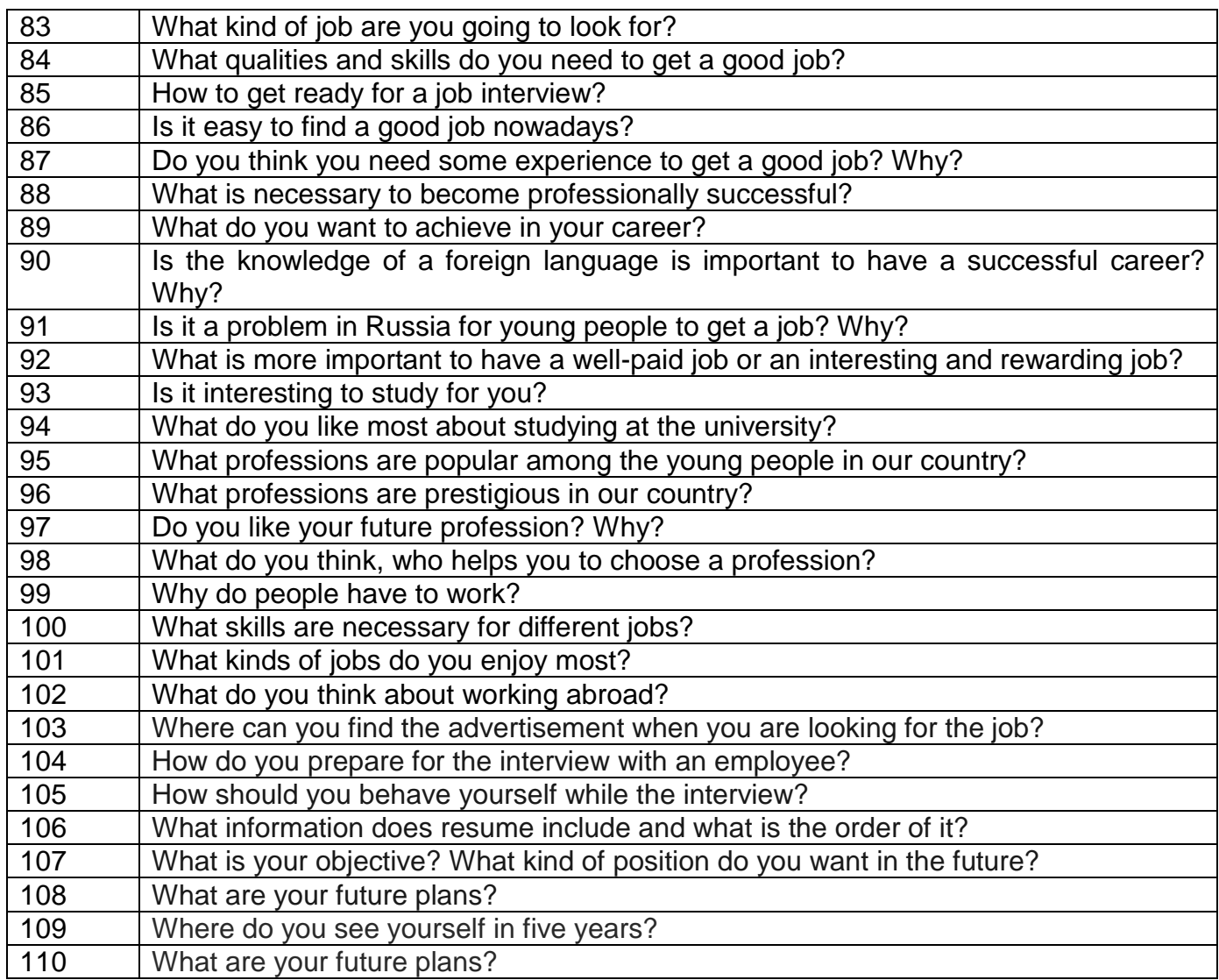

### **4. Методические материалы, определяющие процедуры оценивания знаний, умений, навыков и (или) опыта деятельности, характеризующих этапы формирования компетенций**

 Процедуры оценивания в ходе изучения дисциплины знаний, умений и навыков, характеризующих этапы формирования компетенций, регламентируются положениями:

 $\bullet$  - П ВГУИТ 2.4.03 – Положение о курсовых, экзаменах и зачетах;

- П ВГУИТ 4.01.02 – Положение о рейтинговой оценке текущей успеваемости.

Для оценки достижений обучающихся введена балльно-рейтинговая система контроля, охватывающая их текущую и промежуточную аттестацию. Данная система предполагает:

 обязательную отчетность каждого обучающегося за освоение каждого учебного модуля/темы в срок, предусмотренный учебным планом и графиком освоения учебной дисциплины по семестрам и месяцам;

систематичность работы каждого обучающегося;

 обеспечение обратной связи между обучающимися и преподавателем, что позволяет корректировать траекторию учебно-познавательной деятельности каждого обучающегося и способствовать повышению качества обучения;

 ответственность преподавателя за мониторинг учебной деятельности каждого обучающегося на протяжении курса.

**Форма и содержание текущего контроля**

Текущий контроль осуществляется в течение семестра на каждом занятии в виде проверки домашних заданий, фронтального и индивидуального опросов. Текущий контроль в рамках образовательных блоков-модулей семестра также включает:

- контроль самостоятельного внеаудиторного чтения (КСЧ);
- домашнюю контрольную работу (ДКР);

• домашние задания по различным видам речевой деятельности; в том числе задания интерактивного характера (ролевое проигрывание ситуаций, микродиалоги этикетного характера, устные презентации, в т.ч. с использованием мультимедиа и демонстративной наглядности (ИАФ), которые выполняются после изучения каждого модуля).

### Форма и содержание промежуточного контроля

**Промежуточный контроль (зачет, дифференцированный зачет)** состоит из двух этапов: 1) выполнение многовариантных тестовых заданий по материалам, изученным в рамках модулей в течение семестра; 2) чтение и перевод текстов с последующим выполнением заданий по прочитанному. В текстах затрагивается материал по темам, которые были изучены в течение текущего и предыдущего семестров.

**Промежуточный контроль (экзамен)** также состоит из 3 этапов: 1) выполнение многовариантных тестовых заданий по материалам, изученным в рамках модулей в течение семестра; 2) чтение и перевод текстов с последующим выполнением заданий по прочитанному. В текстах затрагивается материал по темам, которые были изучены в течение текущего и предыдущего семестров; 2) собеседование с преподавателем, предполагающее монологическую и диалогическую речь, в рамках вопросов в соответствии с уровнем обученности обучающихся по всему объему пройденного материала в течение 8-х семестров.

Первый этап контроля (зачет/ экзамен) проводится на последнем практическом занятии и является обязательным для всех обучающихся, независимо от их успеваемости в течение семестра. Он учитывается действующей балльно-рейтинговой системой, наряду с такими видами контроля как домашнее задание, КСЧ, ДКР, и его успешное прохождение позволяет получить экзамен автоматом.

Успешность освоения семестрового материала по иностранному языку определяется по 100-балльной шкале. Всем видам контроля (текущего и промежуточного), входящим в совокупную оценку за семестр, присваивается определенное количество баллов в зависимости от их трудоѐмкости и деятельностной направленности заданий.

Согласно балльно-рейтинговой системе, для получения зачета, экзамена «автоматом» достаточно набрать 60 процентов от максимально возможного балла на момент начала экзаменационной сессии (на последней неделе обучения) по результатам обучающегося в течение семестра при выполнении всех видов работ, предусмотренных рабочей программой дисциплины, при этом рейтинговый балл переводится в проценты в 5-балльную рейтинговую оценку по следующей шкале:

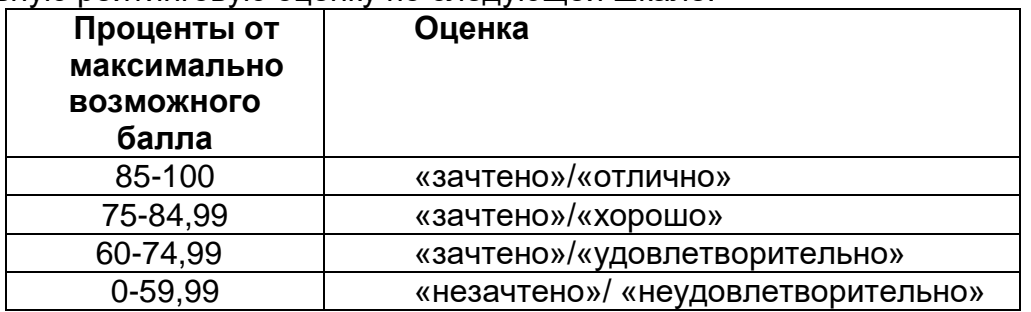

К зачету или экзамену допускаются только обучающиеся, набравшие в течение семестра не менее 50 баллов. Обучающийся, набравший в семестре менее 50 баллов, может заработать дополнительные баллы, отработав соответствующие разделы
дисциплины или обязательные задания, для того, чтобы быть допущенным к зачету/экзамену.

На экзамне обучающиеся могут также улучшить оценку, выставленную автоматом по результатам рейтинговой аттестации.

В случае неудовлетворительной сдачи зачета/экзамена обучающемуся предоставляется право повторной сдачи в срок, установленный для ликвидации академической задолженности по итогам соответствующей сессии. При повторной сдаче экзамена и/или зачета количество набранных баллов на предыдущем экзамене и/или зачете не учитывается.

## Описание показателей и критериев оценивания компетенций на различных этапах их формирования, описание шкал оценивания для каждого результата обучения по дисциплине

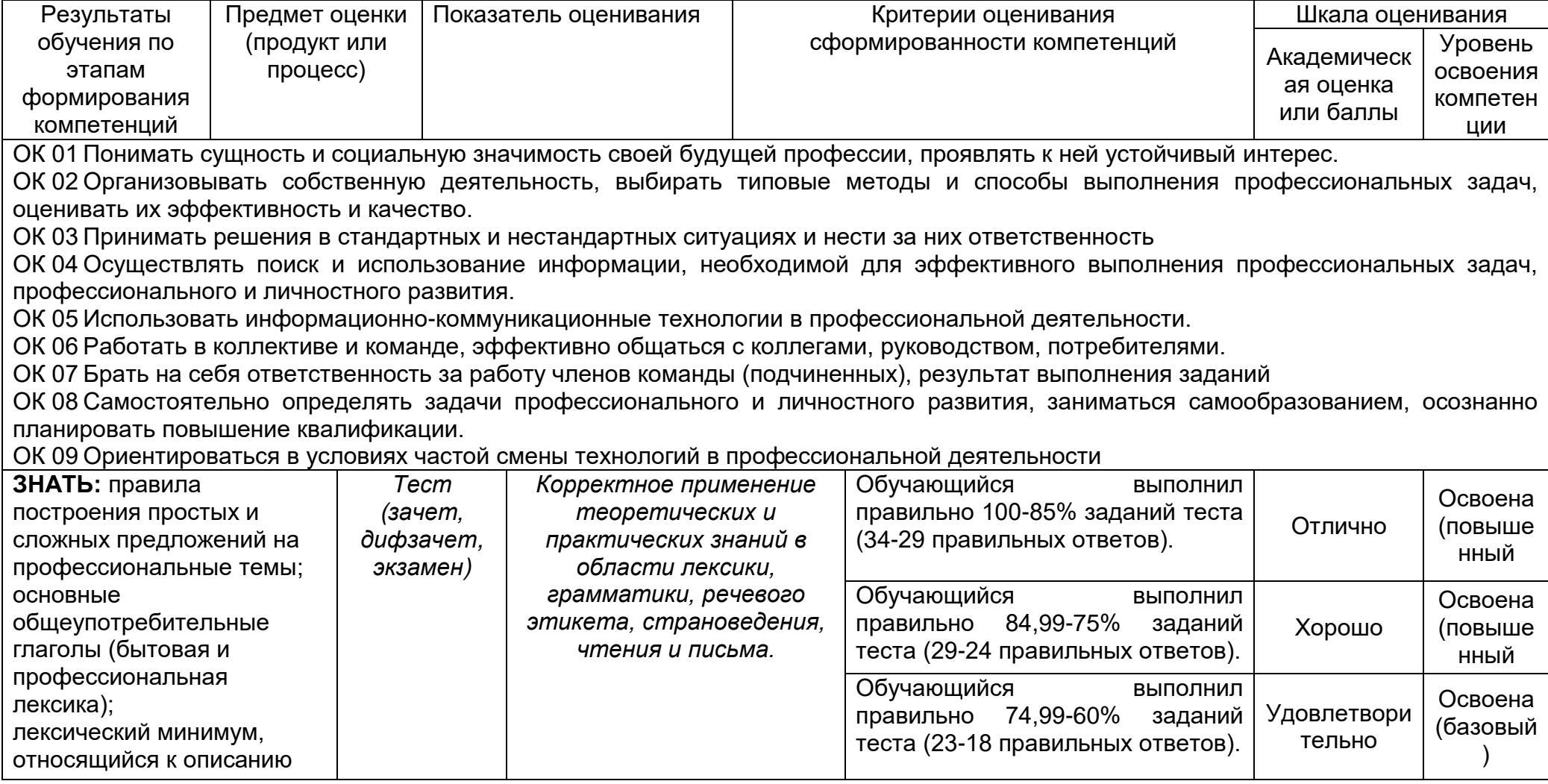

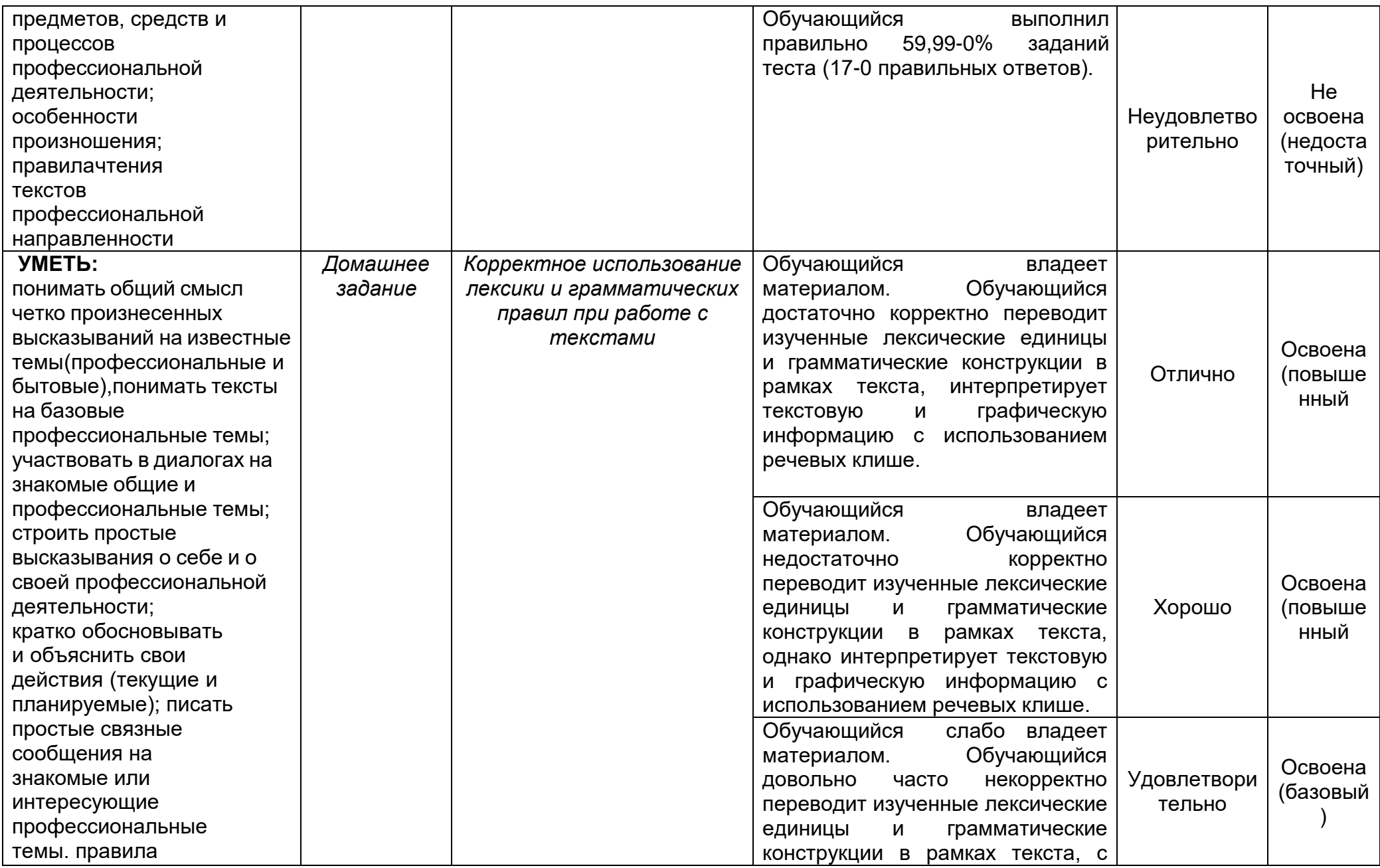

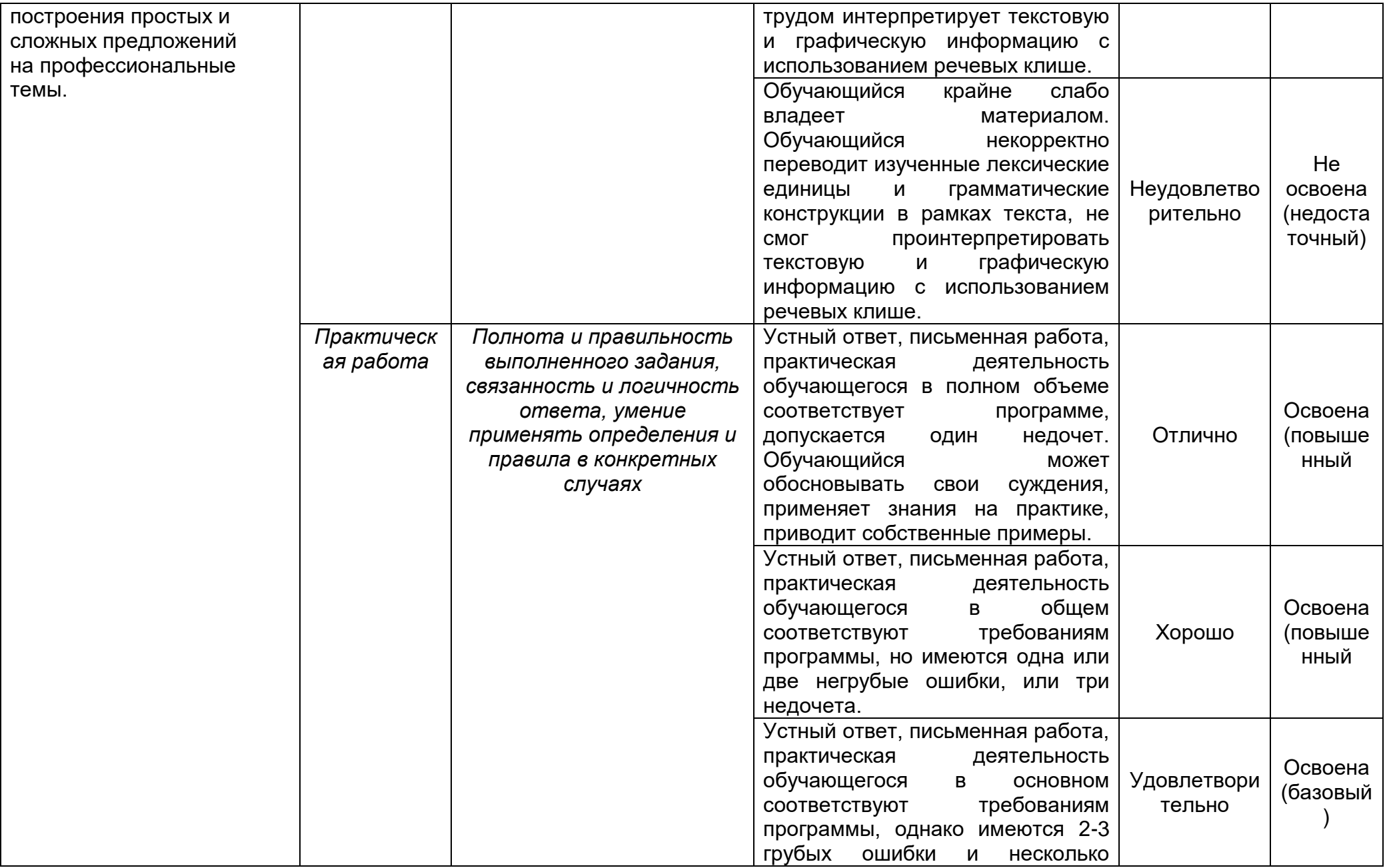

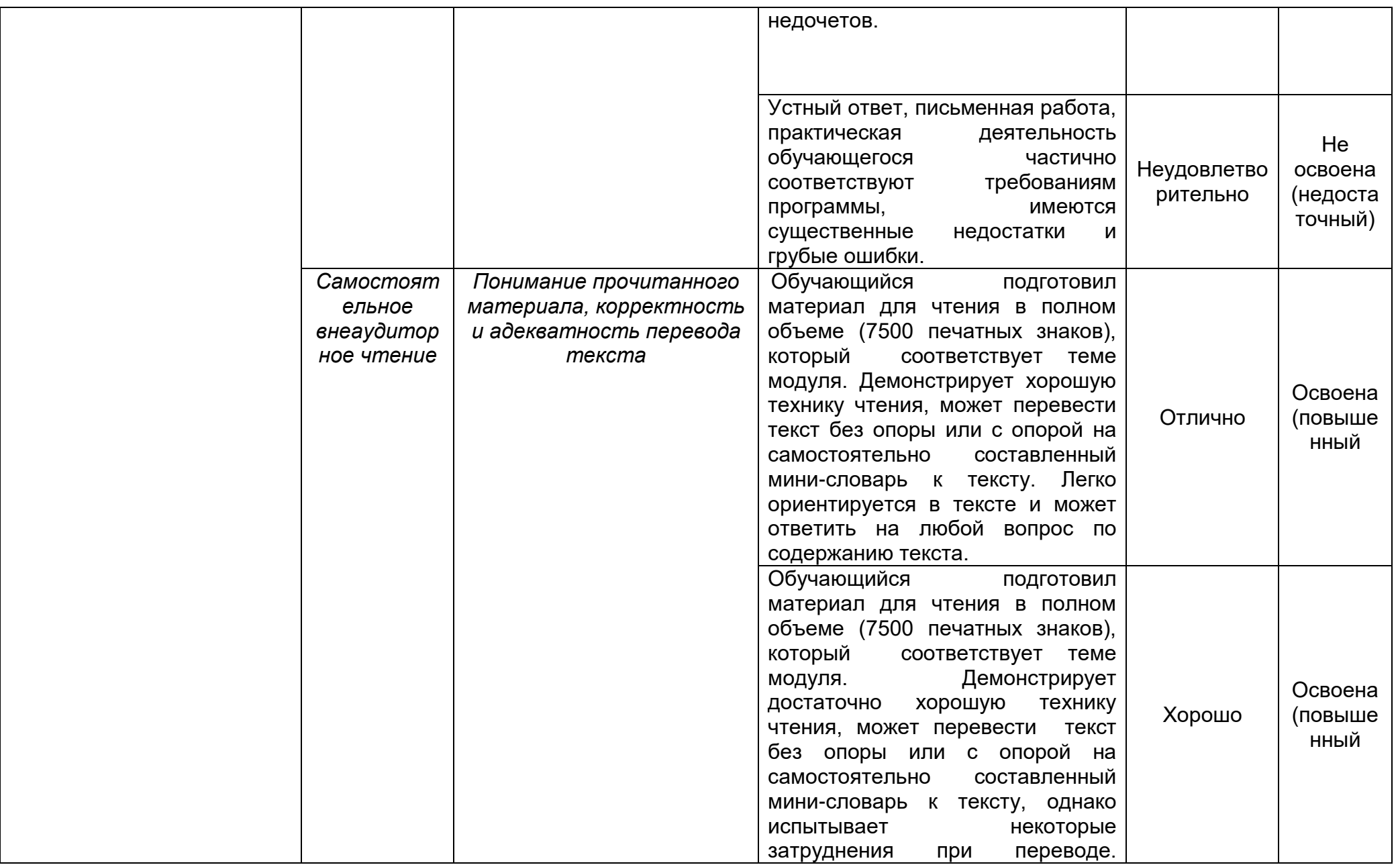

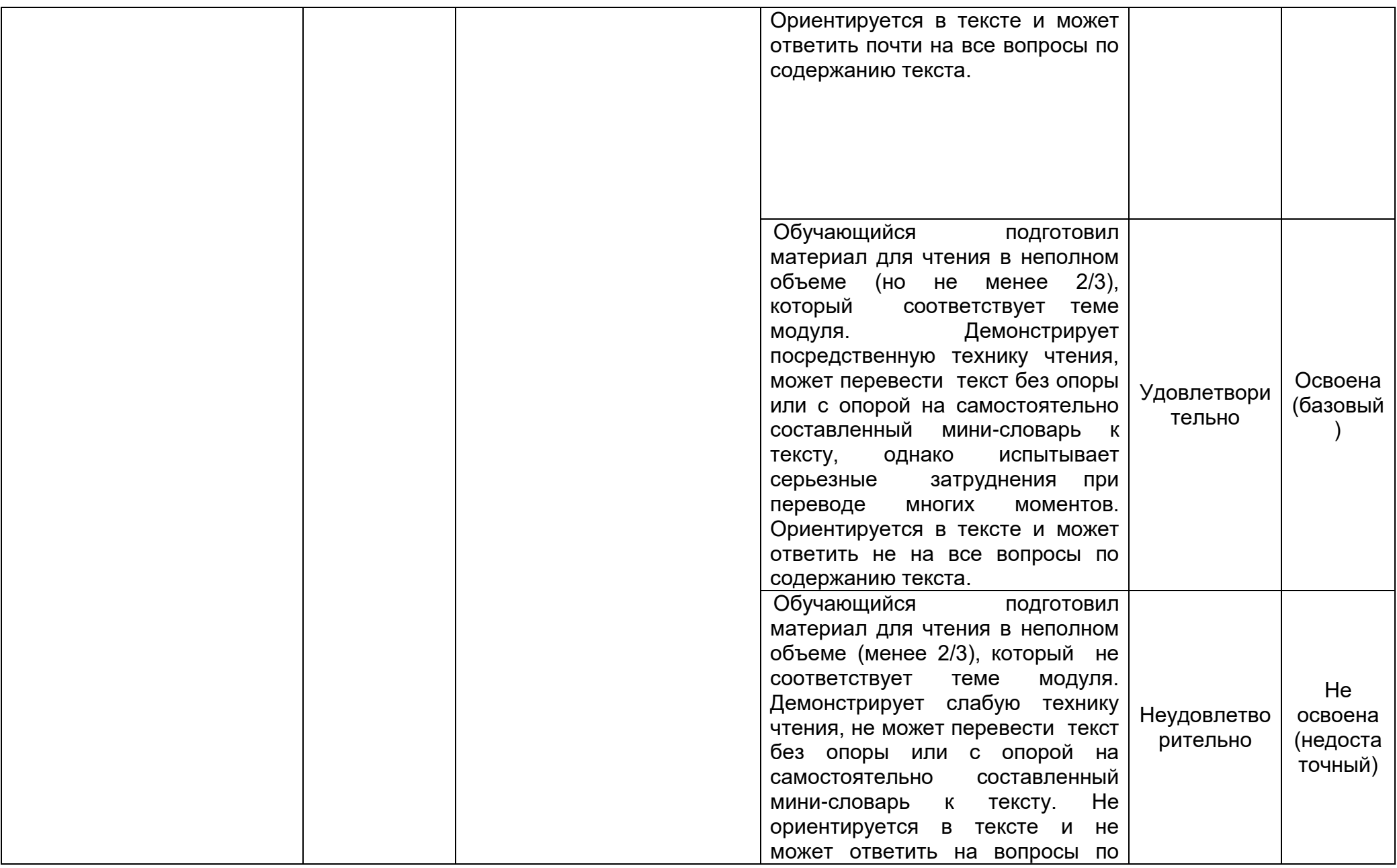

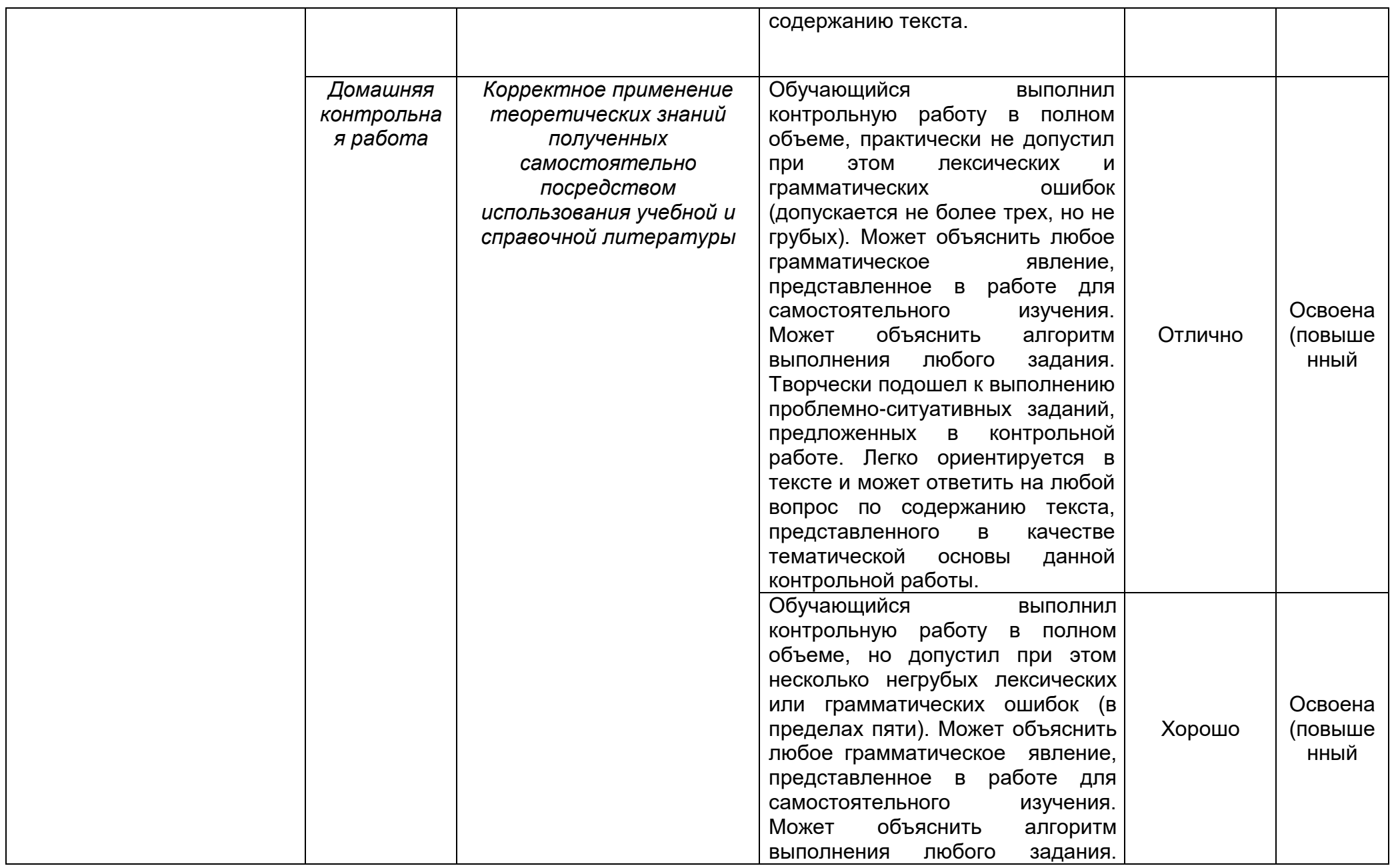

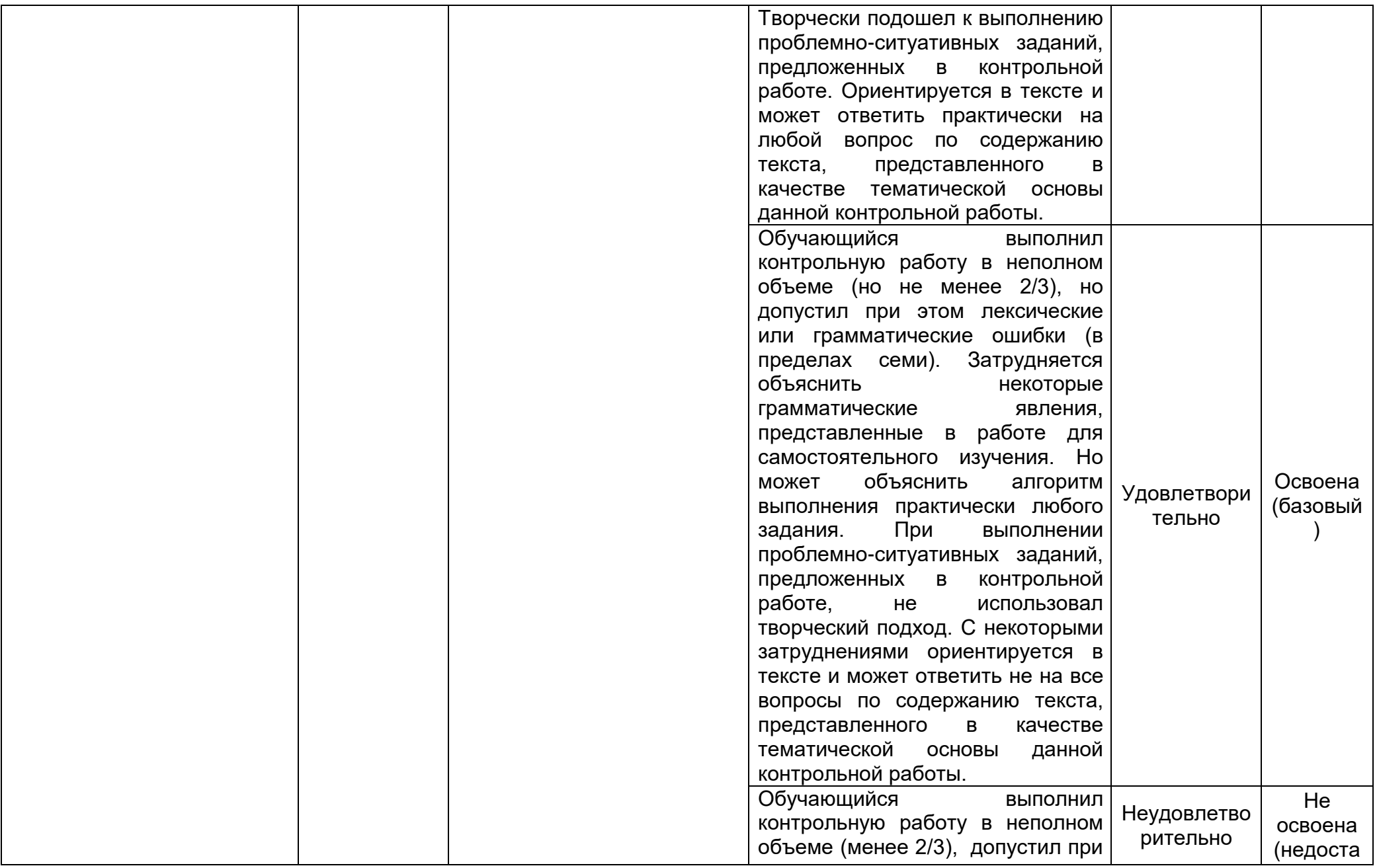

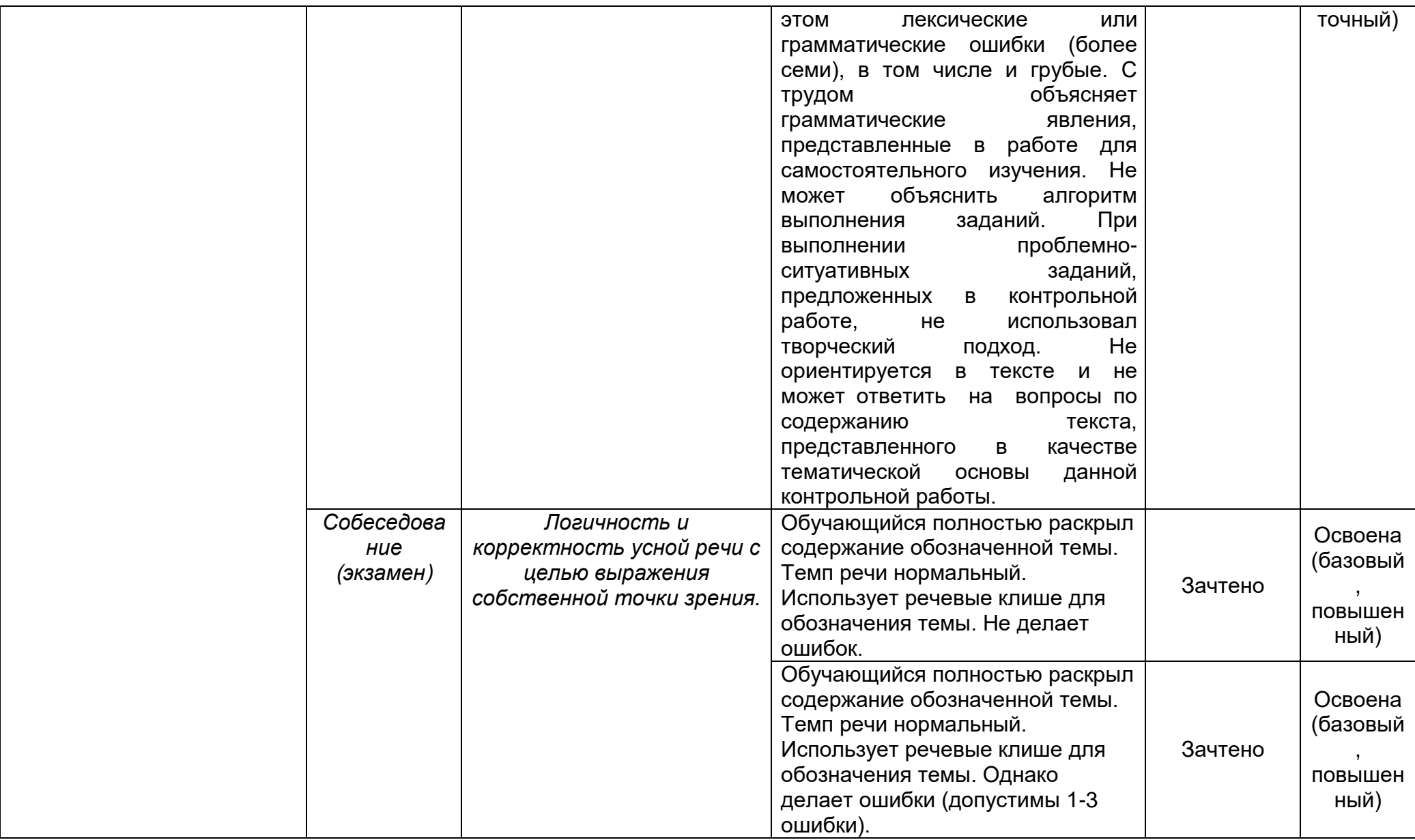

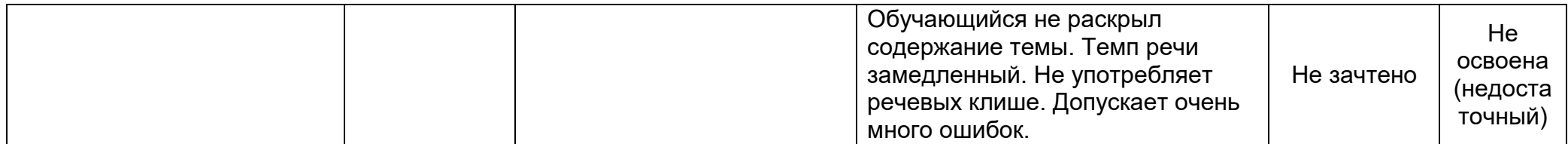

П ВГУИТ 2.4.17-2015